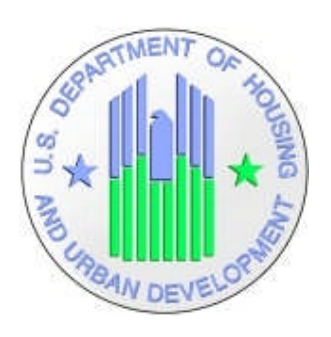

# **IDIS Online EDI OBJECTS**

**Integrated Disbursement and Information System Online (IDIS Online) C04**

**U.S. Department of Housing and Urban Development**

03 May 2012

# **IDIS Online EDI Objects Revision Sheet**

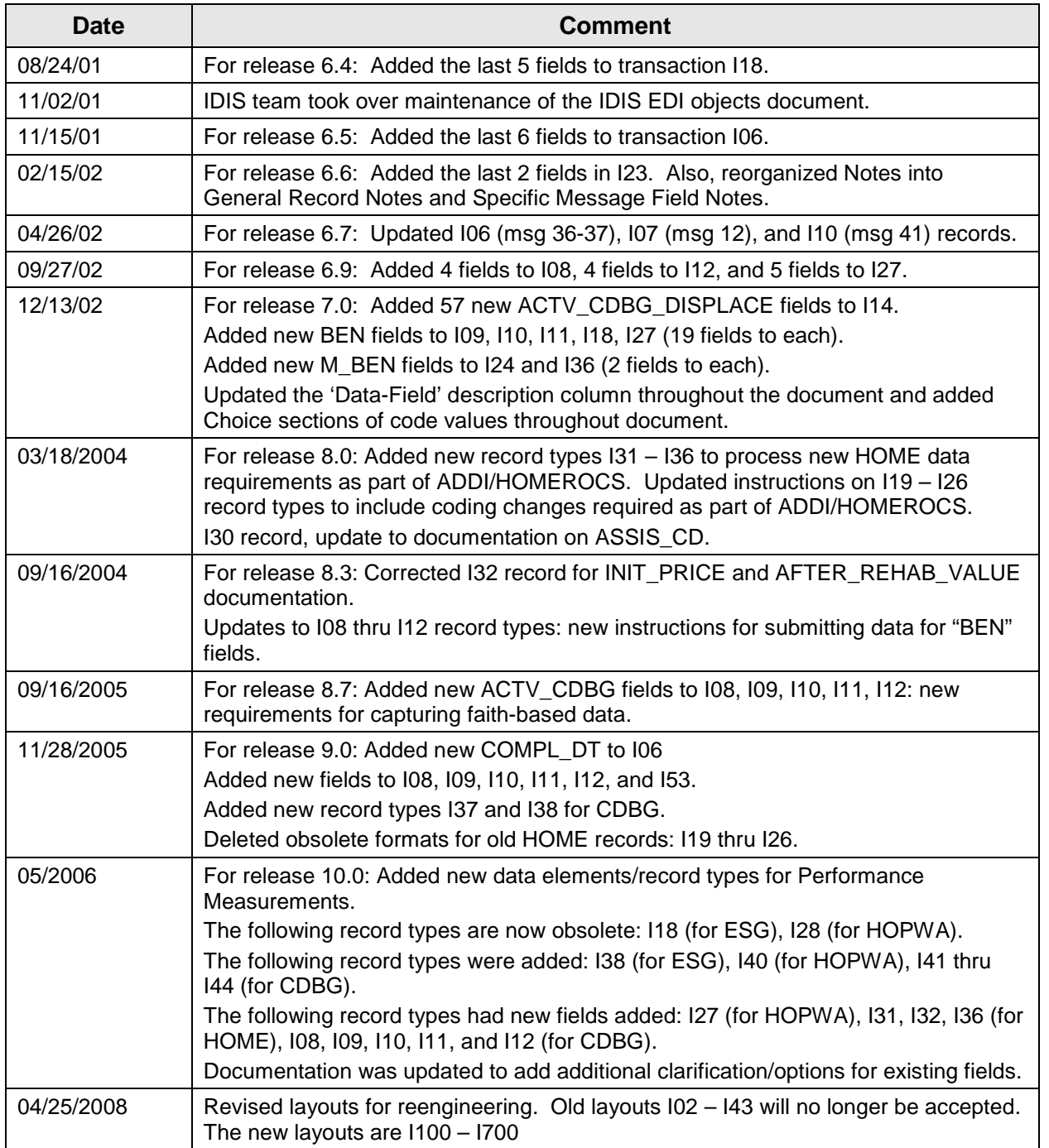

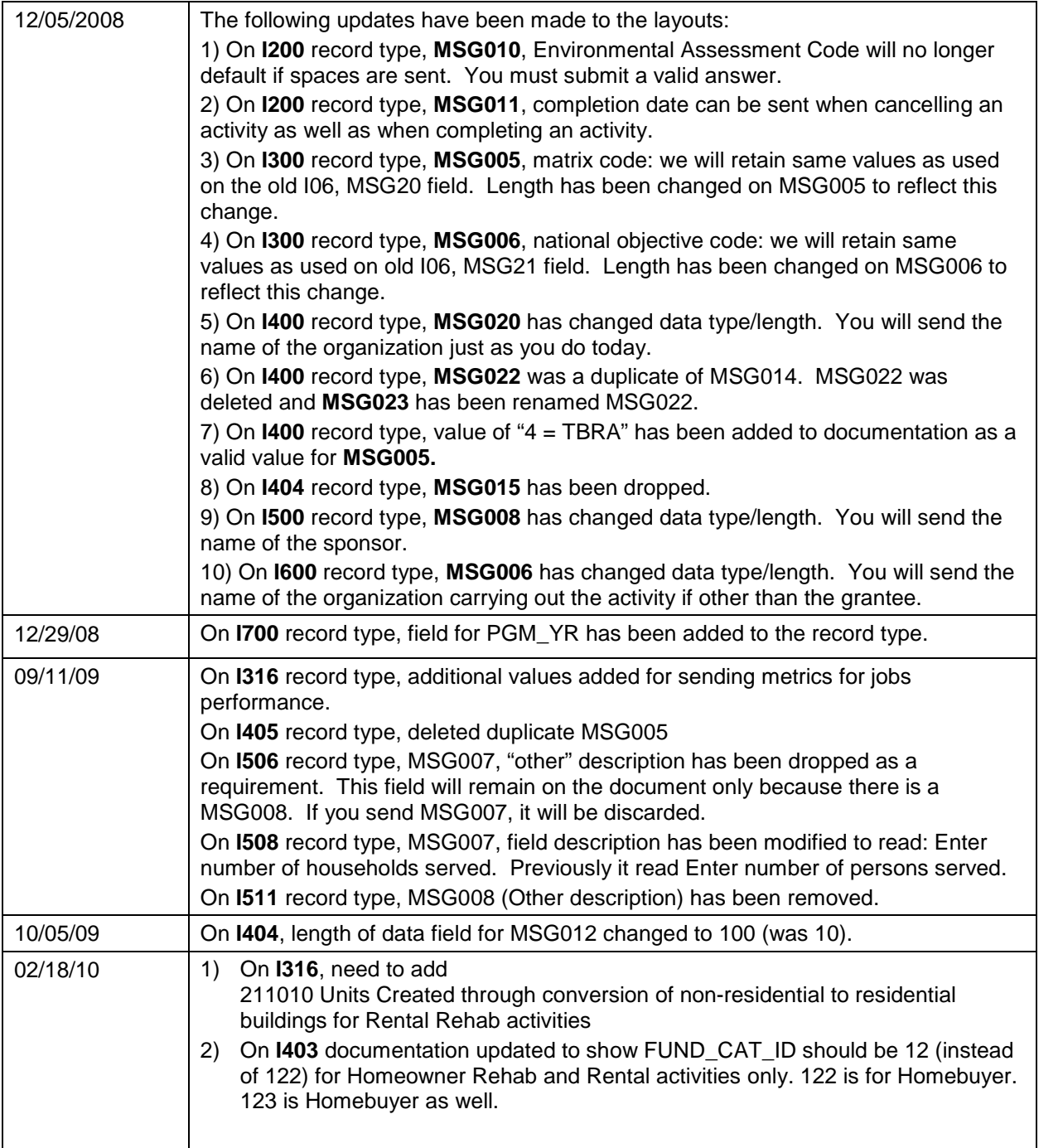

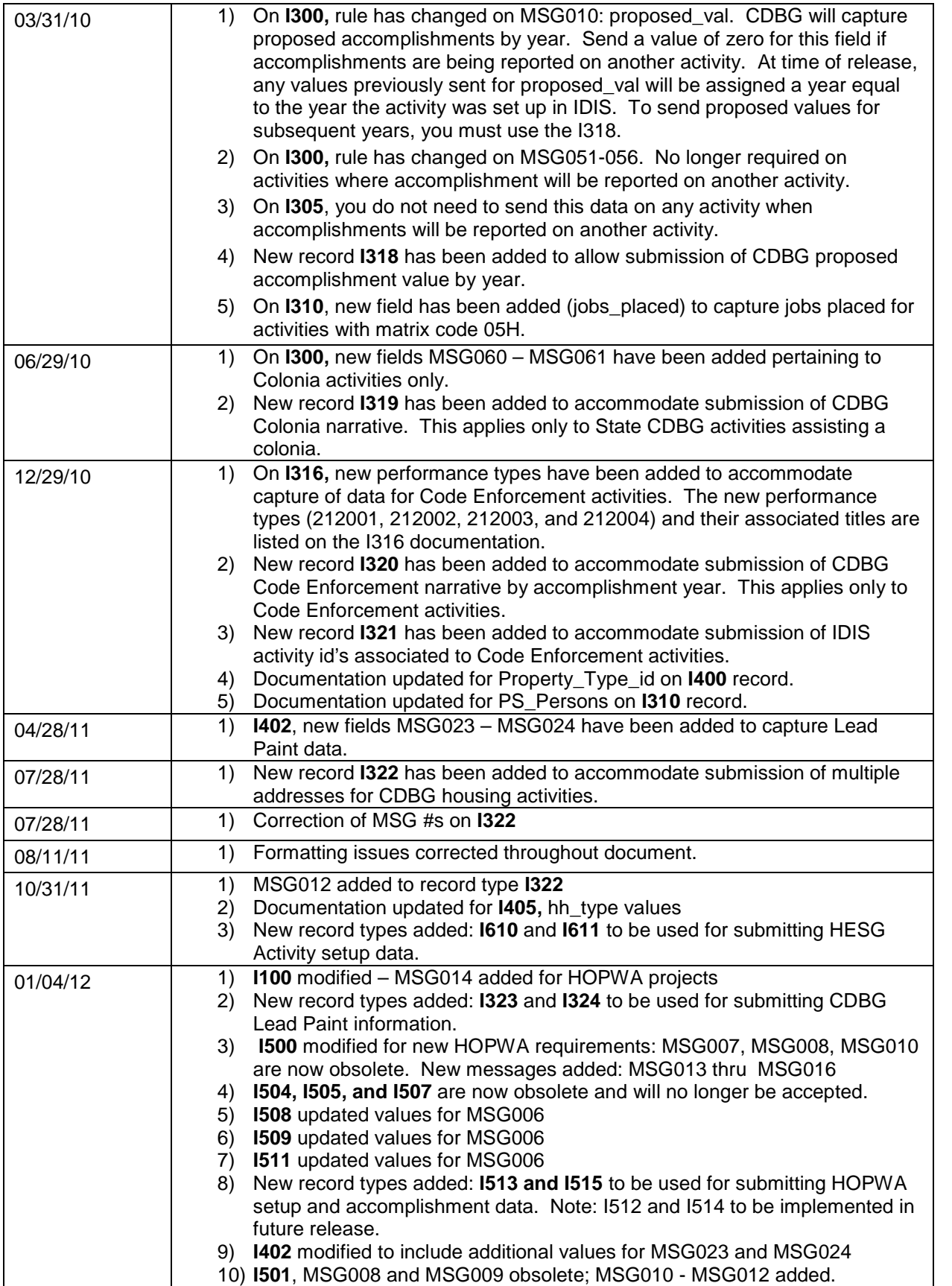

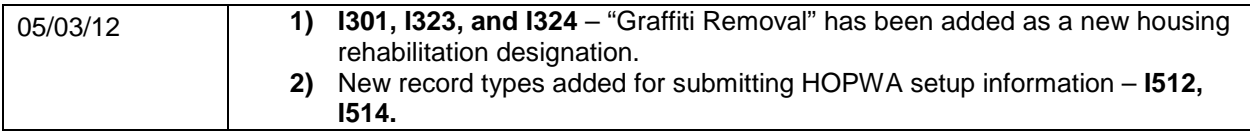

## **Table of Contents**

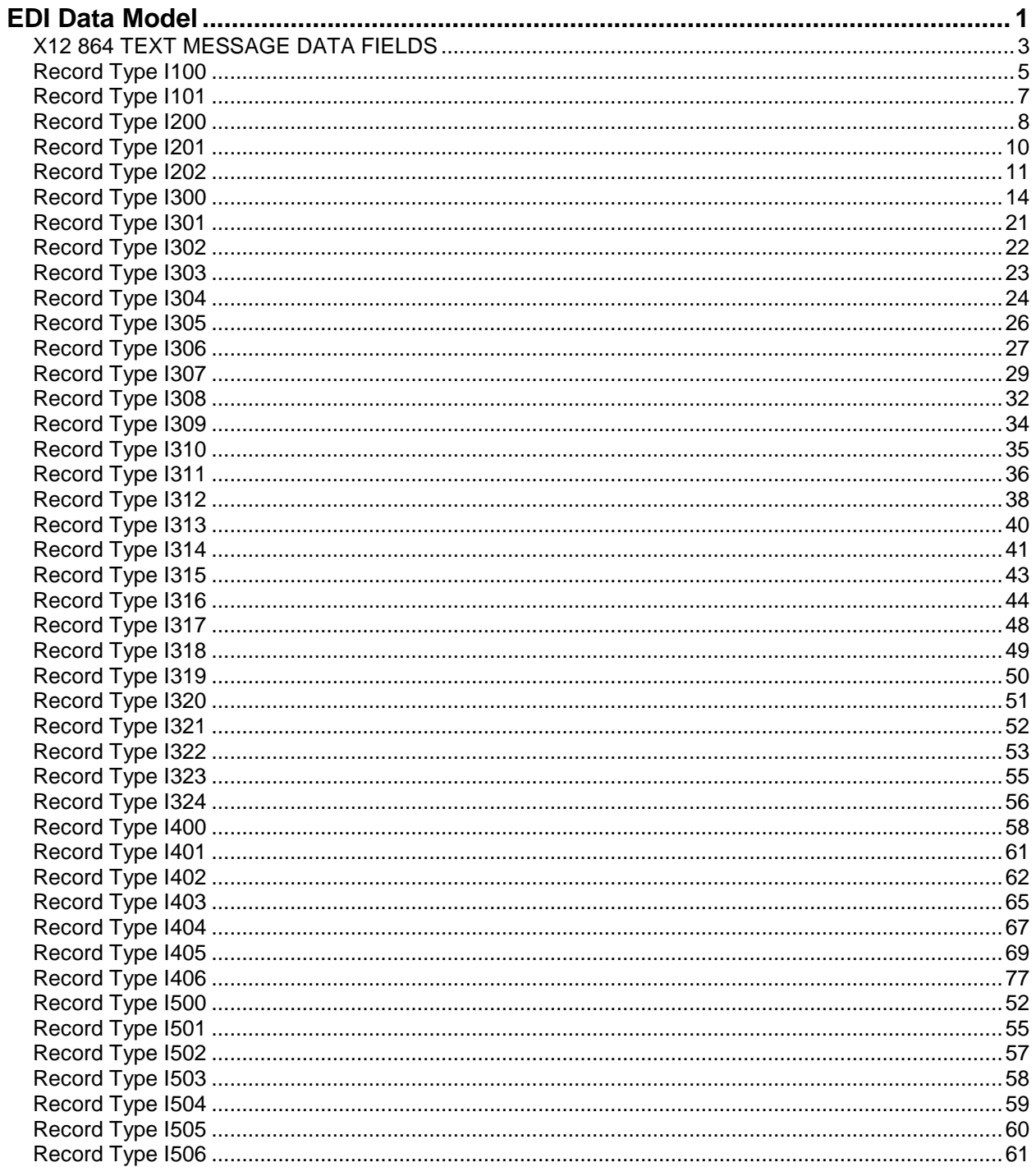

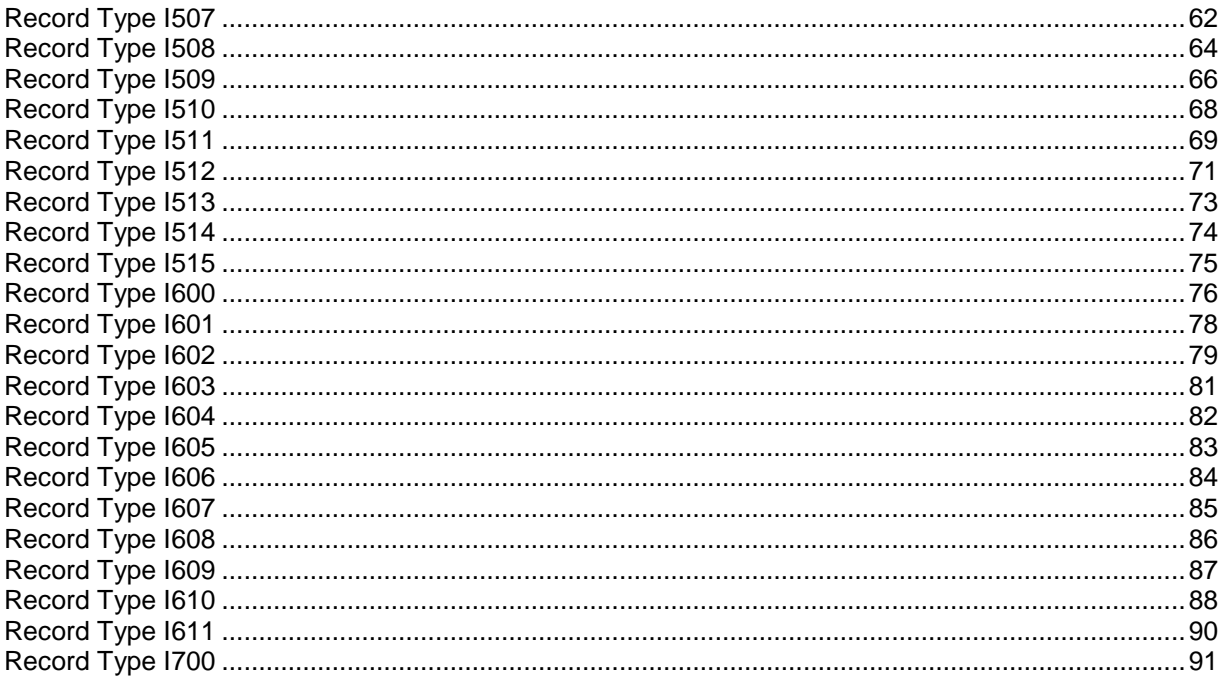

# **IDIS Online EDI Objects**

# **EDI Data Model**

Click on a highlighted Record Name to jump to its layout page.

<span id="page-6-0"></span>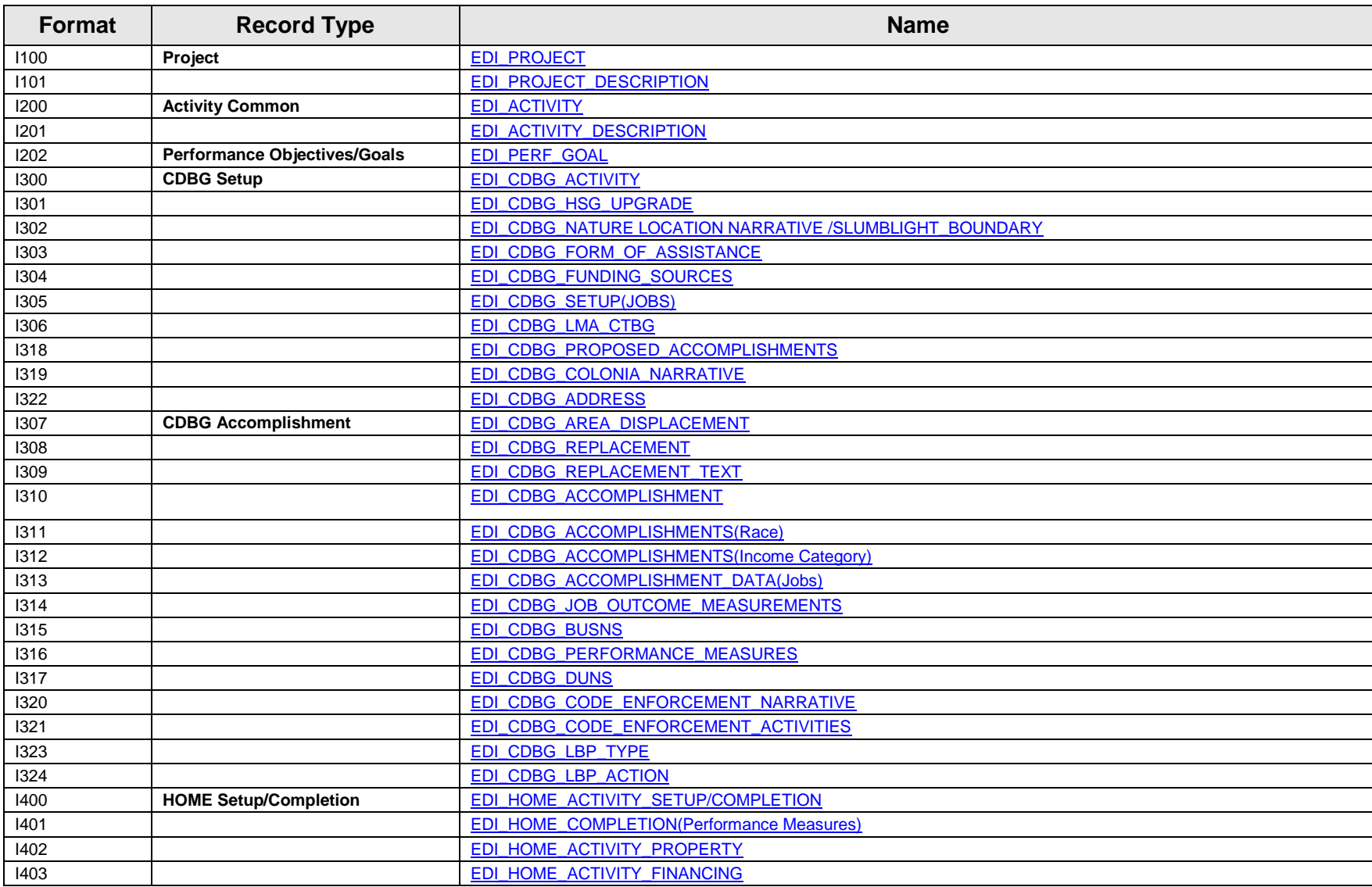

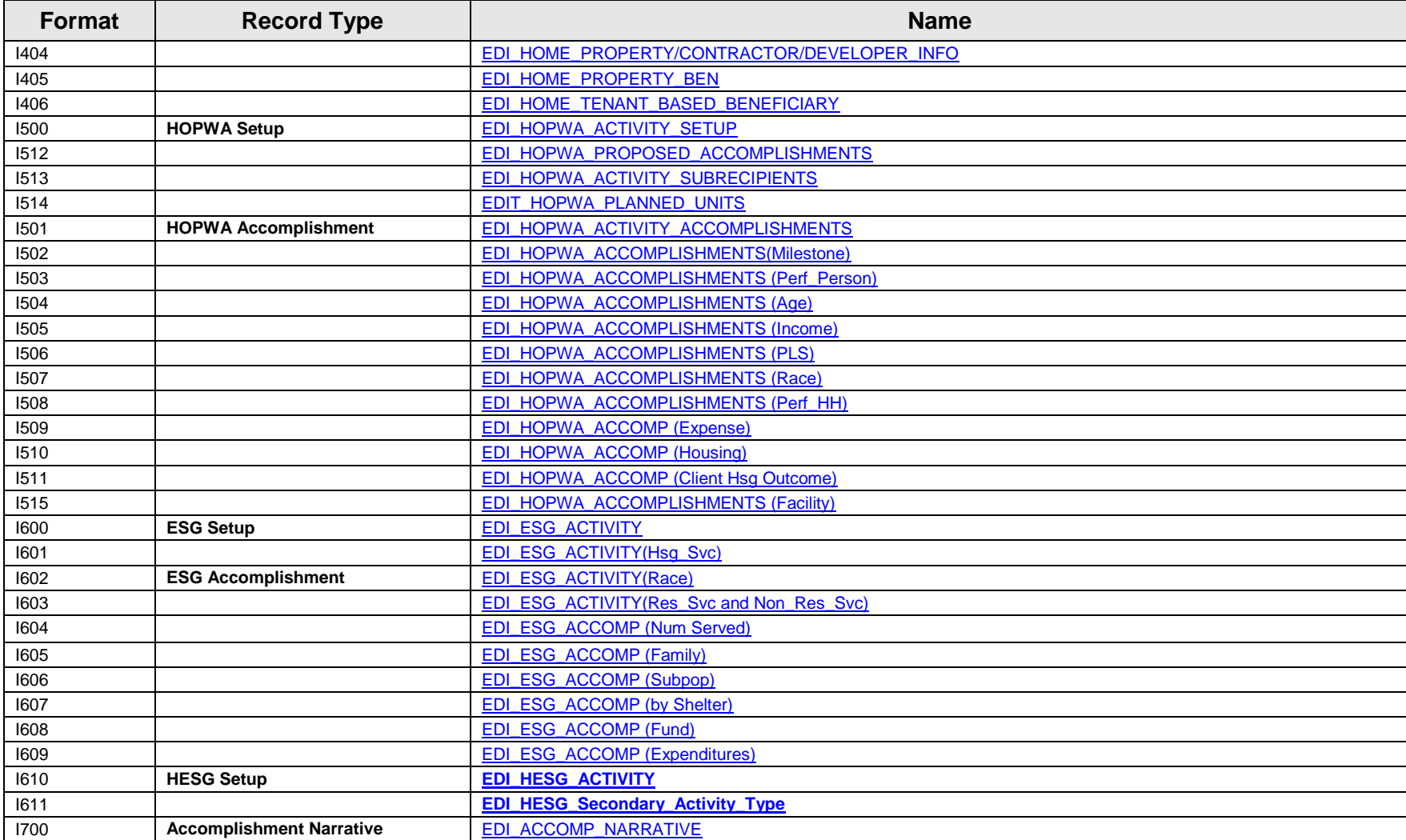

# **X12 864 TEXT MESSAGE DATA FIELDS**

<span id="page-8-0"></span>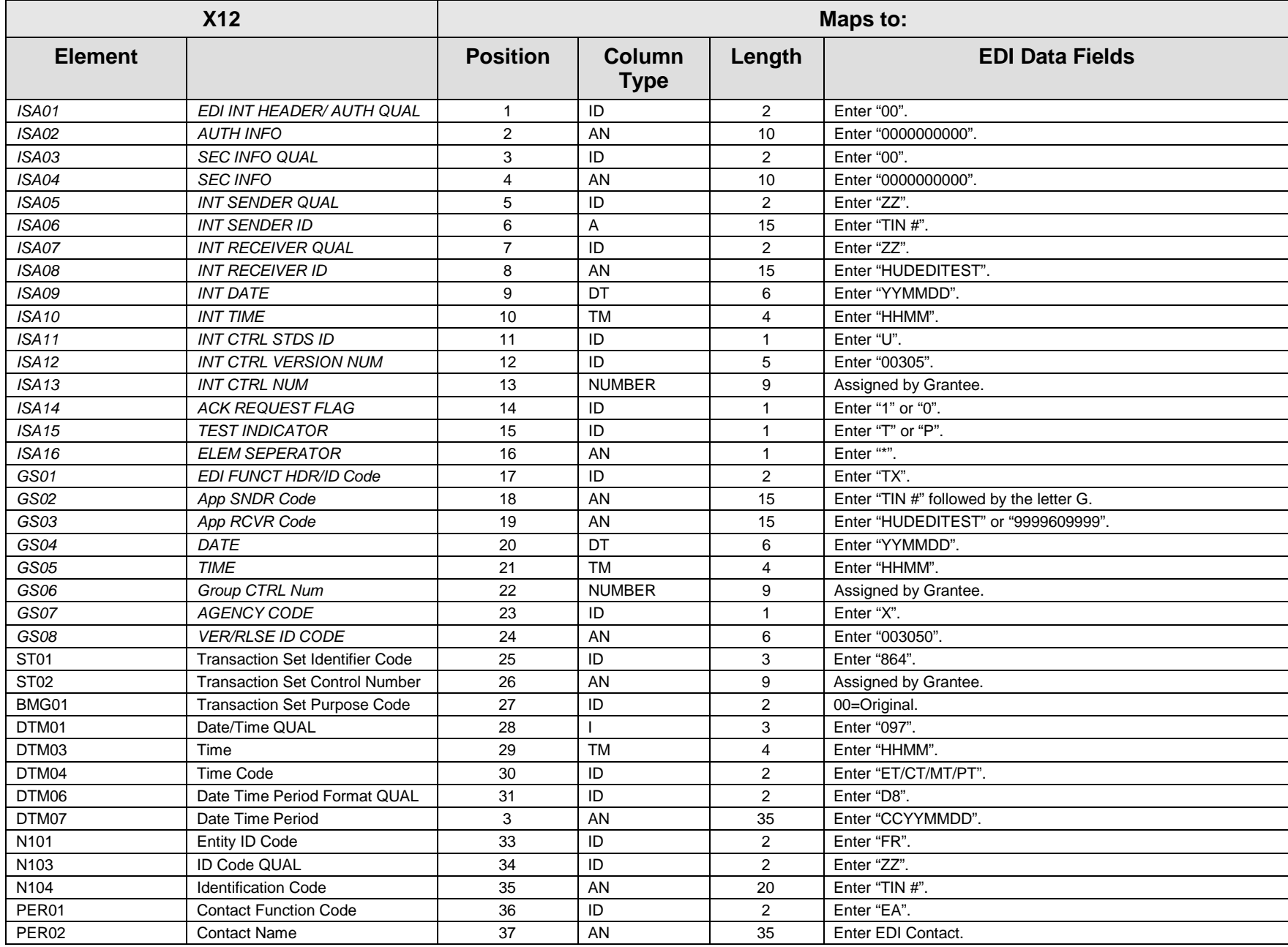

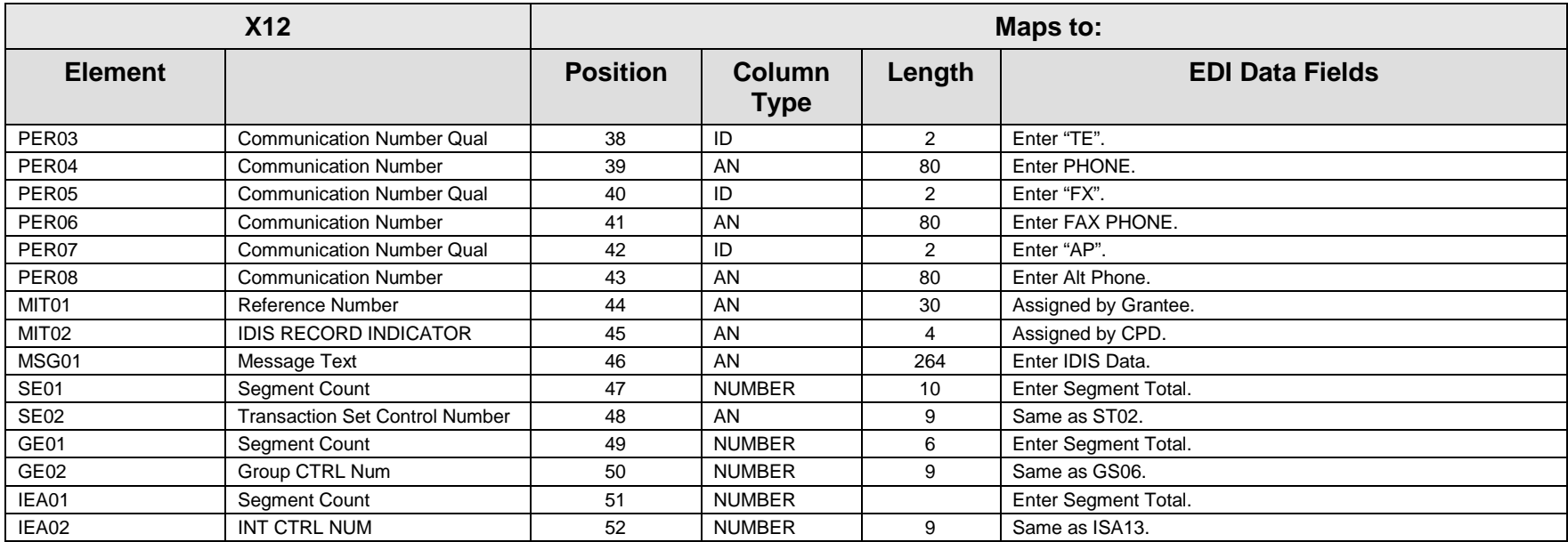

**Total**: 856

See Attached Mappings for MIT Loop Data

## **EDI\_PROJECT (ANSI X12 MSG Loop)**

<span id="page-10-1"></span><span id="page-10-0"></span>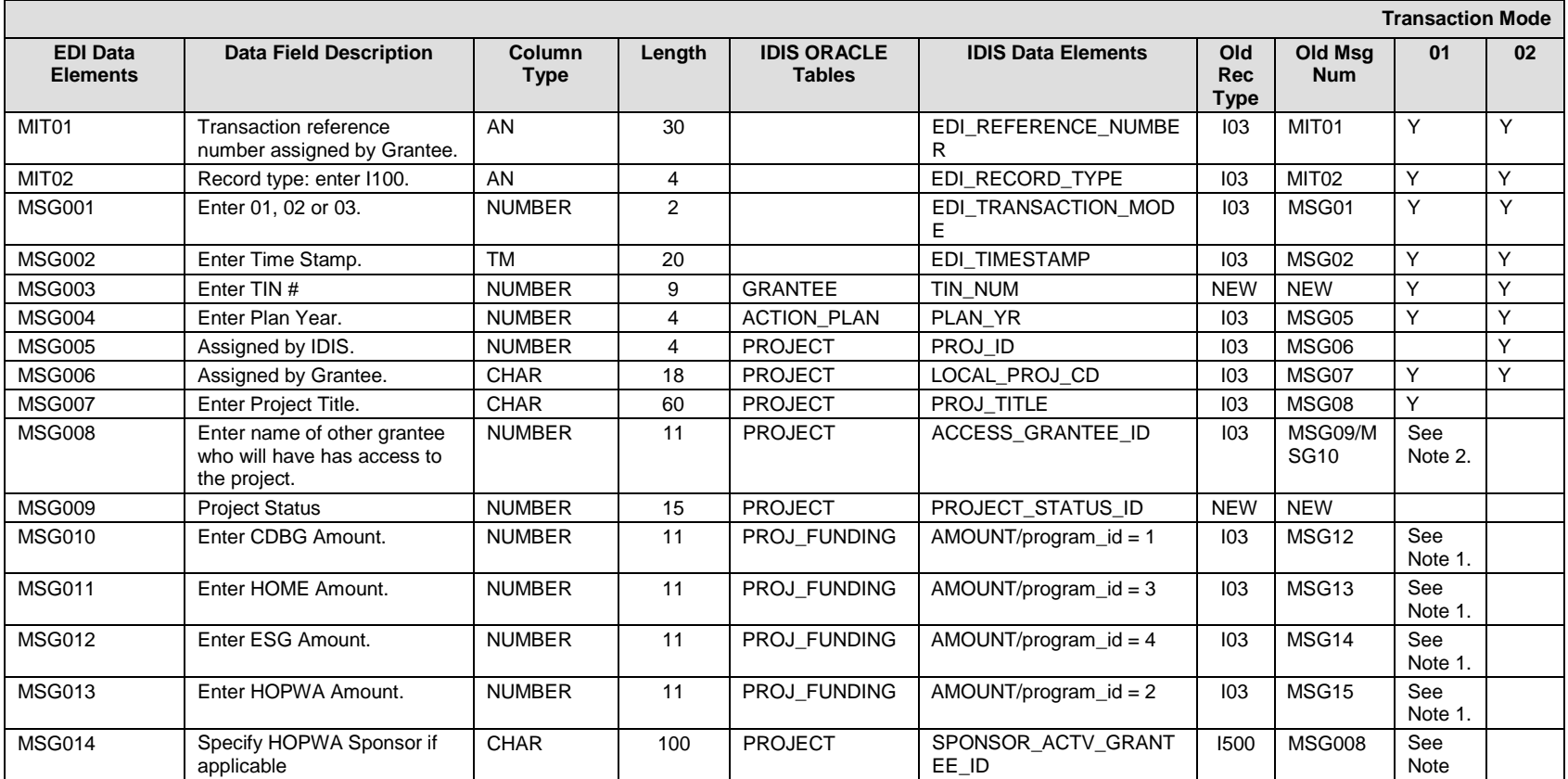

#### **I100 – General Record Information:**

The primary key for Record Type I100 consists of fields TIN\_NUM, PLAN\_YR, PROJ\_ID.

#### **I100 – Specific Message Field Notes:**

- 1. One or more of the AMOUNT fields (CDBG, HOME, ESG, HOPWA) must have a value > 1.
- 2. MSG008 is submitted only if another grantee is granted access to setup activities under this project. The system will translate the tin # to the appropriate grantee\_id assigned in IDIS.

**I100 Choices:**

#### **EDI\_TRANSACTION\_MODE:**

01 – For sending a new project. Leave the PROJ\_ID field blank. IDIS will assign the PROJ\_ID and send the assigned id in the return file. 02 – For updating an existing project. PROJ ID field should contain the id number of the project being updated.

#### **PROJECT\_STATUS\_ID**

1 – Open

4 – Cancelled

#### **SPONSOR\_ACTV\_GRANTEE\_ID**

For HOPWA projects only, specify name of sponsor. For those HOPWA projects being used for the grantee reporting, this field should be left blank.

## **EDI\_PROJECT\_DESCRIPTION (ANSI X12 MSG LOOP)**

<span id="page-12-1"></span>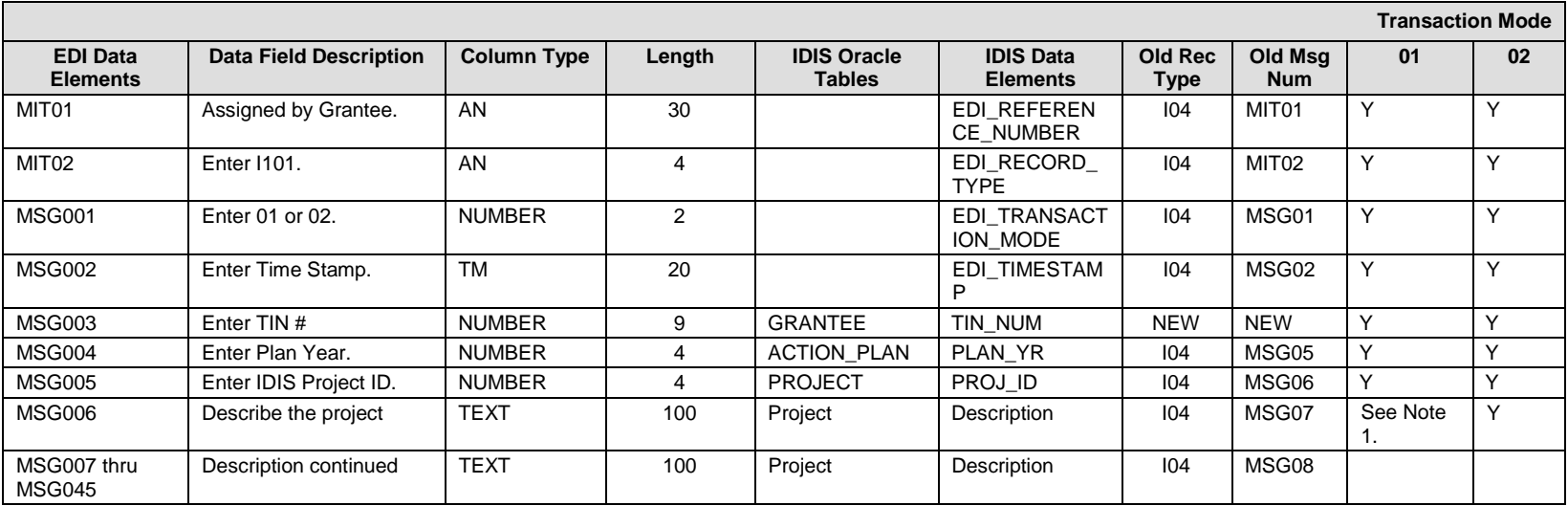

#### <span id="page-12-0"></span>**I101 – General Record Information:**

The primary key for Record Type I101 consists of fields TIN\_NUM, PLAN\_YR, PROJ\_ID.

#### **I101 – Specific Message Field Notes:**

1. IDIS can accommodate a project description text of up to 4000 characters. Due to constraints on the maximum length of an EDI record, you must send multiple MSG records to submit the full description. This is done through use of the MSG006 – through MSG045.

## **EDI\_ACTIVITY (ANSI X12 MSG Loop)**

<span id="page-13-1"></span><span id="page-13-0"></span>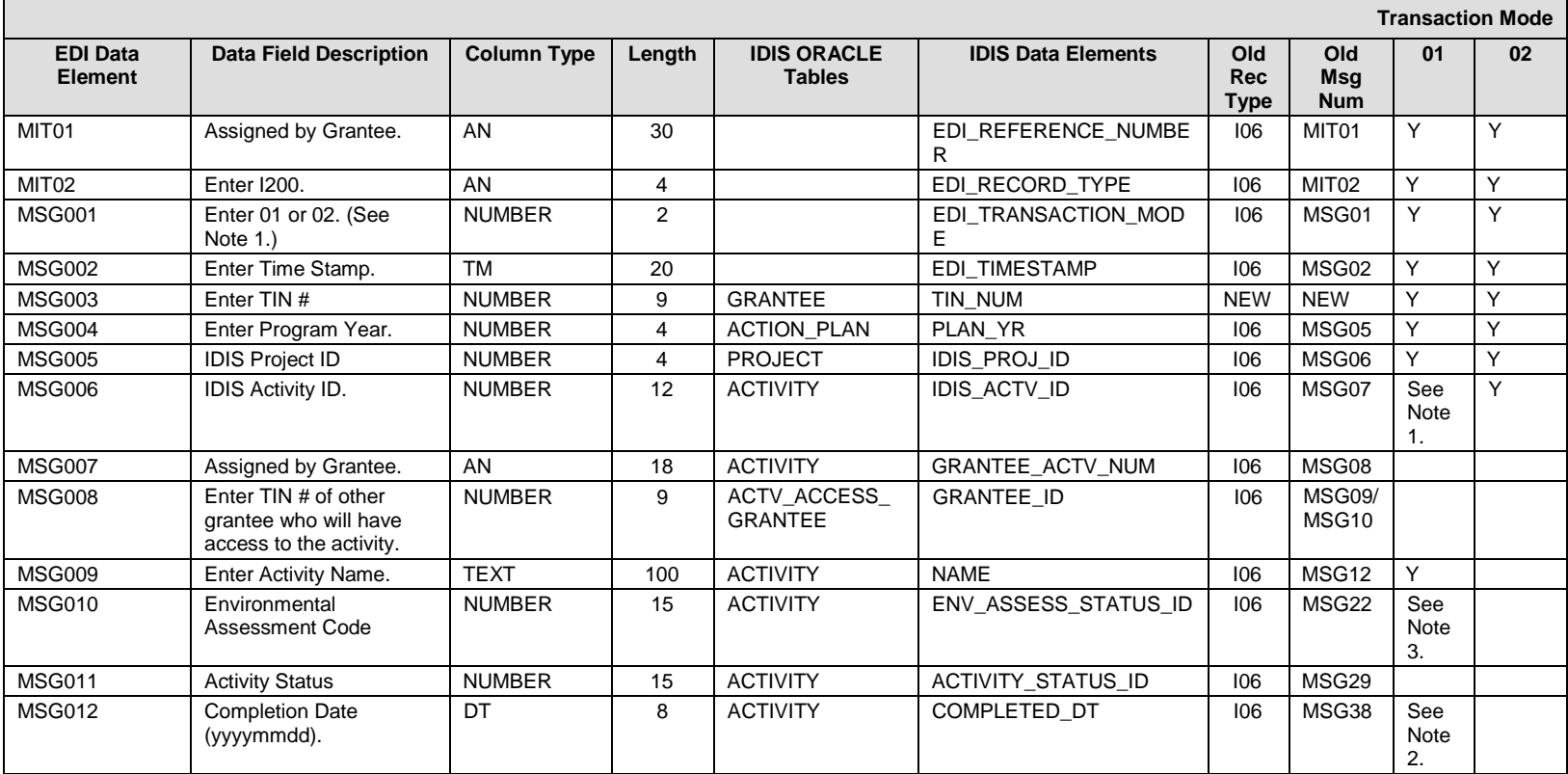

#### **I200 – General Record Information:**

The primary key for Record Type I200 consists of fields TIN\_NUM, IDIS\_ACTV\_ID.

#### **I200 – Specific Message Field Notes:**

- 1. EDI TRANSACTION MODE:
	- 01 For sending a new activity: Leave the IDIS\_ACTV\_ID field blank. IDIS will assign the IDIS\_ACTV\_ID and send the assigned id in the return file.
	- 02 For updating an existing activity: IDIS\_ACTV\_ID field should contain the id number of the activity being updated.
- 2. COMPLETED\_DT: only send a completion date when you are changing the status of an activity to complete (ACTIVITY\_STATUS\_ID = 2) or cancelled (ACTIVITY\_STATUS\_ID = 1). If you change the status to complete but do not send the completion date, the system will default completion date to "today's date".
- 3. ENV\_ASSESS\_STATUS\_ID: required. See valid values below.

**I200 – Choices:**

#### **ENV\_ASSESS\_STATUS\_ID**

 $1 =$ Exempt

- 2 = Completed
- $3 =$  Underway

#### **ACTIVITY\_STATUS\_ID**

- $1 =$ Open
- 2 = Completed
- $4 =$ Canceled

## **EDI\_ACTIVITY\_DESCRIPTION (ANSI X12 MSG LOOP)**

<span id="page-15-1"></span>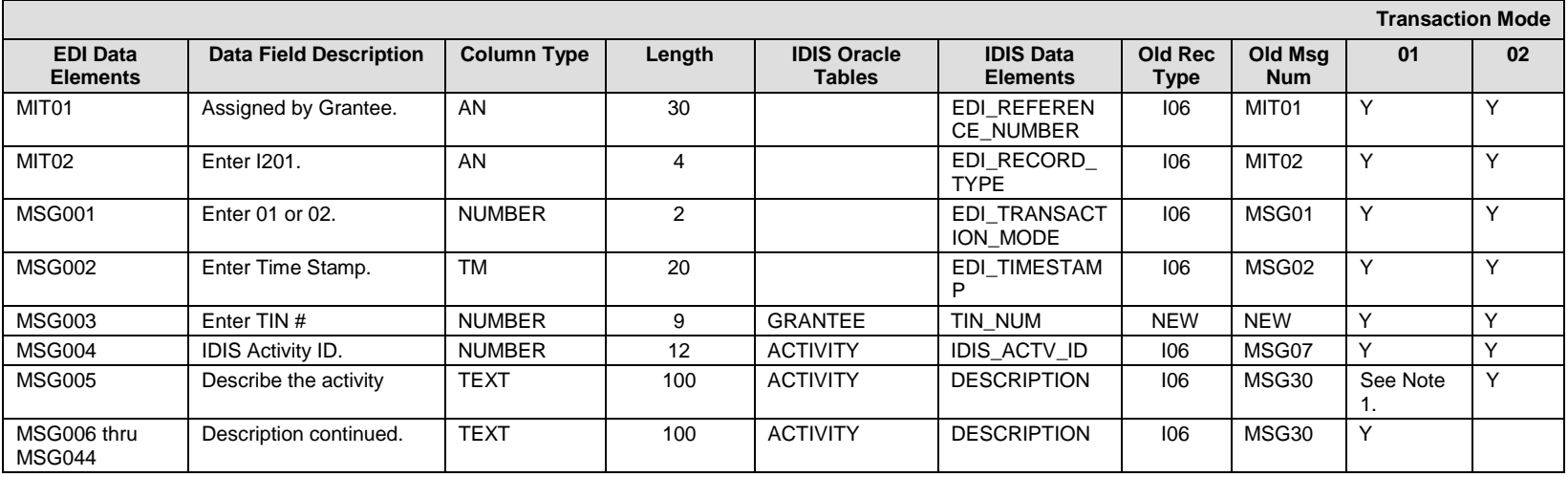

#### <span id="page-15-0"></span>**I201 – General Record Information:**

The primary key for Record Type I201 consists of fields TIN\_NUM, IDIS\_ACTV\_ID.

#### **I201 – Specific Message Field Notes:**

1. IDIS can accommodate an activity description text of up to 4000 characters. Due to constraints on the maximum length of an EDI record, you must send multiple MSG records to submit the full description. This is done through use of the MSG005 through MSG044.

## **EDI\_PERF\_GOAL (ANSI X12 MSG Loop)**

<span id="page-16-1"></span><span id="page-16-0"></span>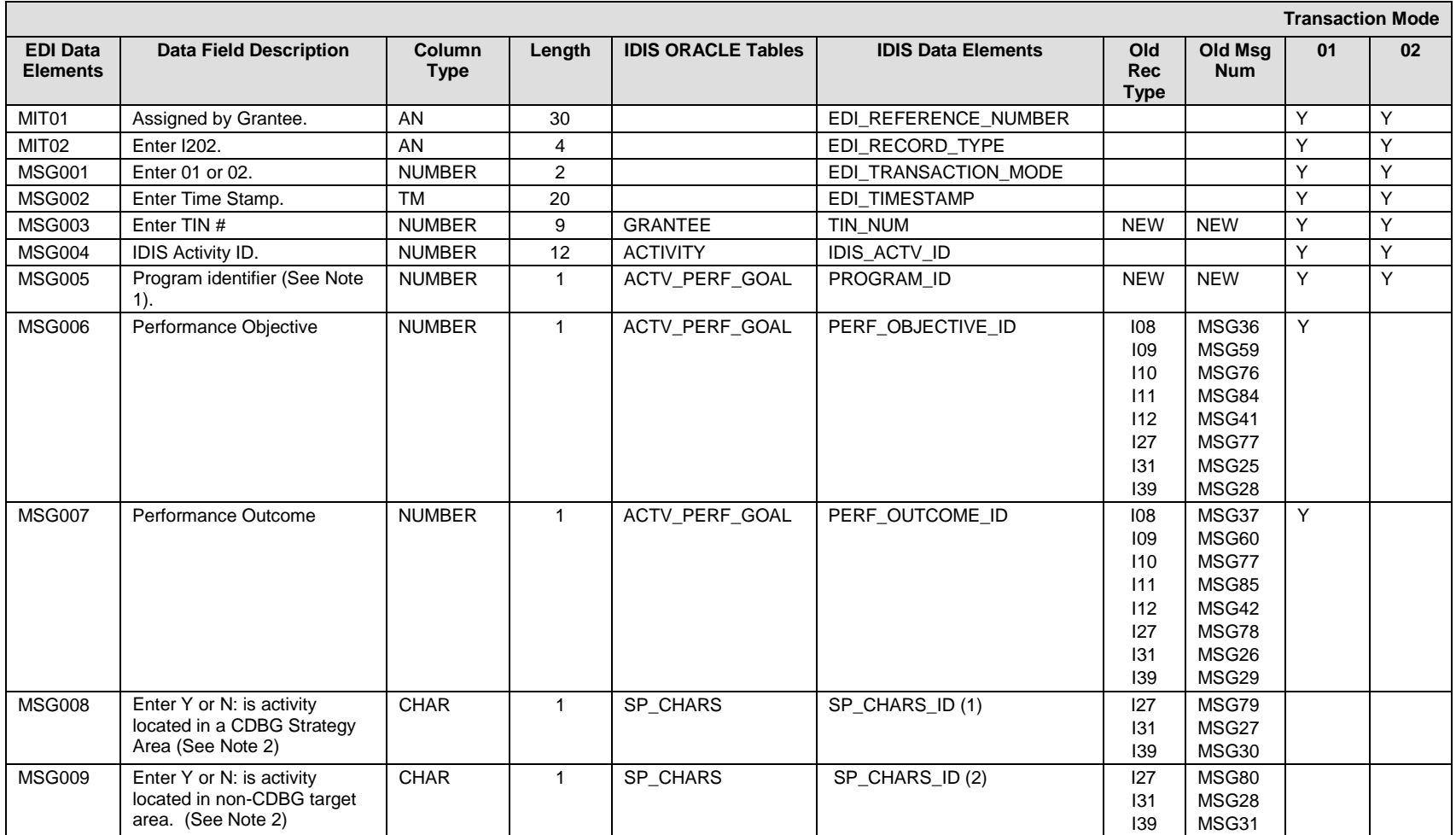

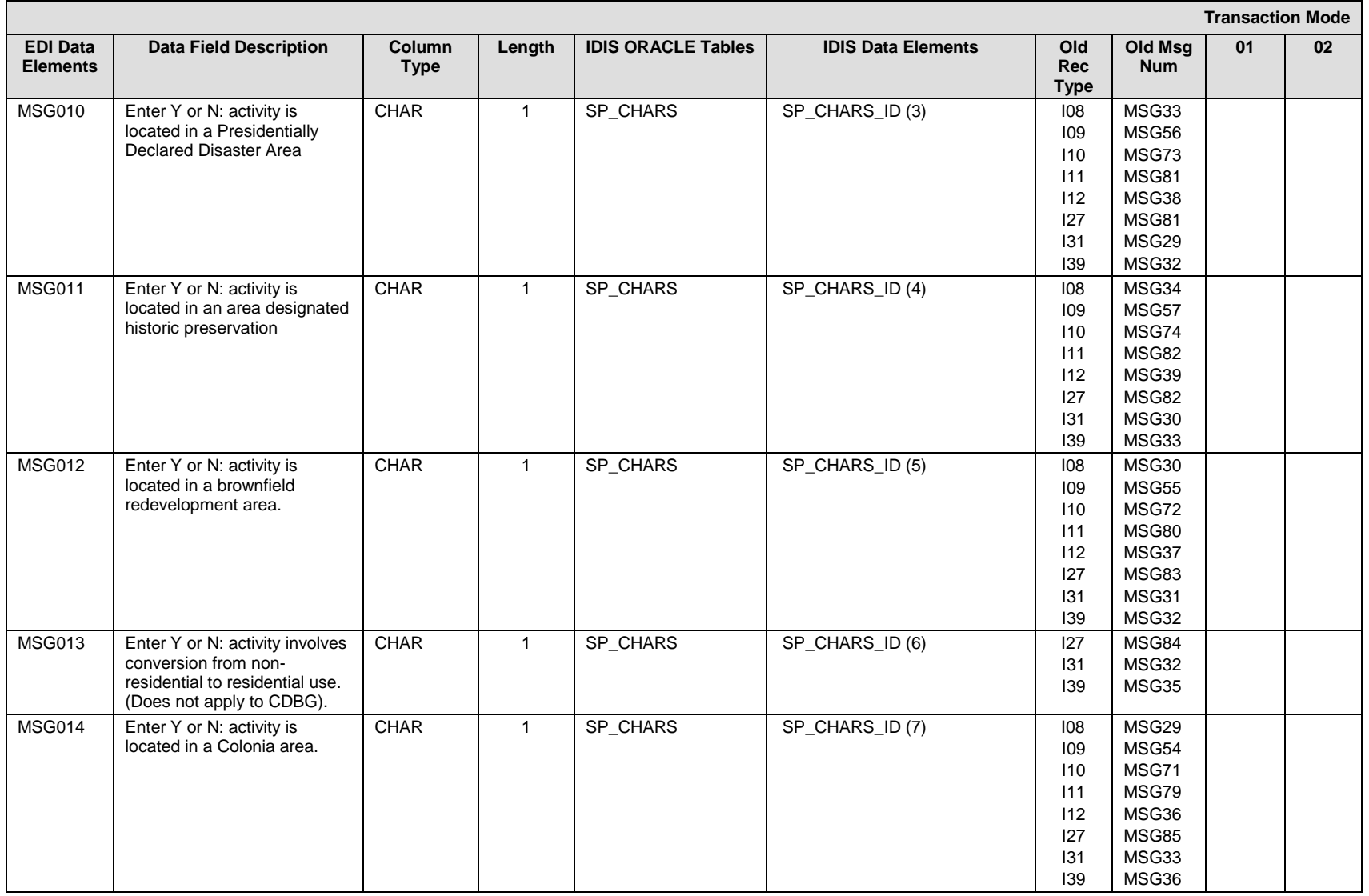

#### **I202 – General Record Information:**

**The primary key for Record Type I202 consists of fields TIN\_NUM IDIS\_ACTV\_ID, PROGRAM\_ID.**

**You will never need to send a delete for the data on this record type. Rather, if you choose to delete the CDBG, HOME, ESG, or HOPWA data associated to an activity, you will process the delete through the I300, I400, I500, or I600 respectively. When you do that, the associated performance data will also be deleted for that program\_id only.**

#### **I202 – Specific Message Field Notes:**

- 1. Send one I202 record for each program (CDBG, HOME, ESG, and HOPWA) to be funded under this same IDIS Activity ID.
- 2. These fields (MSG09 and MSG10) do not apply to the CDBG program. These attributes are captured separately on the I300 record.

#### **I202 – Choices:**

#### **PROGRAM\_ID**

- $1 CDBG$
- 2 HOPWA
- $3 HOME$
- $4 ESG$

#### PERF\_OBJECTIVE\_ID

- 1 Create suitable living environments
- 2 Provide decent affordable housing
- 3 Create economic opportunities

#### **PERF\_OUTCOME\_ID**

- 1 Availability/accessibility
- 2 Affordability
- 3 Sustainability

## **EDI\_CDBG\_ACTIVITY (ANSI X12 MSG Loop)**

<span id="page-19-1"></span><span id="page-19-0"></span>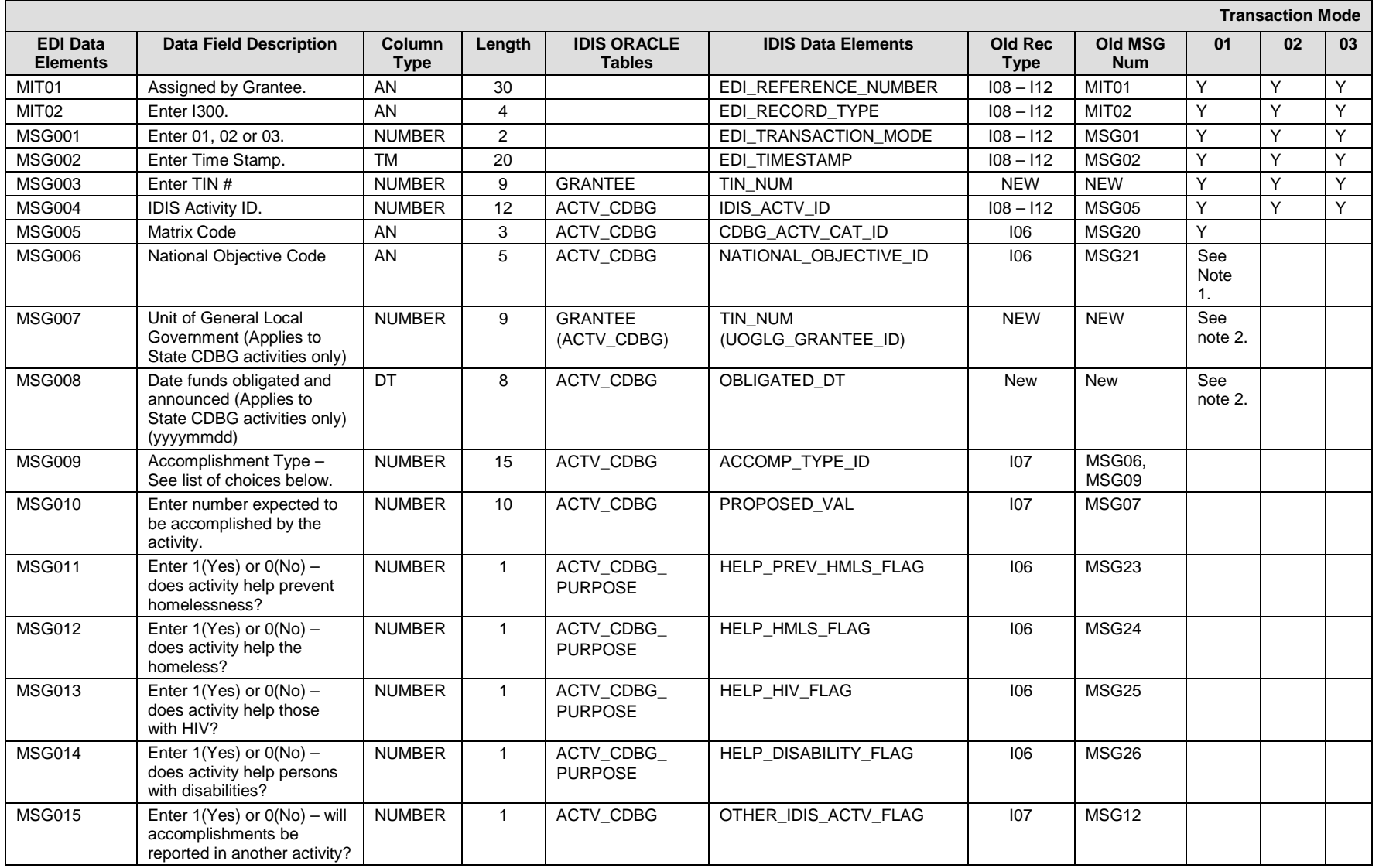

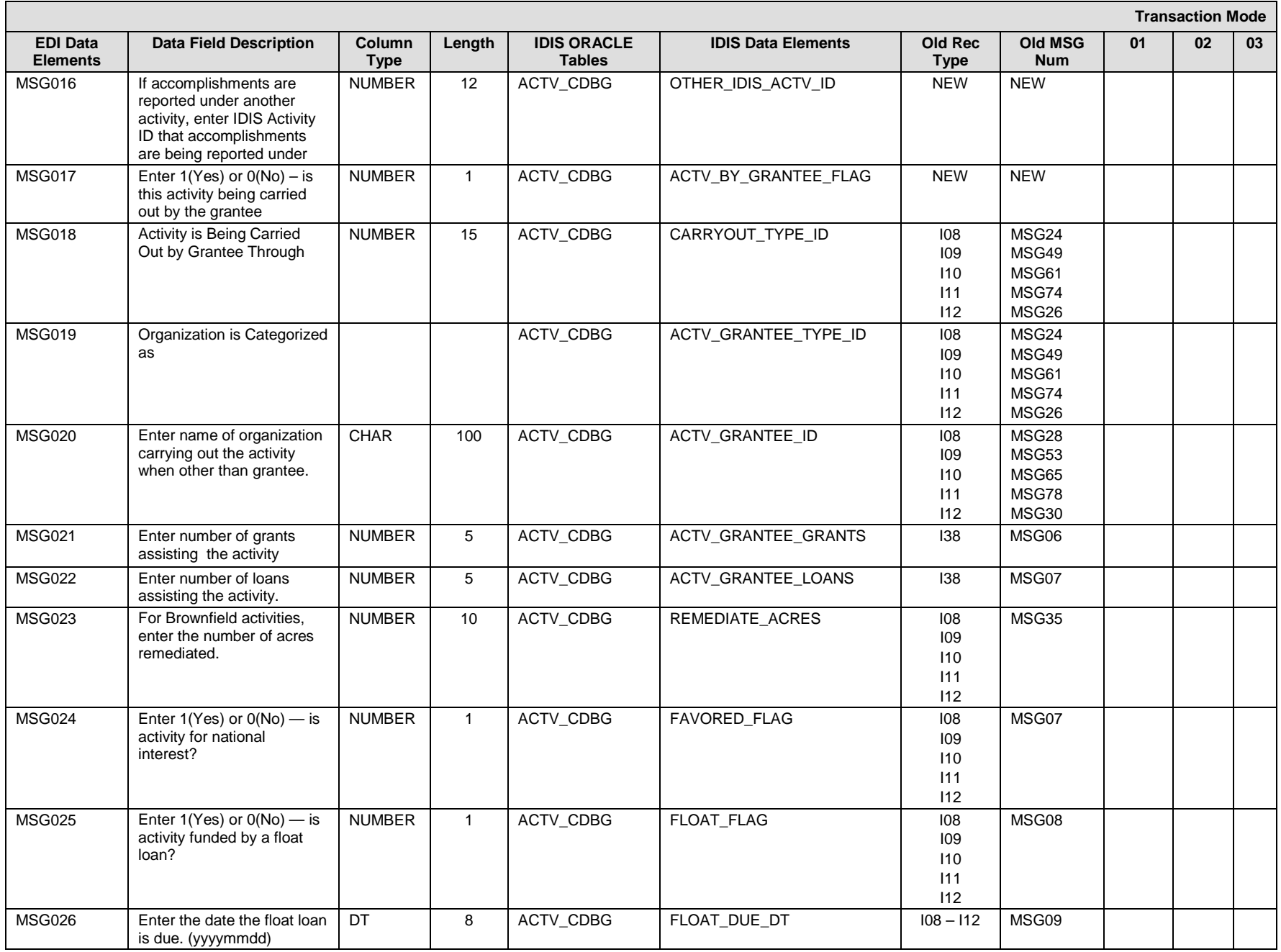

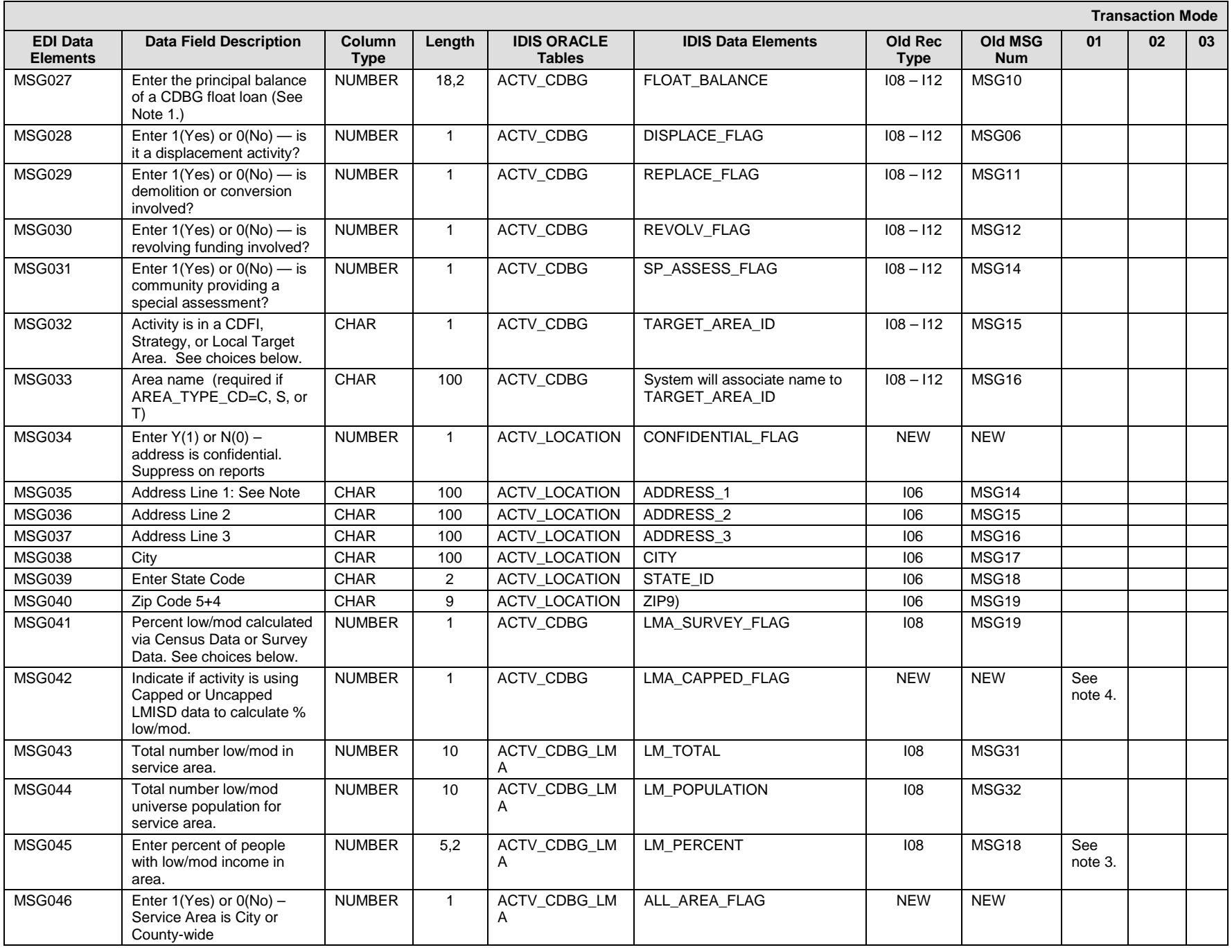

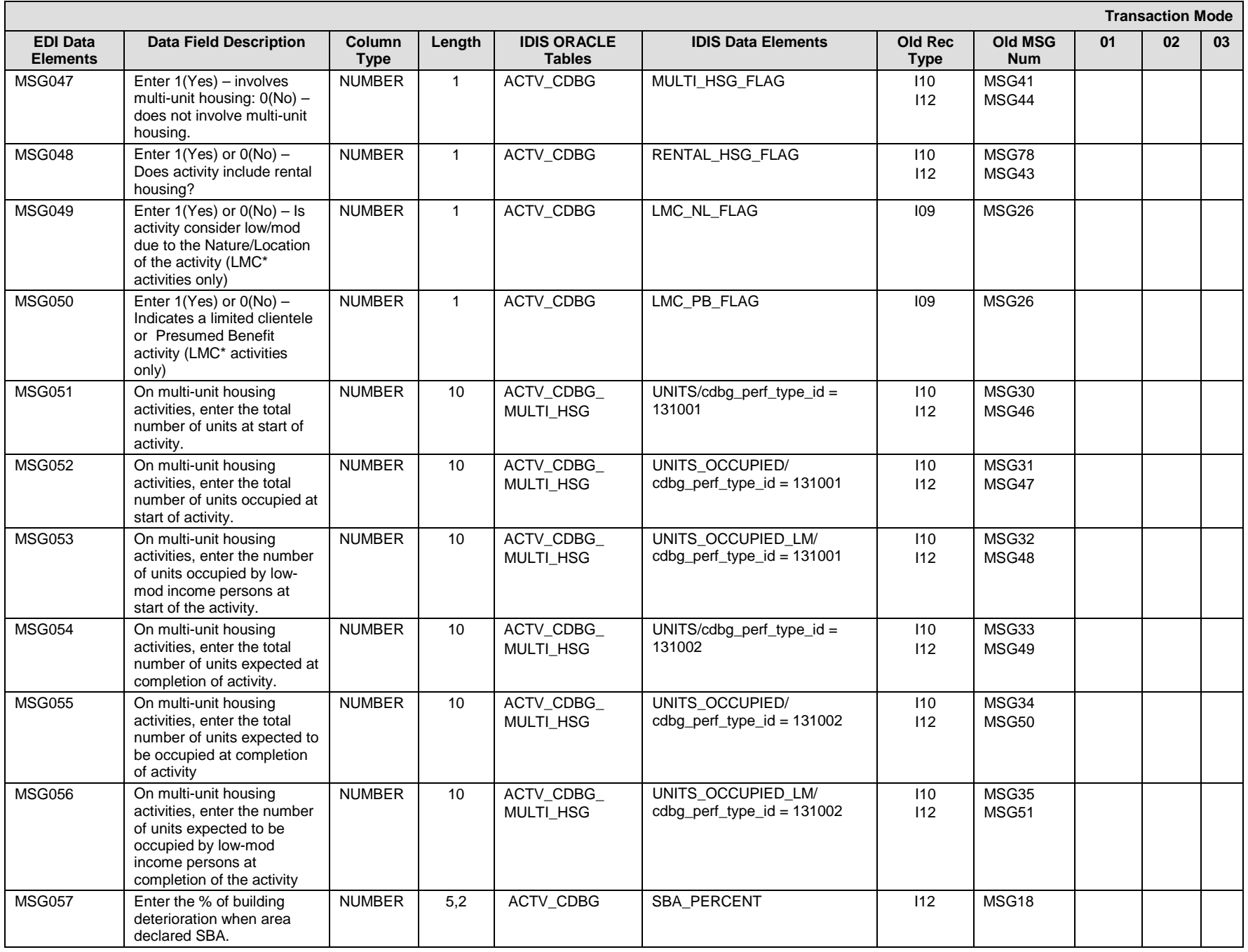

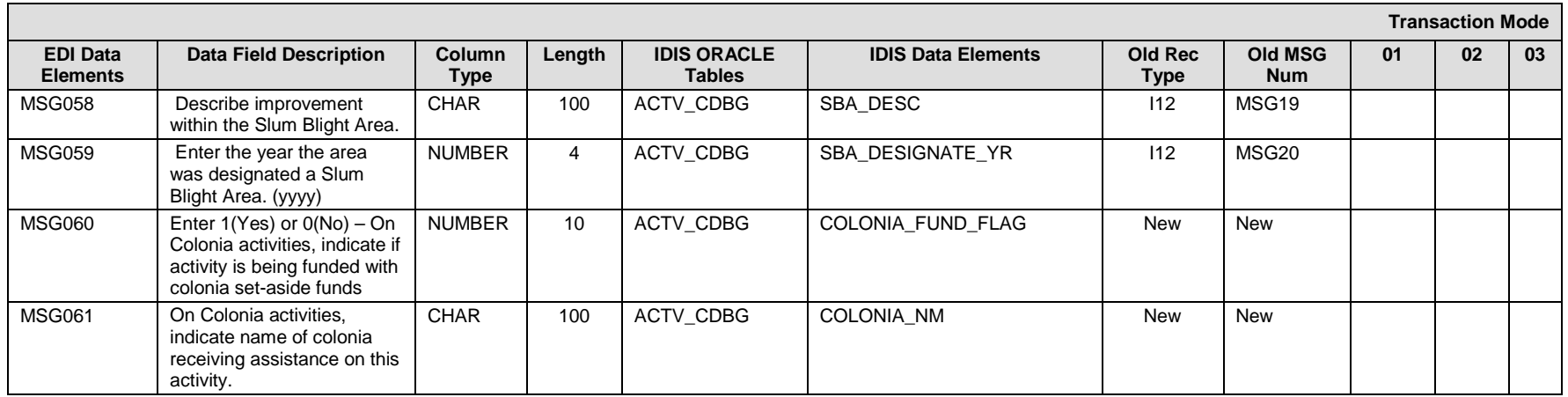

#### **I300 – General Record Information:**

The primary key for Record Type I300 consists of fields TIN\_NUM IDIS\_ACTV\_ID,

If sending EDI\_TRANSACTION\_MODE with a value of "03" to delete the CDBG path, all CDBG detail will be deleted. You do not need to send a delete for all other CDBG record types.

#### **I300 – Specific Message Field Notes:**

- 1. National Objective code is required for any non-administration/planning matrix codes.
- 2. The TIN # of the Unit of General Local Government that is receiving the money from the State CDBG program. Required for all State CDBG activities with a national objective code. The date funds were obligated or announced to the UOGLG is also required for State CDBG activities with a national objective code.
- 3. MSG041 MSG046 apply only to area benefit activities (National objective code = LMA, LMAFI, LMASA). If submitted, LMA\_PCT must be right justified and contain an implied decimal point (for example, 10% is entered as 01000). This field is only used on activities where census data was entered prior to release 9.0. LMA\* activities where census data was entered after release 9.0, should send the LM\_TOTAL and LM\_POPULATION data elements and the system will calculate the LMA\_PCT. For Entitlement activities where Census Data is used to calculate the percent low/mod, do not send LMA\_PCT, LM\_TOTAL, or LM\_POPULATION. The system will calculate these items based on the county code/census tracts/block groups that are submitted for the activity via the I306 record. If an Entitlement activity benefits the entire service area (ALL\_AREA\_FLAG = 1), these fields will also be calculated by the system.
- 4. LMA\_CAPPED\_FLAG only applies to those grantees who have the option of using "capped" or "uncapped" LMISD data for calculating low/mod % served. If nothing is specified, the system will assume "capped".
- 5. PROPOSED VAL: as of release 11.1, CDBG will capture proposed accomplishments by year. Send a value of zero for this field if accomplishments are being reported on another activity. At time of release, any values previously sent for proposed\_val will be assigned a year equal to the year the activity was set up in IDIS. To send proposed values for subsequent years, you must use the I318.
- 6. Effective with release 11.1, send values of zero in MSG051-056 if activity is a multi-unit housing activity but accomplishments will be reported another activity.
- 7. COLONIA\_FUND\_FLAG and COLONIA\_NM are required fields for Colonia activities on State CDBG activities.

#### **I300 – Choices:**

#### **ACTV\_CDBG\_CAT\_ID (i.e. Matrix Code)**

See HUD CDBG guidance for assigning Matrix Code

#### **NATIONAL\_OBJECTIVE\_ID**

See HUD CDBG guidance for assigning national objective code.

#### **ACCOMP\_TYPE\_ID**

01 = People (General)  $02 =$  Youth  $03$  = Elderly 04 = Households (General) 08 = Businesses 09 = Organizations 10 = Housing Units 11 = Public Facilities  $13 =$  Jobs  $14 =$ Loans

#### **AREA\_TYPE\_CD**

 $C = CDFI$  area activity

- S = Strategy area activity
- $L =$  Local target area activity
- ' ' = Neither a CDFI, Strategy or Local target area activity

Note: If the activity has a national objective code of 'LMAFI', user must have selected 'CDFI' as area type and specified an associated area name

If the activity has a national objective code of 'LMASA', user must have selected 'Strategy' as area type and specified an associated area name.

If the activity has a national objective code of 'LMHSP', user must have selected either 'CDFI' or 'Strategy' as area type and specified an associated area name.

#### **LMA\_SURVEY\_FLAG**

 $C =$  Census tract S = Survey required

#### **CARRYOUT\_TYPE\_ID**

1 = Grantee employees 2 = Contractors 3 = Grantee Employees and Contractors

#### **ACTV\_GRANTEE\_TYPE\_ID**

4 = Subrecipient Only (Applicable on CDBG Entitlement Grantees or Insular Areas only.)

- 5 = CBDO Only (Applicable on CDBG Entitlement Grantees or Insular Areas only.)
- 6 = Subrecipient and CBDO (Applicable on CDBG Entitlement Grantees or Insular Areas only.)
- 7 = Another Public Agency (Applicable for any CDBG grantee.)
- 8 = A 105(a)(15) entity (Applicable on State Grantees or State Grant Recipients only.)
- 9 = Another unit of local government

#### **ACTIVITY\_GRANTEE\_ID**

Must be submitted for activities when CARRIED OUTBY CD = 4, 5, 6, 7, 8, or 9. You will need to send the ID that IDIS has assigned to organization. This information can be found through download of the Grantee table.

#### **ALL\_AREA\_FLAG**

This field only applies to LMA\* activities for Entitlement grantees whose area of benefit is calculated using Census data and the activity benefits all counties/census tracts/block groups within the grantees jurisdiction.

#### **LM\_TOTAL and LM\_POPULATION**

These fields are used for LMA\* activities carried out by State or Insular Area grantees as well as activities carried out by Entitlement grantees and the LMA\_SURVEY\_FLAG = survey. By submitting values in these fields, the system will calculate the low/mod %.

For activities carried out by entitlement grantees and the LMA\_SURVEY\_FLAG = Census, the system will calculate the values for these fields based on the data you submit on the I306 records OR if you indicated "Yes" for the ALL\_AREA\_FLAG on this record.

## **EDI\_CDBG\_HSG\_UPGRADE (ANSI X12 MSG Loop)**

<span id="page-26-1"></span>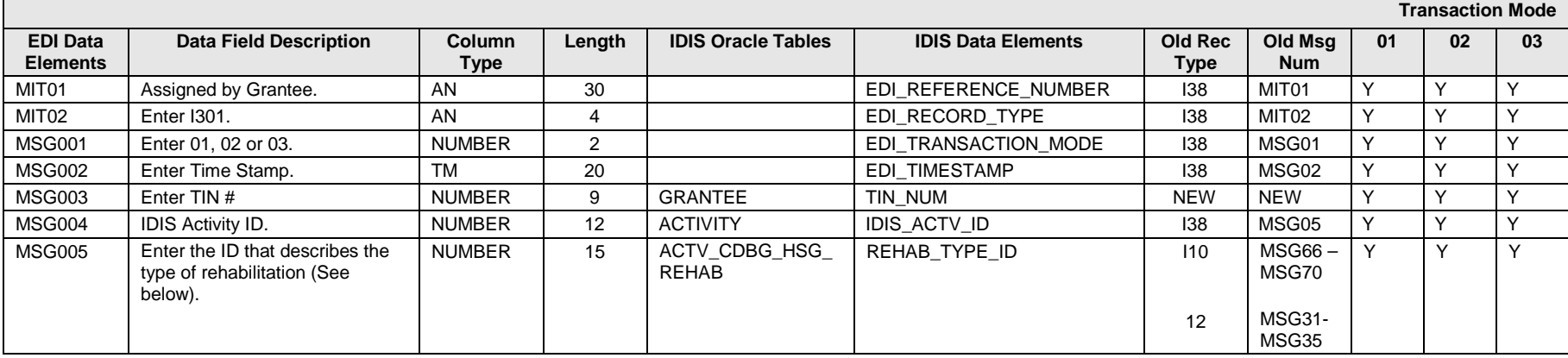

#### <span id="page-26-0"></span>**I301 – General Record Information:**

The primary key for Record Type I301 consists of fields TIN\_NUM IDIS\_ACTV\_ID, and REHAB\_TYPE\_ID This record are to be used only on activities with matrix code of 14A, 14B, 14C, 14D, 14F, 14G, 14I, or 16A. If multiple types of rehabilitation apply to a single activity, send multiple I301 records with the appropriate value in MSG005.

#### **I301 – Specific Message Field Notes:**

#### **I301 – Choices: REHAB\_TYPE\_ID**

- 1 Install security devices
- 2 Operating a tool lending library
- 3 Provide supplies and equipment for painting houses
- 4 Install smoke detectors
- 5 Perform emergency housing repair
- 6 Graffiti Removal

## **EDI\_CDBG\_NATURE/LOCATION NARRATIVE EDI\_CDBG\_SLUMBLIGHT\_BOUNDARY (ANSI X12 MSG LOOP)**

<span id="page-27-1"></span><span id="page-27-0"></span>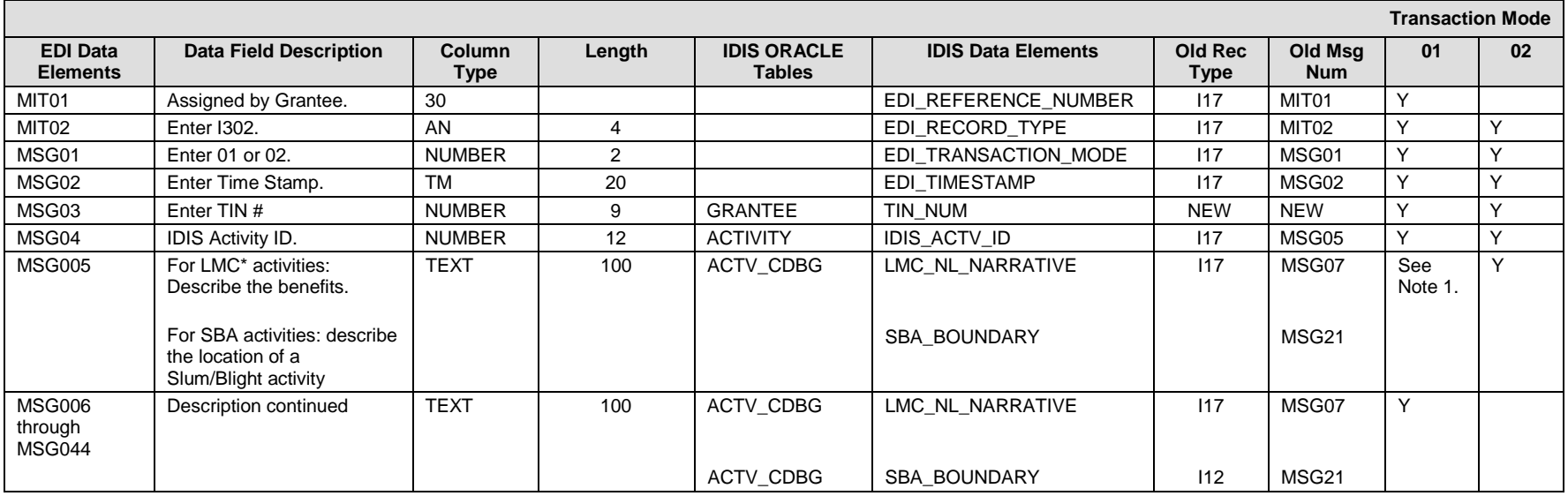

#### **I302 – General Record Information:**

The primary key for Record Type I302 consists of fields TIN\_NUM IDIS\_ACTV\_ID, This record type can be sent for an LMC\* activity when it is required to specify the nature or location of the benefit.

This record type can also be sent for a SBA activity to describe the boundaries of the slum/blight area.

#### **I302 – Specific Message Field Notes:**

1. IDIS can accommodate a description text of up to 4000 characters. Due to constraints on the maximum length of an EDI record you must send multiple MSG records to submit the full description. This is done through use of the MSG005 through MSG044.

## **EDI\_CDBG\_FORM\_OF\_ASSISTANCE (ANSI X12 MSG Loop)**

<span id="page-28-1"></span>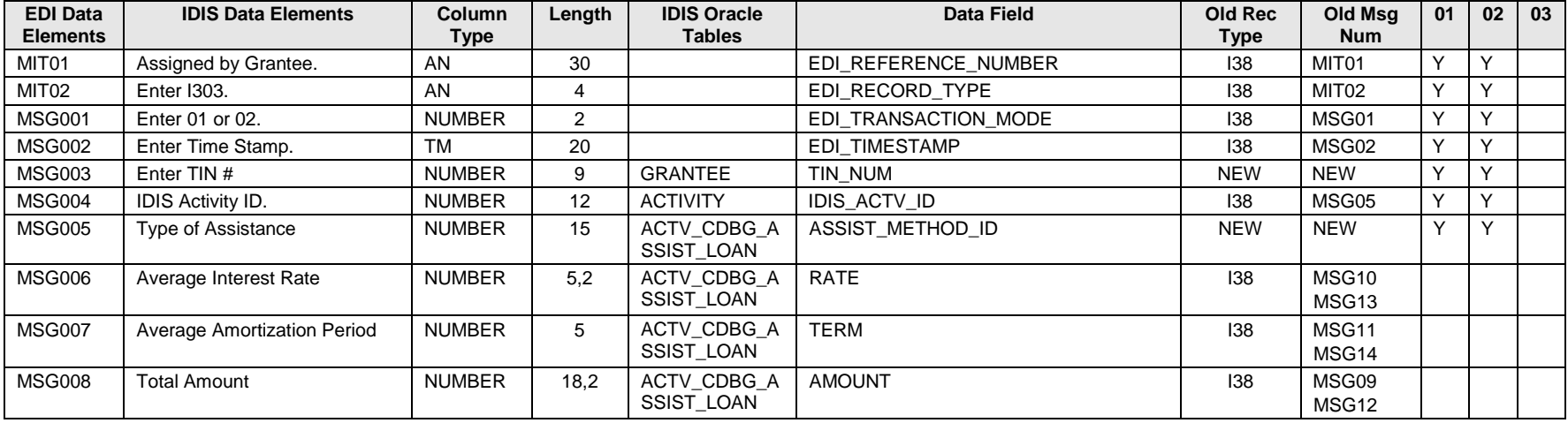

#### <span id="page-28-0"></span>**I303 – General Record Information:**

The primary key for Record Type I303 consists of fields TIN\_NUM IDIS\_ACTV\_ID, ASSIST\_METHOD\_ID. This record can be used for any CDBG activity regardless of national objective code.

#### **I303 – Choices:**

#### **ASSIST\_METHOD\_ID**

1 – Amortized Loan 3 – Deferred Payment Loan

#### **RATE**

Interest rates should be coded to hundredths of a percent. Example: 7% interest rate would be coded as 00700 3.25% interest rate would be coded as 00325

#### **AMOUNT**

Amounts should be coded as dollar and cents. Example: \$1,500.50 would be coded as 00000150050 \$1,500.00 would be coded as 00000150000

## **EDI\_CDBG\_FUNDING\_SOURCES (ANSI X12 MSG Loop)**

<span id="page-29-1"></span><span id="page-29-0"></span>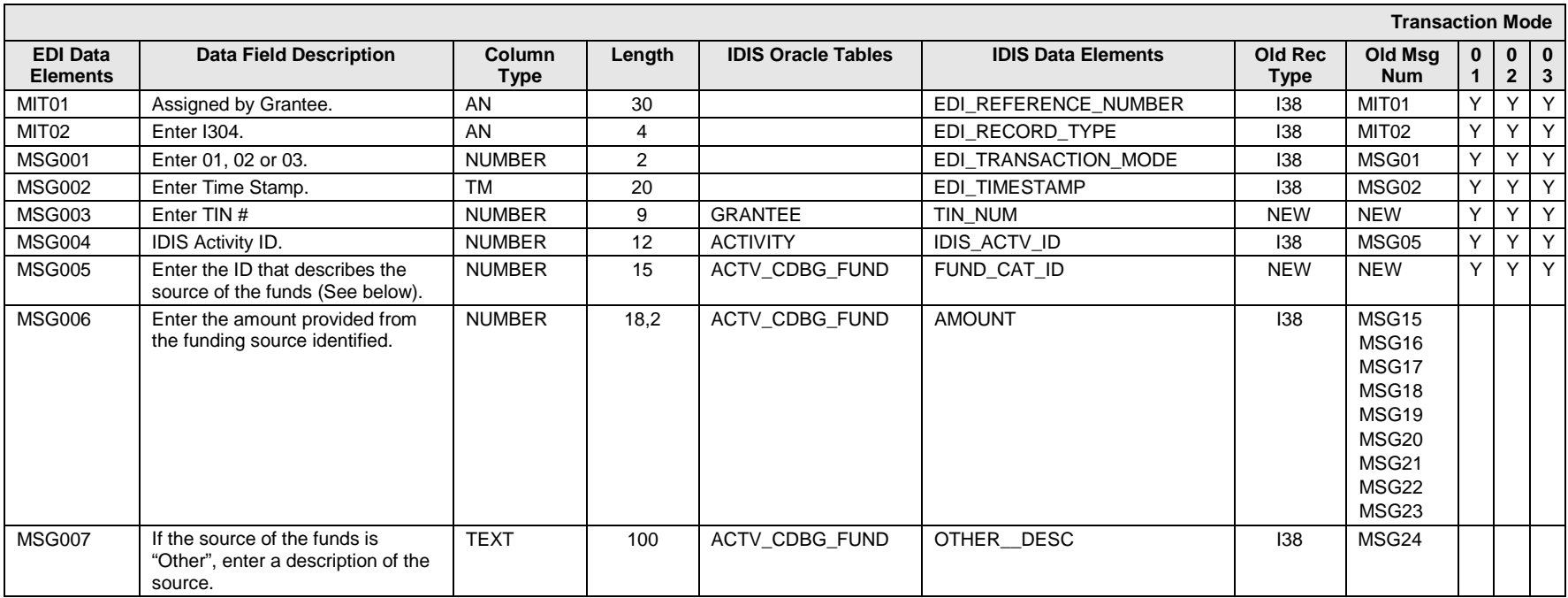

#### **I304 – General Record Information:**

The primary key for Record Type I304 consists of fields TIN\_NUM, and IDIS\_ACTV\_ID, FUND\_CAT\_ID This record can be used for any CDBG activity with a national objective code.

#### **I304– Choices:**

**FUND\_CAT\_ID**

- $12 HOME$
- 13 HOPWA
- $14 ESG$
- 1101 Section 108 Loan Guarantee
- 211 Appalachian Regional Commission
- 21 Other Federal Funds
- 22 State/Local Funds
- 30 Private Funds

40 – Other

#### **AMOUNT**

Amounts should be coded as dollar and cents. Example: \$1,500.50 would be coded as 00000150050 \$1,500.00 would be coded as 00000150000

## **EDI\_CDBG\_SETUP (JOBS) (ANSI X12 MSG Loop)**

<span id="page-31-1"></span><span id="page-31-0"></span>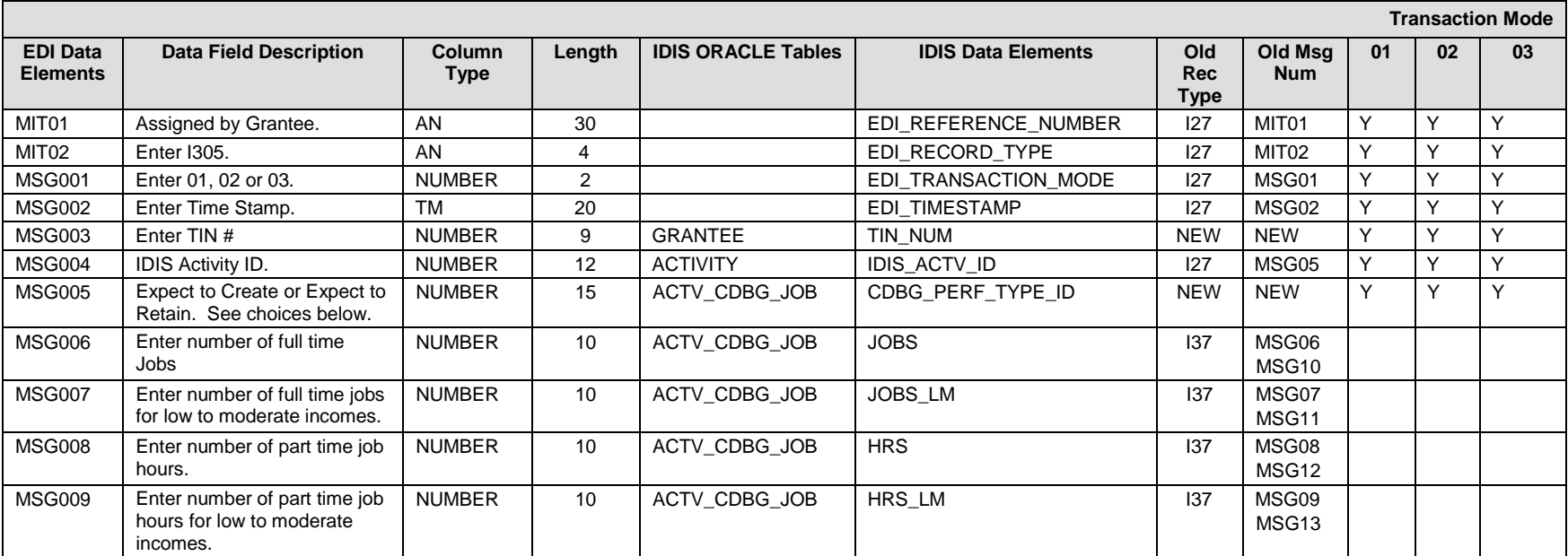

#### **I305 – General Record Information:**

The primary key for Record Type I305 consists of fields TIN\_NUM, IDIS\_ACTV\_ID, CDBG\_PERF\_TYPE\_ID.

#### **I305 – Specific Message Field Notes:**

1. Effective with release 11.1, you do not need to send I305 on any activity when accomplishments will be reported on another activity.

I305 – Choices: **CDBG\_PERF\_TYPE\_ID** 101001 – Expected Jobs Created 101002 – Expected Jobs Retained

## **EDI\_CDBG\_LMA\_CTBG (ANSI X12 MSG Loop)**

<span id="page-32-1"></span><span id="page-32-0"></span>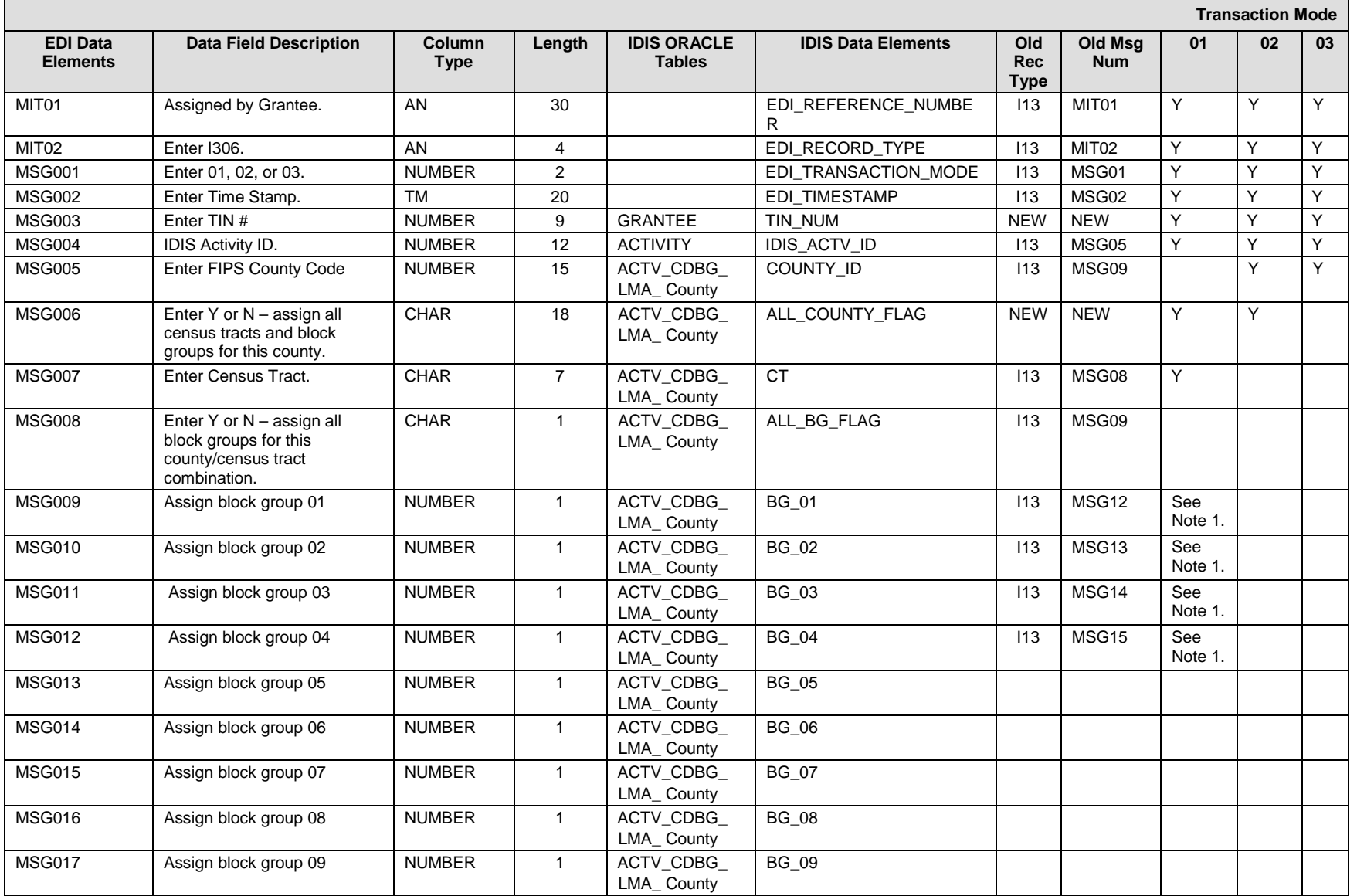

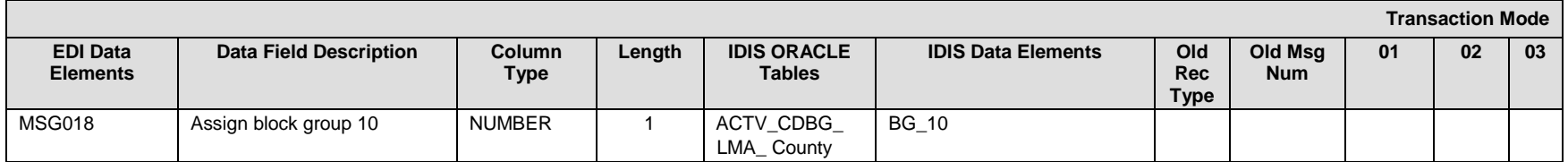

#### **I306 – General Record Information:**

The primary key for Record Type I306 consists of fields TIN\_NUM, and IDIS\_ACTV\_ID, COUNTY\_CD, CENSUS\_TRACT. This record is only used for CDBG activities with a national objective code of LMA\*.

Send one I306 record for each county code/census tract/block group/ combination that the activity benefits. If the activity benefits the entire county, submit the county code and send "Y" in the ALL\_COUNTY\_FLAG. If the activity benefits an entire census tract, submit the county code and census tract and send "Y" in All bg flag. If the activity benefits individual block groups within a census tract, submit the county code, census tract, and the individual BG\_01 through BG\_10 that apply.

For entitlement grantees, IDIS will verify county code/census tract/block group against the LMISD data. Percent of low/mod in service area will be recalculated when this record is submitted when the activity uses Census Data to determine the low/mod percent.

For State and Insular Area grantees, IDIS will verify the county code to ensure that it is a valid one for the state of the grantee.

#### **I306 – Specific Message Field Notes:**

**CT:**

Census Tract must be submitted in the format 9999.99.

## **EDI\_CDBG\_DISPLACEMENT (Race Data) (ANSI X12 MSG Loop)**

<span id="page-34-1"></span><span id="page-34-0"></span>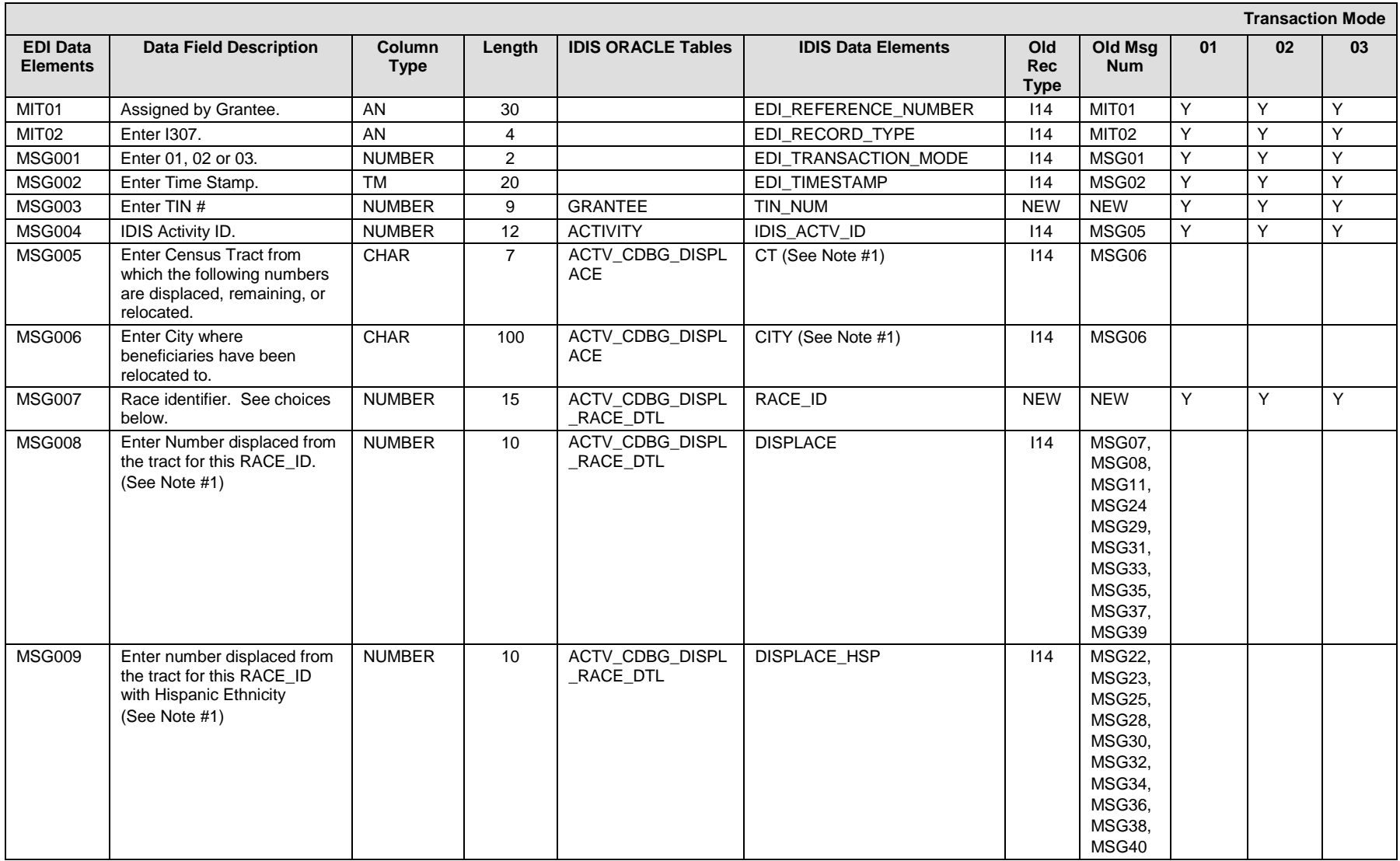

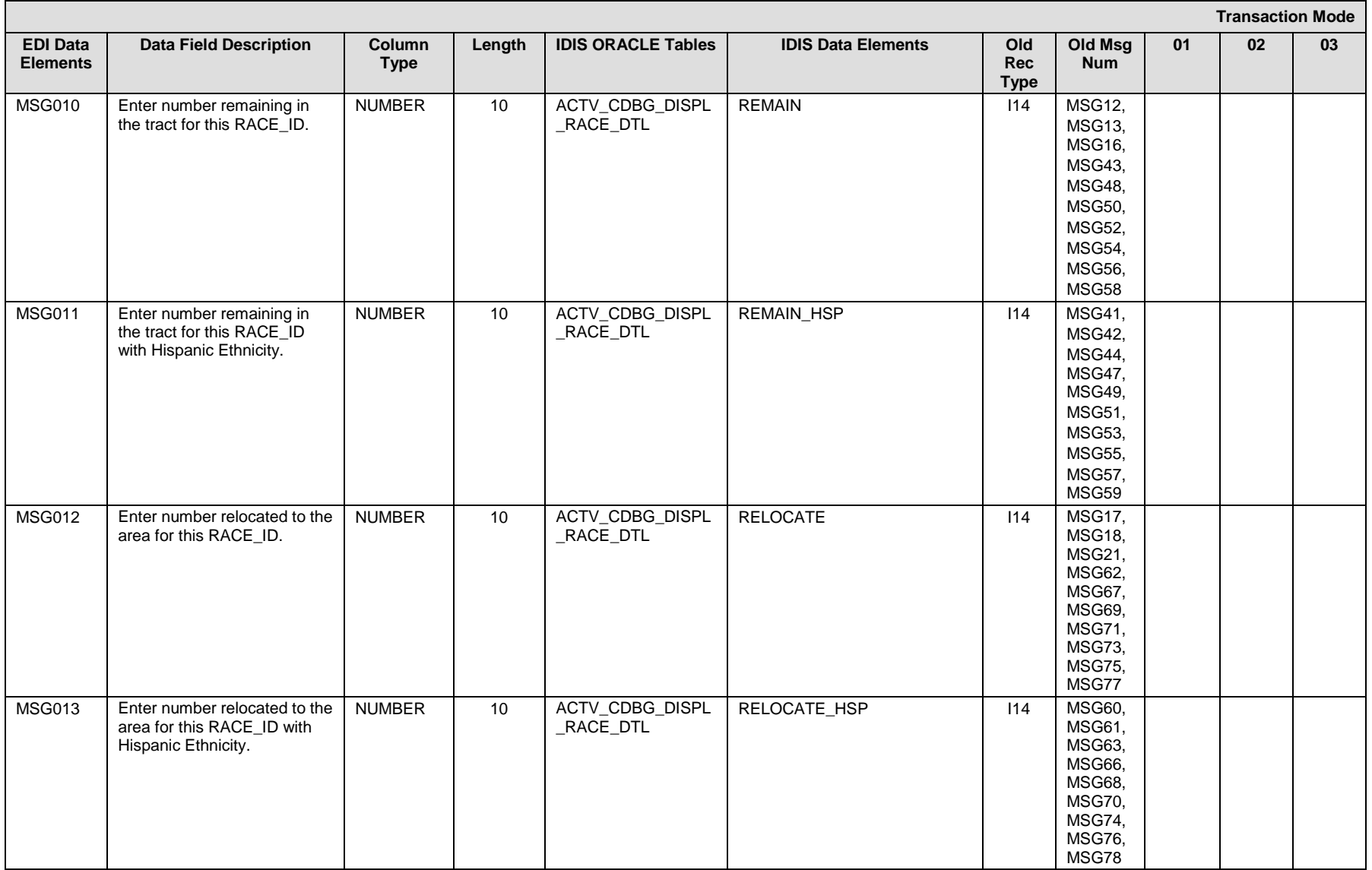

#### **I307 – General Record Information:**

The primary key for Record Type I307 consists of fields TIN #, IDIS\_ACTV\_ID, Census Tract or City Name, RACE\_ID.

## **I307 – Specific Message Field Notes:**
- 1. Send a separate I308 for each Census Tract and City that is included in an activity involving displacement. Do not send both Census and City in the same record.
- 2. If you are reporting data for a "City", you only need to report the "relocated to" data fields (MSG12, MSG13). If reporting data for a "Census Tract" that you specified on the I307 record type, indicate the number "displaced" from this tract and the number "remaining" in the tract. If the number remaining in is less than the number displaced, you will need to submit an additional census tract or city and identify the number relocated to that area.

## **I307 – Choices:**

## **RACE\_ID**

- $11 -$  White
- 12 Black/African American
- 13 Asian
- 14 American Indian/Alaskan Native
- 15 Native Hawaiian/Other Pacific Islander
- 16 American Indian/Alaskan Native & White
- 17 Asian & White
- 18 Black/African American & White
- 19 American Indian/Alaskan Native & Black/African Amer.
- 20 Other multi-racial

# **EDI\_CDBG\_REPLACEMENT (ANSI X12 MSG Loop)**

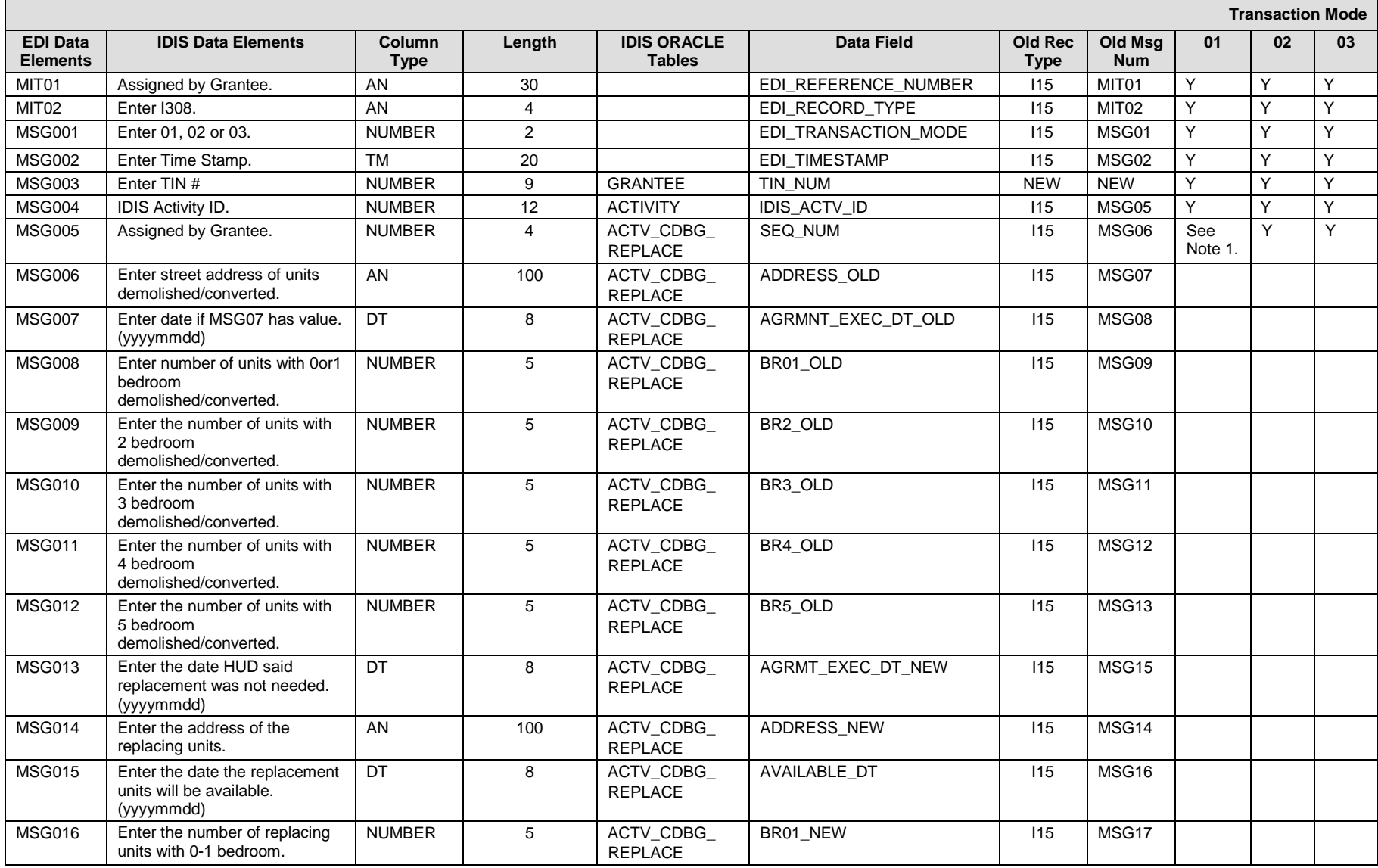

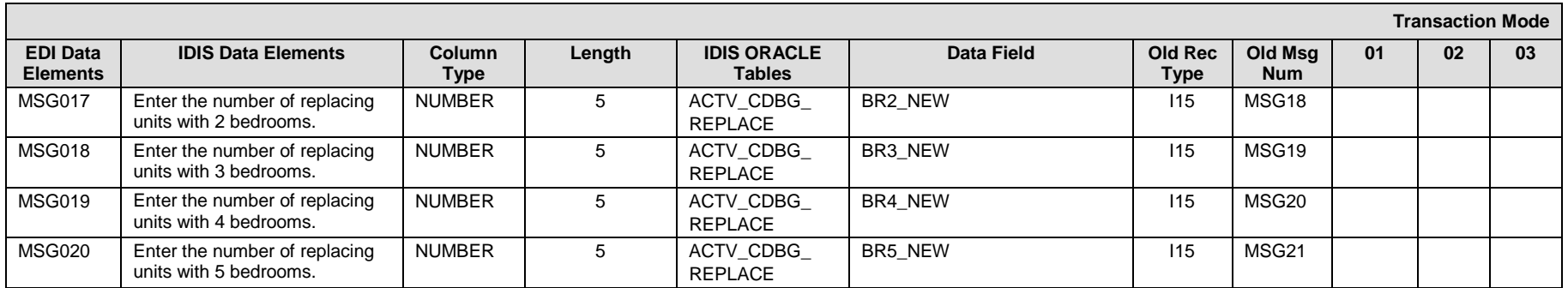

### **I308 – General Record Information:**

The primary key for Record Type I308 consists of fields TIN\_NUM, IDIS\_ACTV\_ID, SEQ\_NUM.

## **I308 – Specific Message Field Notes:**

1. If changing an existing Replacement record enter the SEQ\_NUM. When adding a new Replacement address, leave SEQ\_NUM blank and the system will find the next available number for you.

# **EDI\_CDBG\_REPLACEMENT\_TEXT (ANSI X12 MSG Loop)**

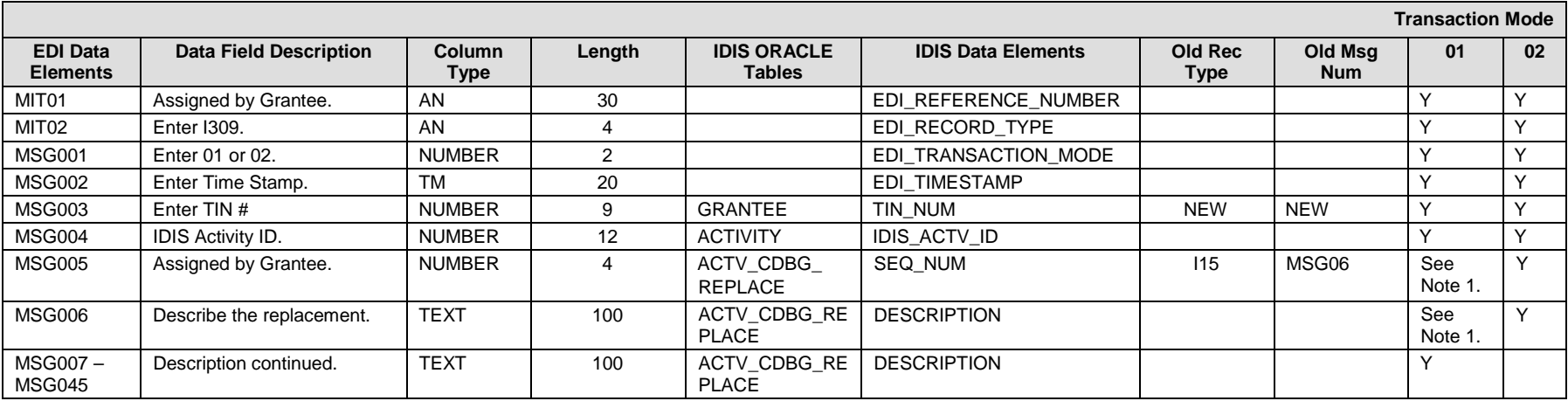

## **I309 – General Record Information:**

The primary key for Record Type I309 consists of fields TIN\_NUM, IDIS\_ACTV\_ID, SEQ\_NUM.

#### **I309 – Specific Message Field Notes:**

1. IDIS can accommodate a description text of up to 4000 characters. Due to constraints on the maximum length of an EDI record (120 characters total), you must send multiple MSG records to submit the full description. This is done through use of the MSG006 – through MSG045.

# **EDI\_CDBG\_ACCOMPLISHMENTS (ANSI X12 MSG Loop)**

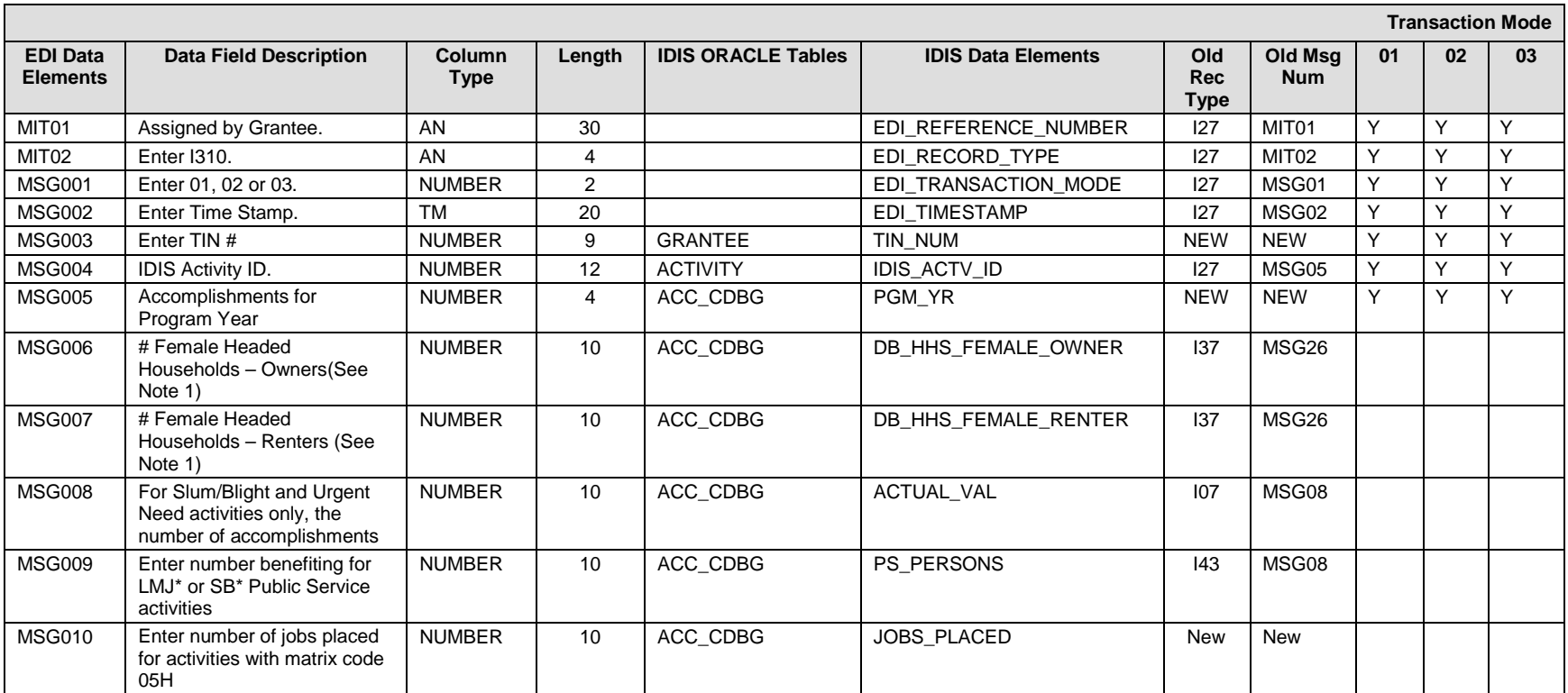

### **I310 – General Record Information:**

The primary key for Record Type I310 consists of fields TIN\_NUM, IDIS\_ACTV\_ID, PGM\_YR.

### **I310 – Specific Message Field Notes:**

- 1. DB\_HHS\_FEMALE\_OWNER & DB\_HHS\_FEMALE\_RENTER are only submitted for housing activities.
- 2. ACTUAL\_VAL is only submitted for activities with a SB\*, URG national objective. Also sent for activities with a national objective of LMA\* and matrix code of 04 or 04a.
- 3. PS PERSONS is only submitted when reporting performance measure accomplishments for LMJ\* activities with a matrix code of denoting this is a public service activity. Additionally, this field is sent for activities with a national objective code of SBA, SBS, SBR, or URG, a matrix code denoting this is a public facility activity and the activity has an accomplishment type of 11(Public Facility).
- 4. JOBS\_PLACED is only submitted when reporting jobs placed for activities with a matrix code of 05H.

# **EDI\_CDBG\_ACCOMPLISHMENTS (Race) (ANSI X12 MSG Loop)**

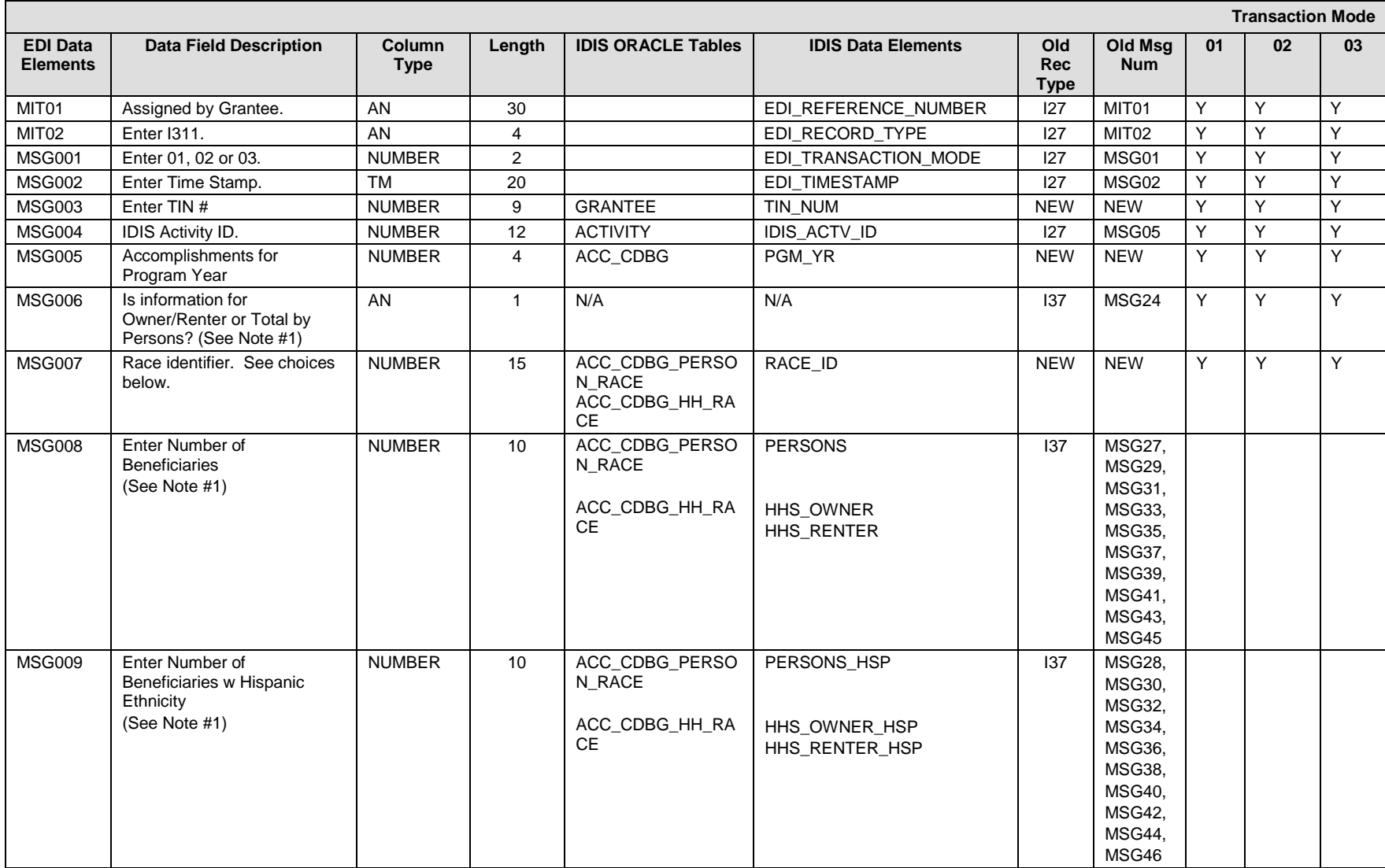

## **I311 – General Record Information:**

The primary key for Record Type I311 consists of fields TIN\_NUM, IDIS\_ACTV\_ID, PGM\_YR, RACE\_ID

## **I311 – Specific Message Field Notes:**

- 1. Indicate if the data being sent is "P" by persons (For LMC\* non-housing, LMJ\* activities), "O" (For owner counts for LMC\* housing and LMH\* activities) or "R" (For renter counts for LMC\* housing and LMH\* activities).
- 2. For each race assisted, send a separate I311 and include the number of beneficiaries/Hispanic ethnicity.

## **I311 – Choices:**

# **RACE\_ID**

- $11 -$  White
- 12 Black/African American
- $13 -$ Asian
- 14 American Indian/Alaskan Native
- 15 Native Hawaiian/Other Pacific Islander
- 16 American Indian/Alaskan Native & White
- 17 Asian & White
- 18 Black/African American & White
- 19 American Indian/Alaskan Native & Black/African Amer.
- 20 Other multi-racial

# **EDI\_CDBG\_ACCOMPLISHMENT\_DATA(INCOME CATEGORY) (ANSI X12 MSG Loop)**

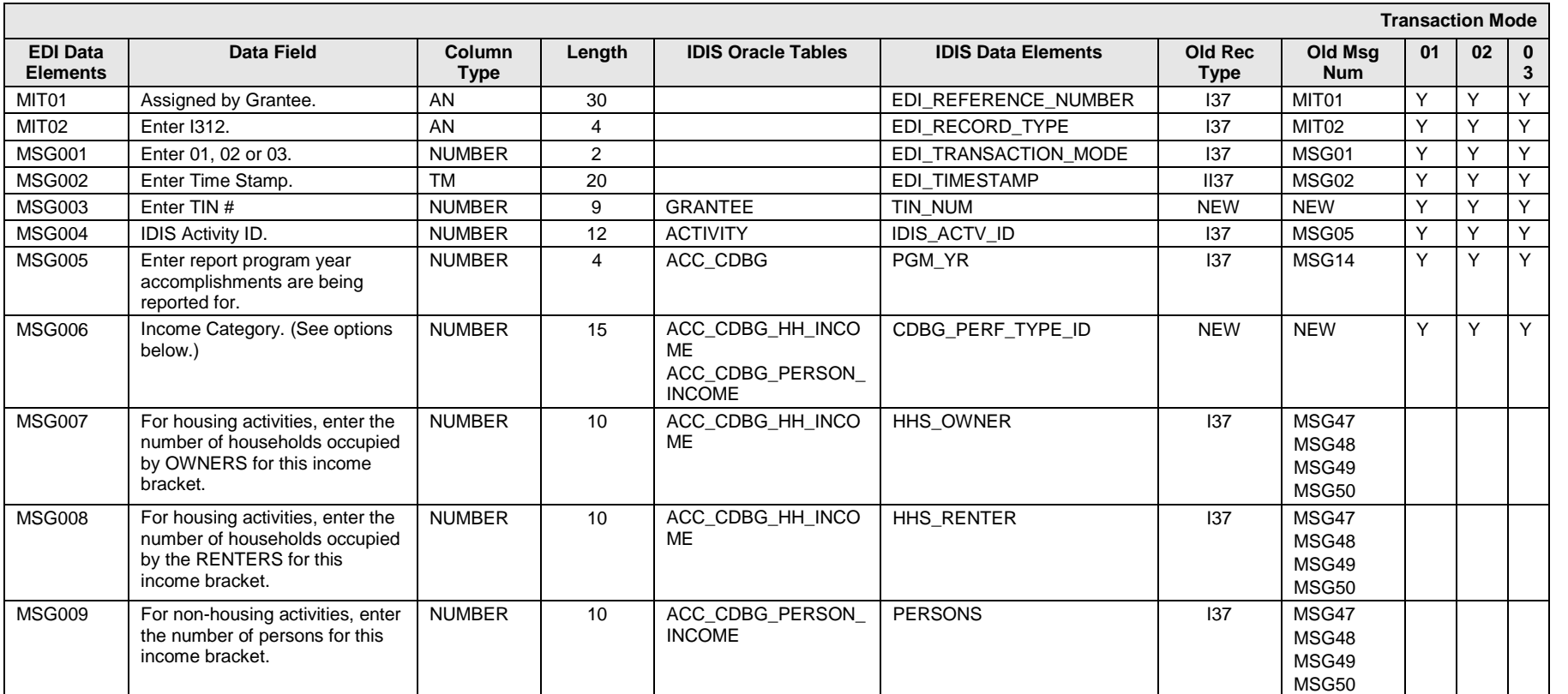

### **I312 – General Record Information:**

The primary key for Record Type I312 consists of fields TIN\_NUM, IDIS\_ACTV\_ID, RPT\_PGM\_YR and CDBG\_PERF\_TYPE\_ID. This record is to be used for any CDBG activity where it is necessary to report accomplishments by income category (ie: any activity with a national objective code of LMC\*, LMH\*, or LMJ\*).

## **I312 – Specific Message Field Notes:**

- 1. MSG07: send a separate record for each income category (CDBG\_PERF\_TYPE\_ID) for which accomplishments should be reported.
- 2. MSG08 and MSG09: these two fields should be reported for housing activities only.
- 3. MSG10: should be reported for non-housing activities only.

**I312 – Choices: CDBG\_PERF\_TYPE\_ID** 94001 – Extremely Low 94002 – Low 94003 – Moderate 94004 – Non-low/moderate

# **EDI\_CDBG\_ACCOMPLISHMENT\_DATA(JOBS) (ANSI X12 MSG Loop)**

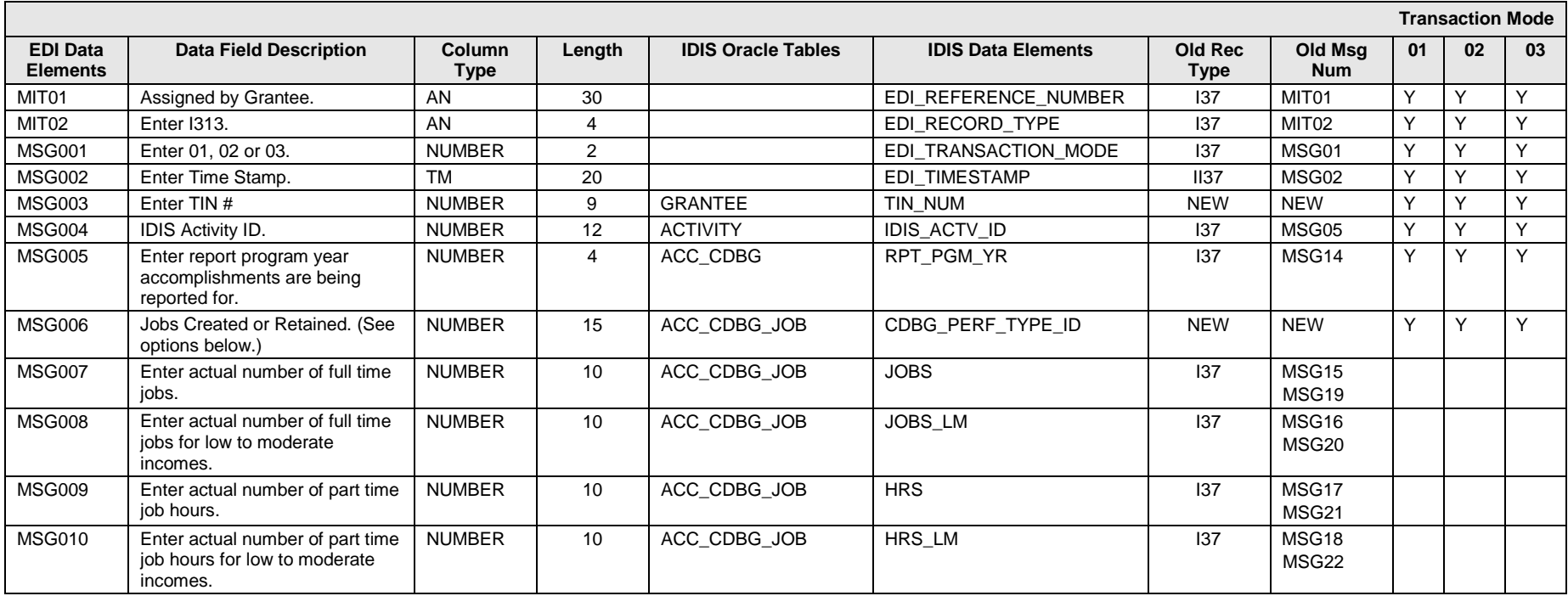

## **I313 – General Record Information:**

The primary key for Record Type I313 consists of fields TIN\_NUM, IDIS\_ACTV\_ID, RPT\_PGM\_YR and CDBG\_PERF\_TYPE\_ID. This record is to be used for any CDBG activity where it is necessary to report Job (actually created and actually retained) data. This includes all activities with a national objective code of LMJ\* plus any other activities with a matrix code of 18a or 18b.

#### **I313 – Specific Message Field Notes:**

1. MSG007: send a separate record for Actual Jobs Created and Actual Jobs Retained.

**I313 – Choices:** CDBG\_PERF\_TYPE\_ID 101001 – Actual Jobs Created 101002 – Actual Jobs Retained

# **EDI\_CDBG\_JOB\_OUTCOME\_MEASUREMENTS (ANSI X12 MSG Loop)**

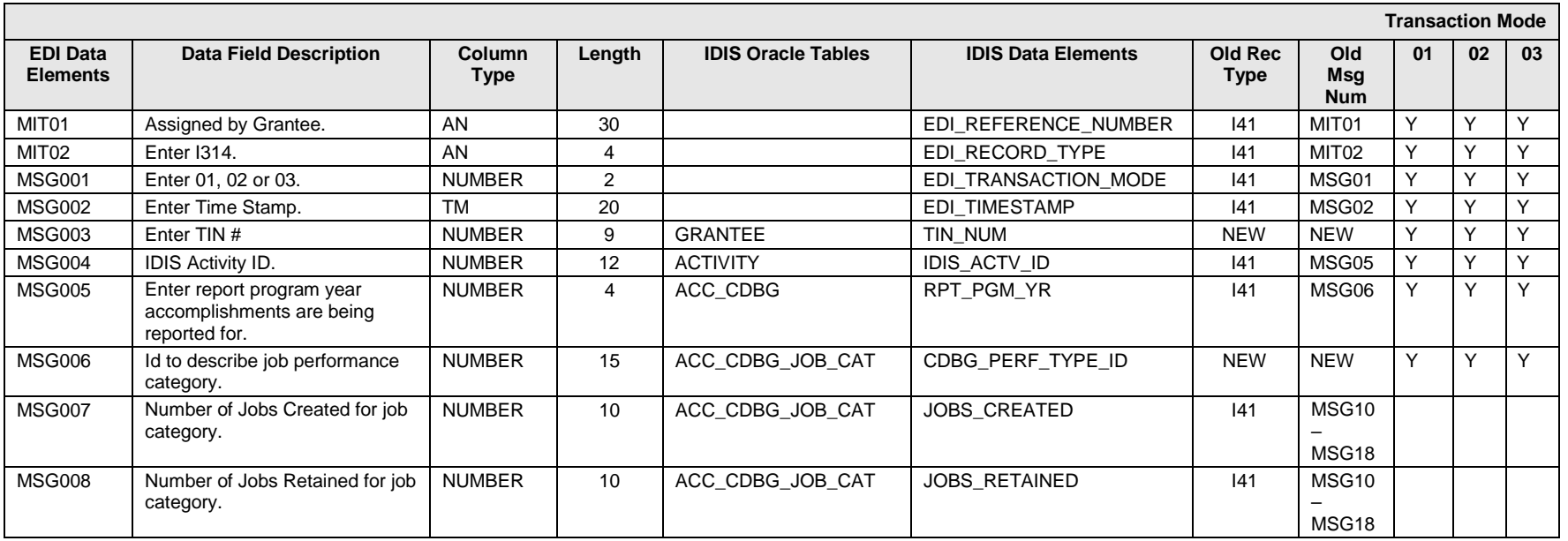

#### **I314 – General Record Information:**

The primary key for Record Type I314 consists of fields TIN\_NUM, IDIS\_ACTV\_ID, RPT\_PGM\_YR, CDBG\_PERF\_TYPE\_ID. This record should be submitted for all LMJ\* activities. Allowed, but not required for LMASA, LMAFI, and LMCMC where accomplishment type code is 13 (Jobs).

If actual jobs created were reported on the I313 records; created jobs should be reported on the I314.

If actual jobs retained were reported on the I313 records; retained jobs should be reported on the I314.

#### **I314 – Choices: CDBG\_PERF\_TYPE\_ID**

- 102001 Officials and Managers
- 102002 Professional
- 102003 Technician
- 102004 Sales
- 102005 Office and Clerical
- 102006 Craft Workers (Skilled)
- 102007 Operatives (Semi-skilled)

102008 – Laborers (Unskilled) 102009 – Service Workers

# **EDI\_CDBG\_BUSNS (ANSI X12 MSG Loop)**

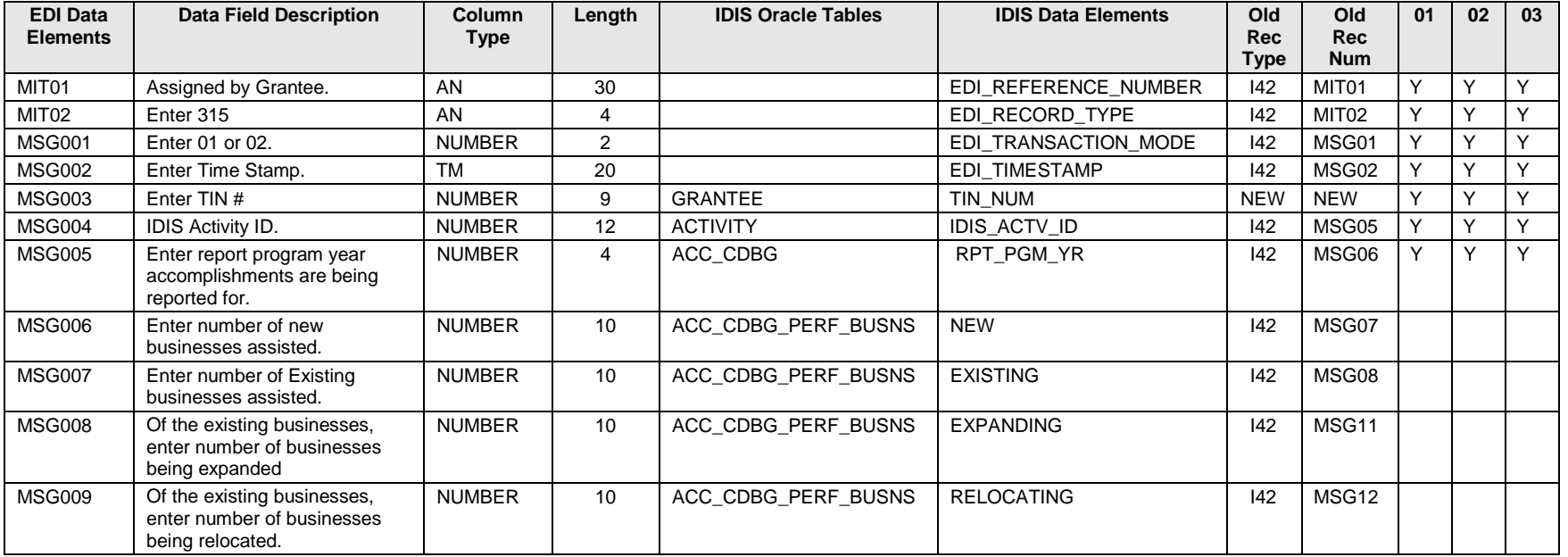

## **I315 – General Record Information:**

The primary key for Record Type I315 consists of fields TIN\_NUM, IDIS\_ACTV\_ID, RPT\_PGM\_YR, and CDBG\_PERF\_TYPE\_ID. Required for all activities with matrix codes of 14E, 17\*, and 18\*.

# **EDI\_CDBG\_PERFORMANCE\_MEASURES (ANSI X12 MSG Loop)**

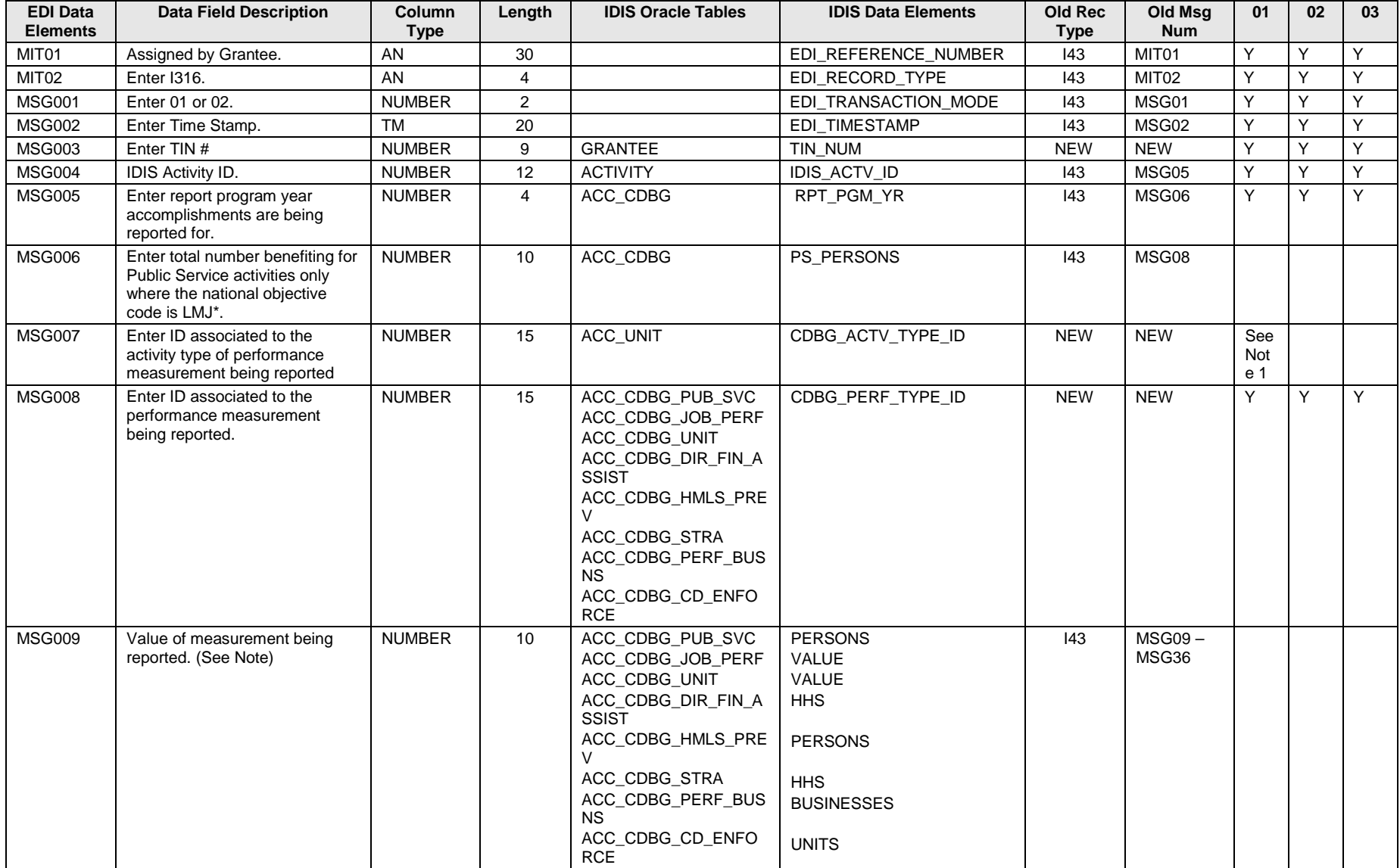

### **I316 – General Record Information:**

The primary key for Record Type I316 consists of fields TIN\_NUM, IDIS\_ACTV\_ID, RPT\_PGM\_YR, CDBG\_ACTV\_TYPE\_ID, and CDBG\_PERF\_TYPE\_ID.

Not all fields will be reported for all activities. Applicable fields are dependent on matrix code and national objective code of the activity. Details are listed below with information on CDBG\_PERF\_TYPE\_ID field.

### **I316 – Specific Message Field Notes:**

1. MSG007: A value is required in this field when reporting housing related performance measurements only. When required, the value is listed below with the corresponding values for CDBG\_PERF\_TYPE\_ID.

## **I316 – Specific Message Field Notes:**

## **CDBG\_PERF\_TYPE\_ID**

To be reported for activities with matrix code of 05\* or 03T:

163001 – With New or Continuing Access to a Service or Benefit

163002 – With Improved Access to a Service or Benefit

163003 – Receive a Service or Benefit that is No Longer Substandard

To be reported for activities with matrix code of 03\* except 03T. Activities with a national objective code of LMJ\* are excluded from this requirement:

163004 – Now Have New Access to this type of Public Facility or Infrastructure Improvement

163005 – Now Have Improved Access to this Type of Public Facility or Infrastructure Improvement

163006 – That are Served by Public Facility or Infrastructure that is No Longer Substandard

To be reported for activities with matrix code of 03C or 03T or matrix code of 03\* or 05\* and answered "Yes' to activity helps the homeless on I300 record type:

163007 – Homeless Persons Given Overnight Shelter

163008 – Beds Created in Overnight Shelter or Other Emergency Housing

To be reported for activities with matrix code of 05R or 13. (This signifies Direct Financial Assistance to Homebuyers)

41001 – First-Time Homebuyers

41002 – Of the Number of First-Time Homebuyers, Number Receiving Housing Counseling

41003 – Down payment Assistance/Closing Costs

To be reported for activities with matrix code 05S. (This signifies Tenant Based Rental Assistance)

192001 – Short-term Rental Assistance (Less than or equal to 3 months)

192002 – Number of Households Previously Homeless

192003 – Of Previously Homeless, Number of Chronically Homeless

To be reported for activities with matrix code 05C, 05Q, 05T and where the HELP\_HMLS\_FLAG (I300) = 'Y'. (This signifies Homeless Prevention activities.)

82001 – Receiving Emergency Financial Assistance to Prevent Homelessness

82002 – Receiving Emergency Legal Assistance to Prevent Homelessness

To be reported if the matrix code of the activity is 01 or 12, national objective code is LMH\*, SB\*, URG and RENTAL\_HSG\_FLAG = "Y" (I300). (This signifies Construction of Rental Units) Send value of 12 in MSG007: CDBG\_ACTV\_TYPE\_ID to signify Construction of rental housing 211001 – Affordable Units

211005 – Section 504 Accessible Units

211007 – Units Qualified as Energy Star

211101 – Of the Total Affordable Units, Units Occupied by Elderly

211102 – Of the Total Affordable Units, Number of Years of Affordability

211103 – Of the Total Affordable Units, Units Subsidized with Project-Based Rental Assistance by Another Federal, State or Local Program

211105 – Of the Total Affordable Units, Units Designated for Persons with HIV/AIDS Including Units Receiving Assistance for Operations

211106 – Of the Total Affordable Units, Of Units Designated for Persons with HIV/AIDS, Number for the Chronically Homeless

211109 – Of the Total Affordable Units, Permanent Housing Units Designated for Homeless Persons and Families, Including Units Receiving Assistance for Operations

211110 – Of the Total Affordable Units, Of Permanent Housing Units Designated for Homeless, Number for the Chronically Homeless

To be reported if the matrix code of the activity is one of the following: 14A-14D, 14F-14I, national objective code is LMH\*, SB\*, URG and RENTAL\_HSG\_FLAG = "Y" (I300). (This signifies Rental Rehabilitation). **Send value of 11 in MSG007: CDBG\_ACTV\_TYPE\_ID** to signify Rehabilitation of rental housing

211001 – Affordable Units

- 211005 Section 504 Accessible Units
- 211006 Brought from Substandard to Standard Condition (HQS or Local Code)
- 211007 Units Qualified as Energy Star
- 211009 Brought into Compliance with Lead Safety Rules (24 CFR Part 35)
- 211010 Units Created through conversion of non-residential to residential buildings for Rental Rehab activities
- 211101 Of the Total Affordable Units, Units Occupied by Elderly
- 211102 Of the Total Affordable Units, Number of Years of Affordability
- 211103 Of the Total Affordable Units, Units Subsidized with Project-Based Rental Assistance by Another Federal, State or Local Program

211105 – Of the Total Affordable Units, Units Designated for Persons with HIV/AIDS Including Units Receiving Assistance for Operations

211106 – Of the Total Affordable Units, Of Units Designated for Persons with HIV/AIDS, Number for the Chronically Homeless

211109 – Of the Total Affordable Units, Permanent Housing Units Designated for Homeless Persons and Families, Including Units Receiving Assistance for Operations

211110 – Of the Total Affordable Units, Of Permanent Housing Units Designated for Homeless, Number for the Chronically Homeless

To be reported if the matrix code of the activity is 01 or 12, national objective code is LMH\*, SB\*, URG. (This signifies Acquisition/Construction New Homeowner) **Send value of 22 in MSG007: CDBG\_ACTV\_TYPE\_ID** to signify Acquisition/Construction New Homeowner.

211001 – Affordable Units

- 211002 Number of Years of Affordability Guaranteed
- 211005 Section 504 Accessible Units
- 211007 Units Qualified as Energy Star
- 211008 Households Previously Living in Subsidized Housing
- 211101 Of the Total Affordable Units, Units Occupied by Elderly
- 211104 Of the Total Affordable Units, Units Specifically Designated for Persons with HIV/AIDS

211106 – Of the Total Affordable Units, Of Units Designated for Persons with HIV/AIDS, Number for the Chronically Homeless

211107 – Of the Total Affordable Units, Units Specifically Designated for Homeless

211108 – Of the Total Affordable Units, Of Units Designated for Homeless, Number for the Chronically Homeless

To be reported if the matrix code of the activity is one of the following: 01, 14A-14D, 14F-14I and accomplishment type of the activity is 10 (Housing Units) or 04 (Households). (This signifies Homeowner Rehab). **Send value of 21 in MSG007: CDBG\_ACTV\_TYPE\_ID** to signify 211003 – Units Occupied by Elderly

211004 – Units Moved from Substandard to Standard (HQS or Local Code)

211005 – Section 504 Accessible Units

211007 – Units Qualified as Energy Star

211009 – Brought into Compliance with Lead Safety Rules (24 CFR Part 35)

To be reported for all activities with matrix codes of 14E, 17\*, and 18\* (This signifies Assistance to Businesses): (report BUSINESSES) 21001 – Number of Businesses Assisted with Commercial Facade Treatment/Business Building Rehab

21002 – Number of Businesses Assisted that Provide Goods or Services to Meet the Needs of a Service Area.

To be reported if the activity has a national objective of LMJ\* These metrics are allowed but not required for LMASA, LMAFI, and LMCMC where the Accomplishment Type Code is 13 (Jobs).

101101 – Of jobs created, number of jobs with employer sponsored health care benefits

101201 – Of jobs retained, number of jobs with employer sponsored health care benefits

101102 – Of jobs created, number unemployed prior to taking jobs created under this activity.

To be reported if the activity has a matrix code of 15 (Code Enforcement) and a national objective code of LMA, SBA, SBS, SBR, or URG and accomplishment type of 04 (Households) or 10 (Housing Units).

212001 – Housing units receiving violations

212002 – Housing units where code violations have been corrected using CDBG funds

212003 – Housing units where code violations have been corrected by the owner.

212004 – Housing units where code violations have been corrected using other funds.

# **EDI\_CDBG\_DUNS (ANSI X12 MSG Loop)**

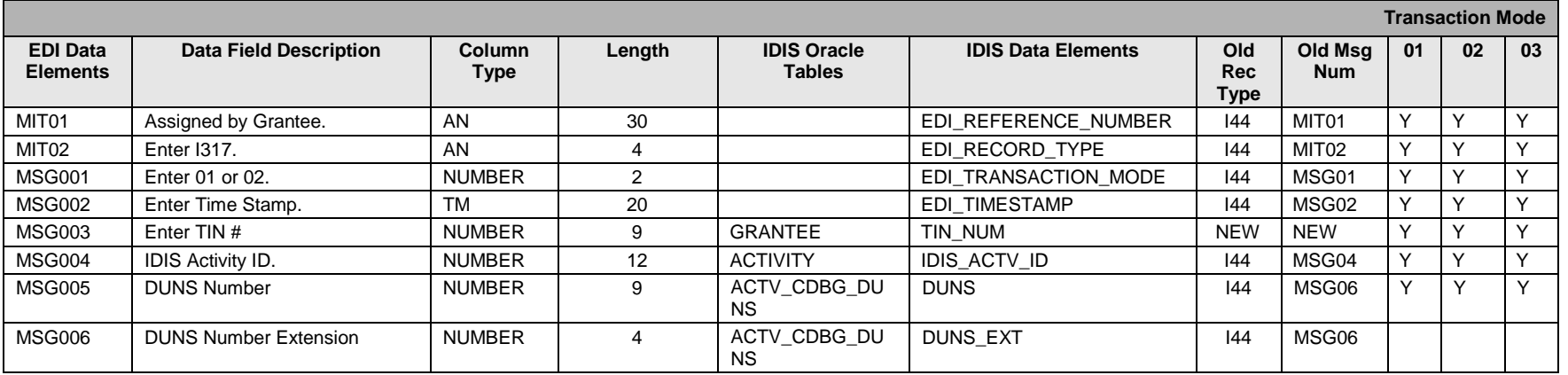

### **I317 – General Record Information:**

The primary key for Record Type I317 consists of fields TIN\_NUM, IDIS\_ACTV\_ID, DUNS + DUNS\_EXT This record should be submitted for activities that assisted businesses (I316: MSG06 or MSG07 greater than zero). A DUNS number should be reported for each business assisted.

# **EDI\_CDBG\_PROPOSED\_ACCOMPLISHMENTS (ANSI X12 MSG Loop)**

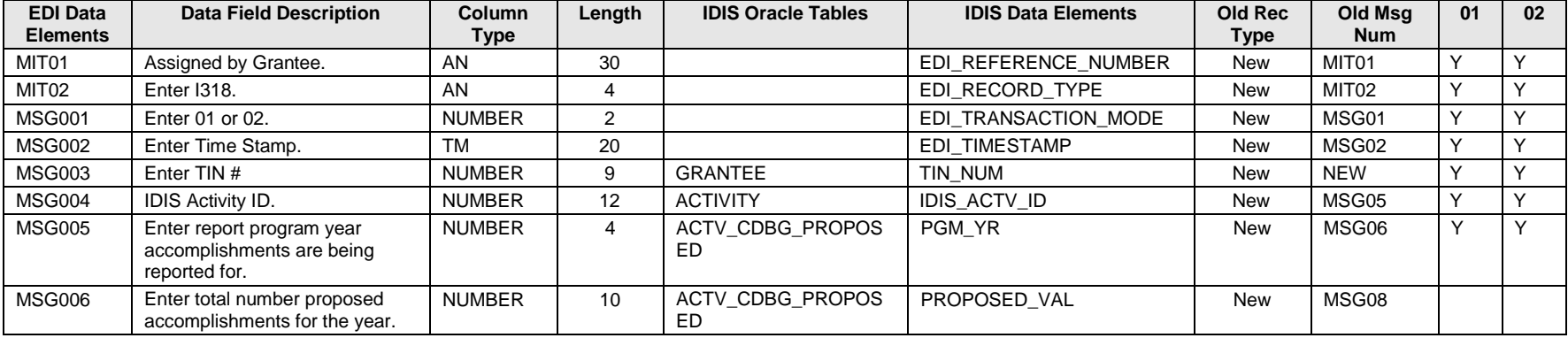

## **I318 – General Record Information:**

The primary key for Record Type I318 consists of fields TIN\_NUM, IDIS\_ACTV\_ID, and PGM\_YR.

This record should be submitted for each year you are sending a value for proposed accomplishments on a CDBG activity.

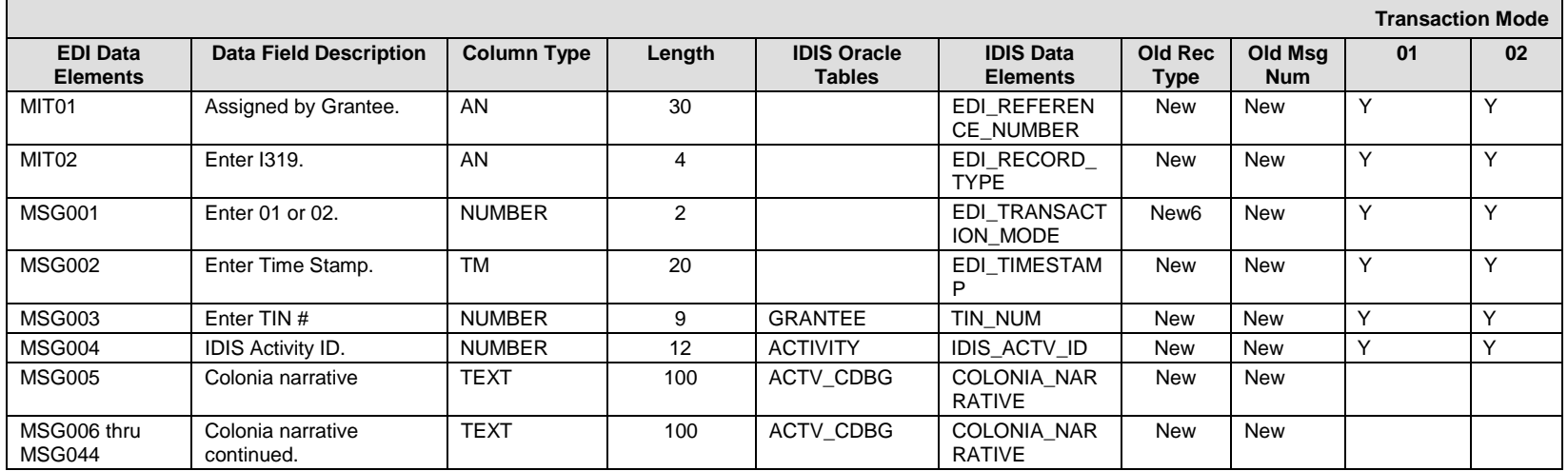

# **EDI\_CDBG\_COLONIA\_NARRATIVE**

#### **I319 – General Record Information:**

The primary key for Record Type I319 consists of fields TIN\_NUM, IDIS\_ACTV\_ID

This record should only be sent for State CDBG activities that are assisting a colonia area. This narrative should state whether the objectives set out in the annual Action Plan were met.

#### **I319 – Specific Message Field Notes:**

1. IDIS can accommodate colonia narrative text of up to 4000 characters. Due to constraints on the maximum length of an EDI record (100 characters total), you must send multiple MSG records to submit the full description. This is done through use of the MSG006 thru MSG044.

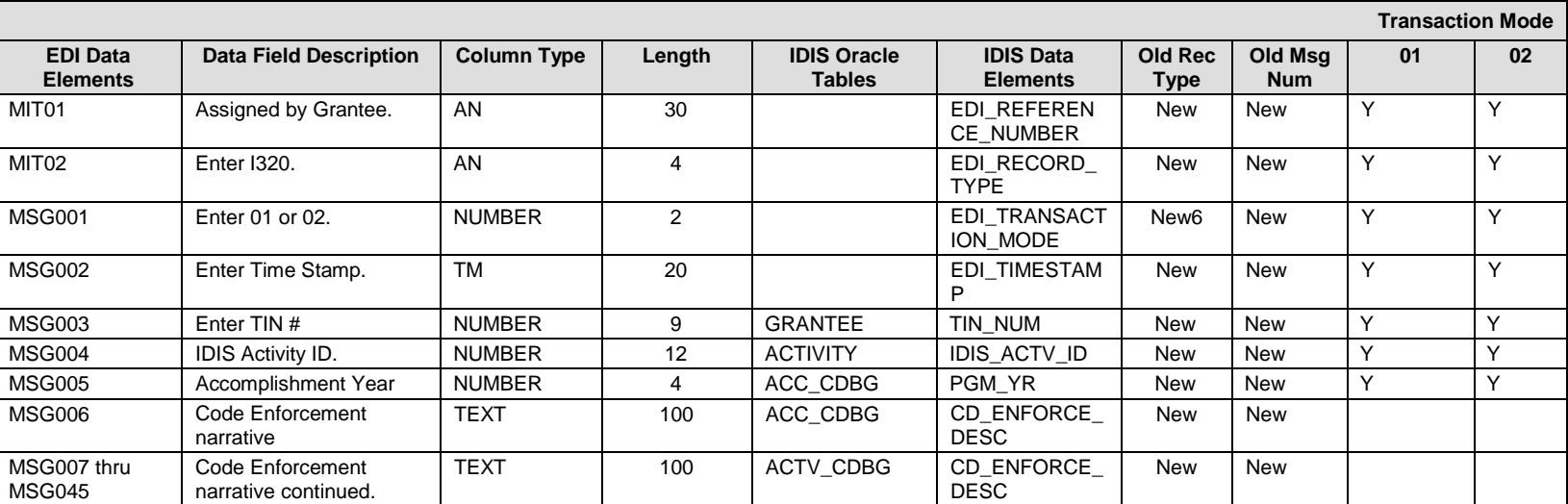

# **EDI\_CDBG\_CODE\_ENFORCEMENT\_NARRATIVE**

#### **I320 – General Record Information:**

The primary key for Record Type I320 consists of fields TIN\_NUM, IDIS\_ACTV\_ID, PGM\_YR This record should only be sent for State CDBG activities with matrix code of 15 (Code Enforcement) and activity has a national objective of LMA, SBA, SBR, URG and accomplishment type 04 or 10. This narrative should describe the work completed for the code enforcement.

#### **I320 – Specific Message Field Notes:**

1. IDIS can accommodate code enforcement narrative text of up to 4000 characters. Due to constraints on the maximum length of an EDI record (100 characters total), you must send multiple MSG records to submit the full description. This is done through use of the MSG007 thru MSG045

# **EDI\_CDBG\_CODE\_ENFORCEMENT\_ACTIVITIES**

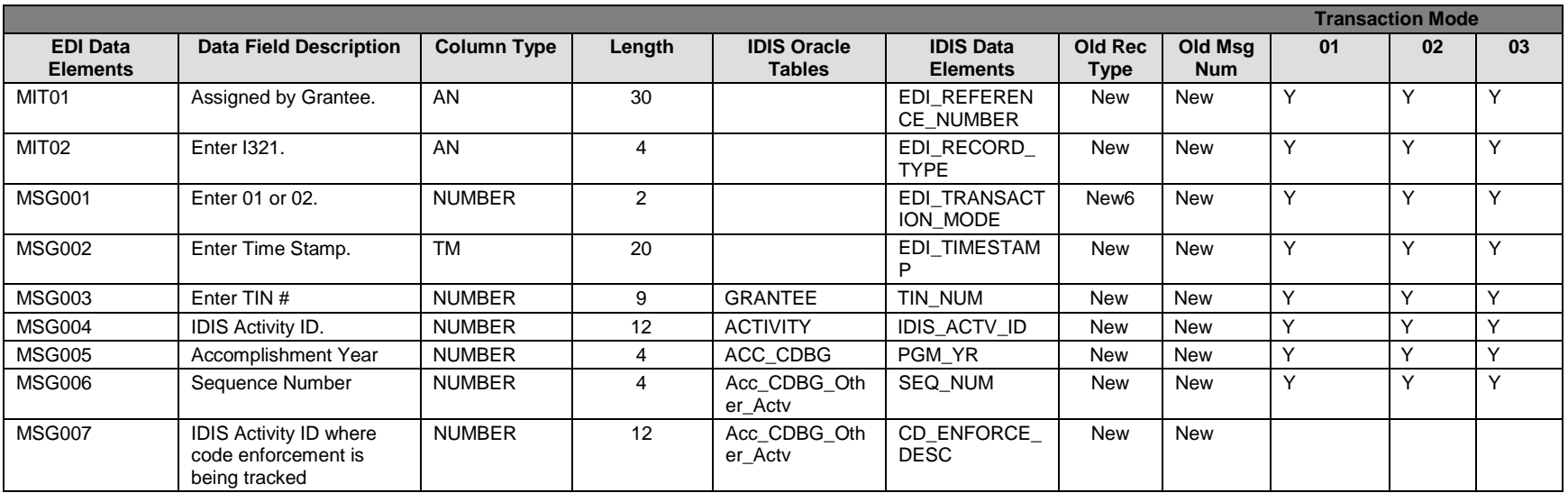

## **I321 – General Record Information:**

The primary key for Record Type I321 consists of fields TIN\_NUM, IDIS\_ACTV\_ID, PGM\_YR, and SEQ\_NUM This record should only be sent for State CDBG activities with matrix code of 15 (Code Enforcement) and activity has a national objective of LMA, SBA, SBR, URG and accomplishment type 04 or 10. This narrative should describe the work completed for the code enforcement.

#### **I321 – Specific Message Field Notes:**

1. IDIS Activity ID: submit IDIS Activity IDs to indicate other IDIS activities tracking the code corrections.

# **EDI\_CDBG\_ADDRESS (ANSI X12 MSG Loop)**

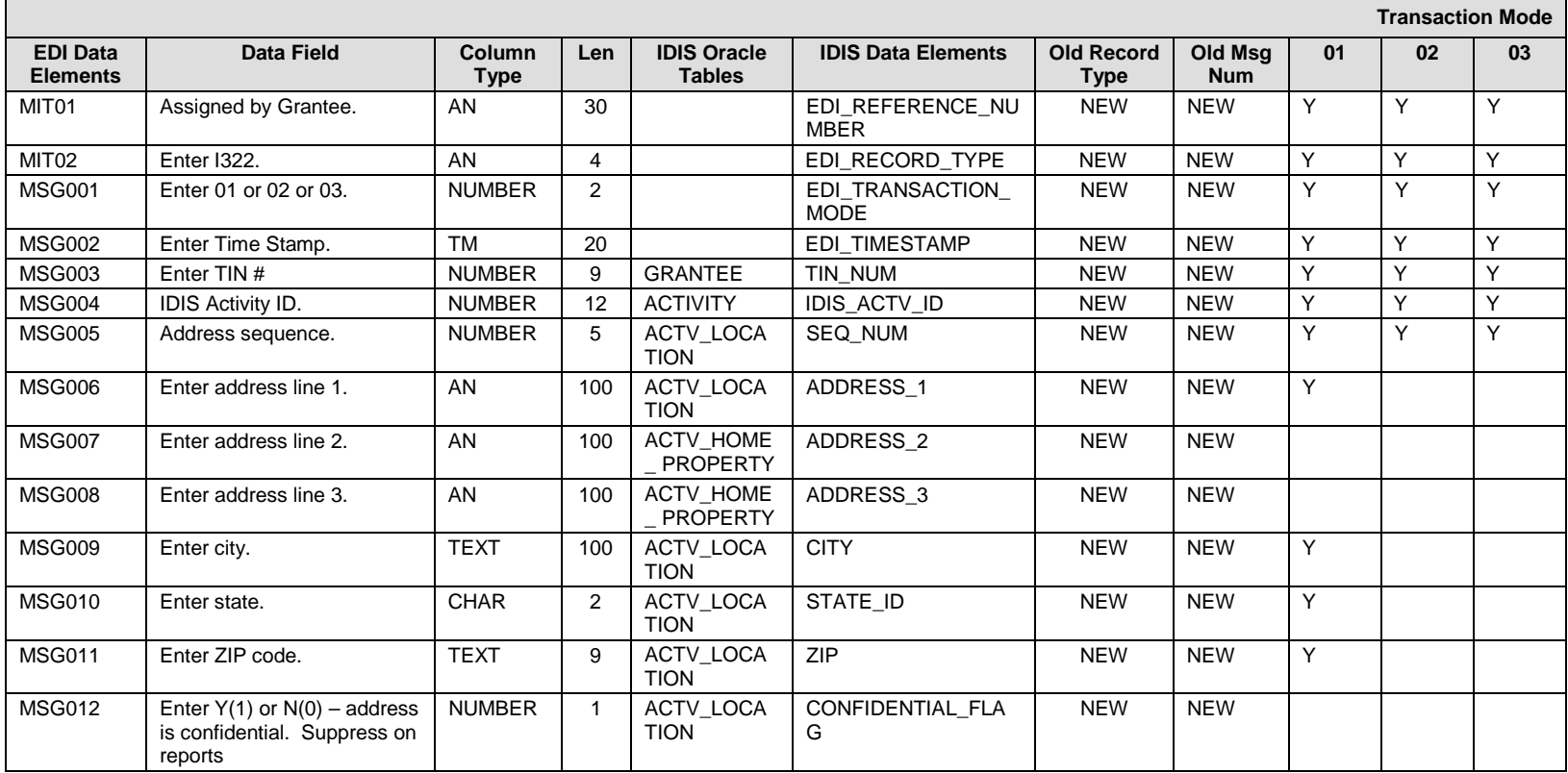

### **I322 – General Record Information:**

The primary key for Record Type I322 consists of fields TIN\_NUM, IDIS\_ACTV\_ID, SEQ\_NUM.

For CDBG activities with one address only, you may send that address on the **I300** record type.

Additional addresses should only be submitted for those CDBG activities with one of the following matrix codes: 12,14A, 14B, 14C, 14D, 14F, 14G, 14H, 14I, 14J, 16A and the activity has a national objective code of LMH\*, SB\*, or URG. Remove this blank page

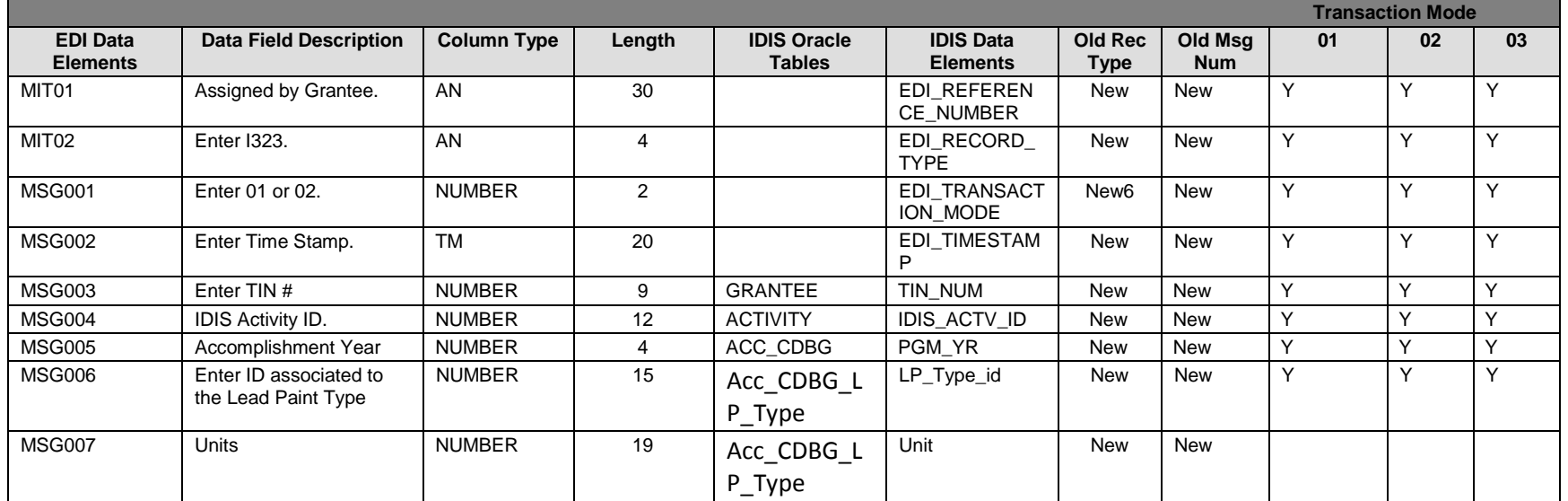

# **EDI\_CDBG\_LBP\_Type**

#### **I323 – General Record Information:**

The primary key for Record Type I323 consists of fields TIN\_NUM, IDIS\_ACTV\_ID, PGM\_YR

This record should only be sent for CDBG activities with matrix code of 14A - 14D, 14F - 14J, 16A. Activity must have a national objective code of LMH\*, SB\*, or URG and accomplishment type 04 or 10.

Lead Based Paint data should not be submitted for those rehabilitation activities that involved *only* the following:

- Install Security Devices
- Install Smoke Detectors
- Operate a Tool Lending Library
- Provide Supplies and Equipment for Painting Houses
- Graffiti Removal

### **I323 – Specific Message Field Notes:**

2. MSG006: Lead Paint Type:

## **LP\_Type\_ID**

- 1 Housing constructed before 1978
- 2 Exempt: housing constructed 1978 or later
- 4 Exempt: Hard costs  $\le$   $=$  \$5,000
- 3 Otherwise exempt

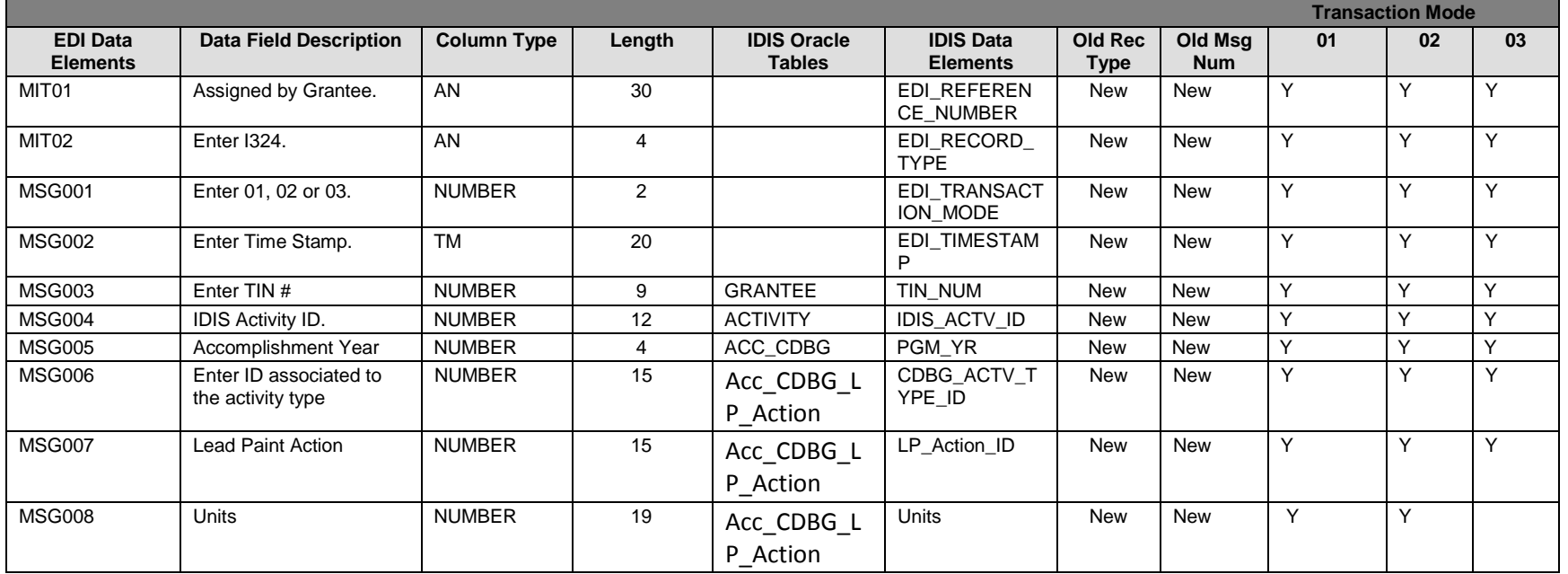

# **EDI\_CDBG\_LBP\_Action**

#### **I324 – General Record Information:**

The primary key for Record Type I324 consists of fields TIN\_NUM, IDIS\_ACTV\_ID, PGM\_YR

This record should only be sent for CDBG activities with matrix code of 14A - 14D, 14F - 14J, 16A. Activity must have a national objective code of LMH\*, SB\*, or URG and accomplishment type 04 or 10.

This record can only be sent if an I323 record was processed with "Housing constructed before 1978" as the Lead Paint type.

Lead Based Paint data should not be submitted for those rehabilitation activities that involved *only* the following:

- Install Security Devices
- Install Smoke Detectors
- Operate a Tool Lending Library
- Provide Supplies and Equipment for Painting Houses
- Graffiti Removal

## **I324 – Specific Message Field Notes:**

- 1. MSG006: Activity Type
	- **CDBG\_Actv\_Type\_ID**
	- 1 Rehabilitation Only **(Valid on activities with matrix code 14A 14D, 14F, 14H, 14I, 14J, 16A)**
	- 3 Acquisition Only (**valid only on activities with matrix code 14G)**
	- 4 Acquisition and Rehabilitation **(valid only on activities with matrix code 14G)**

### 2. MSG007: Lead Paint Action:

## **LP\_Action\_ID**

- 1 Lead Safe Work Practices (24 CFR 35.930(b)) (valid when "Rehabilitation Only" or "Acquisition and Rehabilitation" apply)
- 2 Visual Assessment/Paint Stabilization (24 CFR 35.1015) (valid only if "Acquisition Only" applies)
- 3 Interim Controls or Standard Practices (24 CFR 35.930(c)) (valid when "Rehabilitation Only" or "Acquisition and Rehabilitation" apply)
- 4 Abatement (24 CFR 35.930(d)) (valid when "Rehabilitation Only" or "Acquisition and Rehabilitation" apply)
- 5 Other Actions required by Local/State Codes (valid only if "Acquisition Only" applies)

# **EDI\_HOME\_ACTIVITY\_SETUP/COMPLETION (ANSI X12 MSG Loop)**

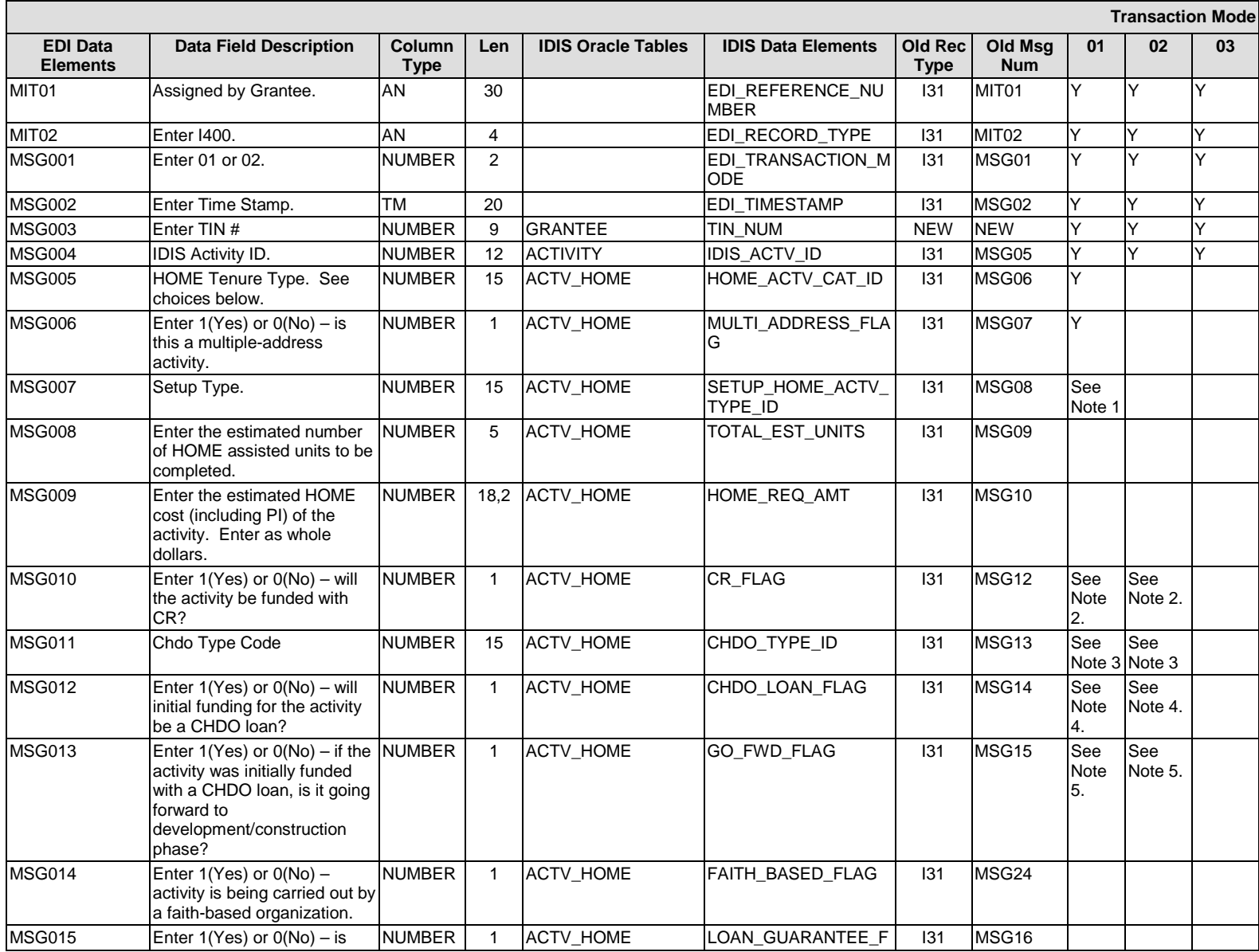

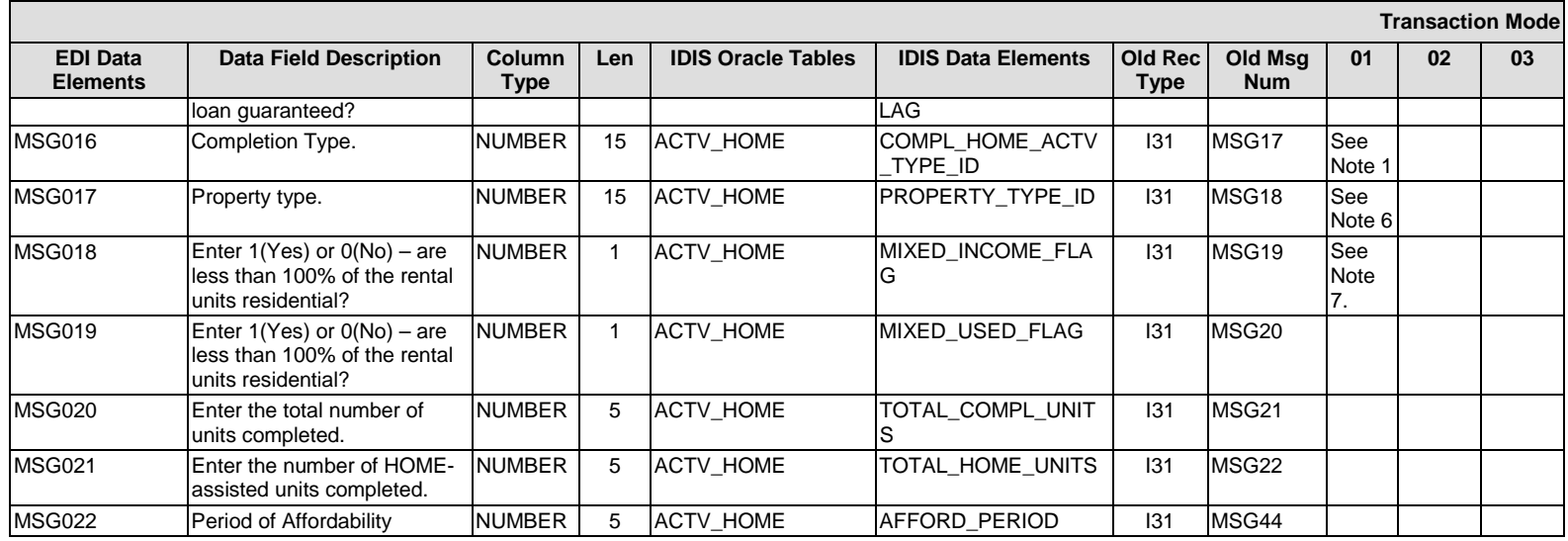

### **I400 – General Record Information:**

The primary key for Record Type I400 consists of fields TIN\_NUM, IDIS\_ACTV\_ID.

### **I400 – Specific Message Field Notes:**

- 1. Valid values for SETUP\_TYPE\_CD and COMPL\_TYPE\_CD are as follows:
	- For TENURE TYPE  $CD = 03$ , SETUP/COMPL TYPE CD must = 01,
	- For TENURE TYPE  $CD = 02$ , SETUP/COMPL TYPE  $CD = 02$ , 03, 04, 05
	- $\bullet$  For TENURE\_TYPE\_CD = 01, SETUP/COMPL\_TYPE\_CD = 01, 02, 03, 04, 05
- 2. CR FLAG must = N when Tenure Type is 03 (Homeowner Rehab).
- 3. CHDO TYPE CD must = 1, 2, or 3 if CR FLAG = Y.
- 4. CHDO\_LOAN\_FLAG may = Y only if CR\_FLAG = Y.
- 5. GO\_FORWARD\_FLAG may = Y only if CHDO\_LOAN\_FLAG = Y.
- 6. Valid values for PROPERTY\_TYPE\_CD are as follows:
	- For TENURE TYPE  $CD = 01$ , PROPERTY TYPE  $CD = 01$ , 02, 03, 04, 05.
	- $\bullet$  For TENURE\_TYPE\_CD = 02, PROPERTY\_TYPE\_CD = 01, 02, 03, 04.
	- For TENURE TYPE  $CD = 03$ , PROPERTY TYPE  $CD = 01$ , 02, 03, 04.
- 7. The MIXED INCOME FLAG and MIXED USE FLAG are only valid when TENURE TYPE  $CD = 01$

**I400 – Choices:**

**TENURE\_TYPE\_CD**

 $1 =$ Rental 2 = Homebuyer  $3$  = Homeowner rehab  $4 = TBRA$ 5 = AD/CO/CC only

## **SETUP\_TYPE\_CD/COMPL\_TYPE\_CD**

1 = Rehab Only 2 = New Construction Only 3 = Acquisition Only 4 = Acquisition & Rehab 5 = Acquisition & New Construction Null = Not yet assigned (valid only for COMPL\_TYPE\_CD)

## **CHDO\_TYPE\_CD**

 $1 =$ Owned 2 = Sponsored  $3 =$  Developed Default Value = Null

## **PROPERTY\_TYPE\_CD**

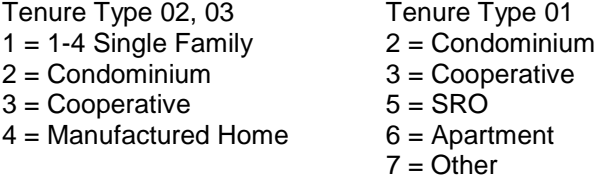

# **EDI\_HOME\_COMPLETION(PERFORMANCE\_ MEASURES) (ANSI X12 MSG Loop)**

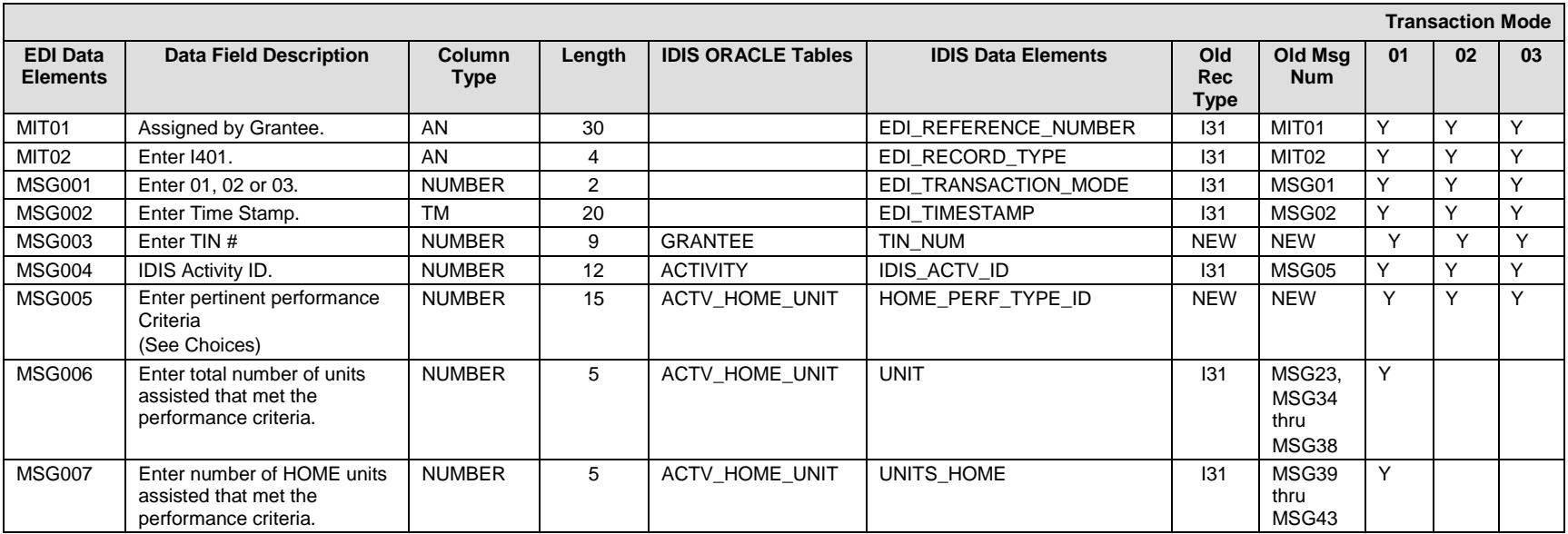

#### **I401 – General Record Information:**

The primary key for Record Type I401 consists of fields TIN\_NUM, IDIS\_ACTV\_ID, PGM\_YR, and HOME\_PERF\_TYPE\_ID

### **I401 – Choices:**

#### **HOME\_PERF\_TYPE\_ID**

211005 – Section 504-accessible

211007 – Units Qualified as Energy Star

211011 – Units Designated for Persons with HIV/AIDS

211012 – Of Units Designated for Persons with HIV/AIDS, Number of Units for the Chronically Homeless

211013 – Units Designated for Homeless Persons and Families

211014 – Of Units Designated for Homeless Persons and Families, Number of Units for the Chronically Homeless

# **EDI\_HOME\_ACTIVITY\_PROPERTY (ANSI X12 MSG Loop)**

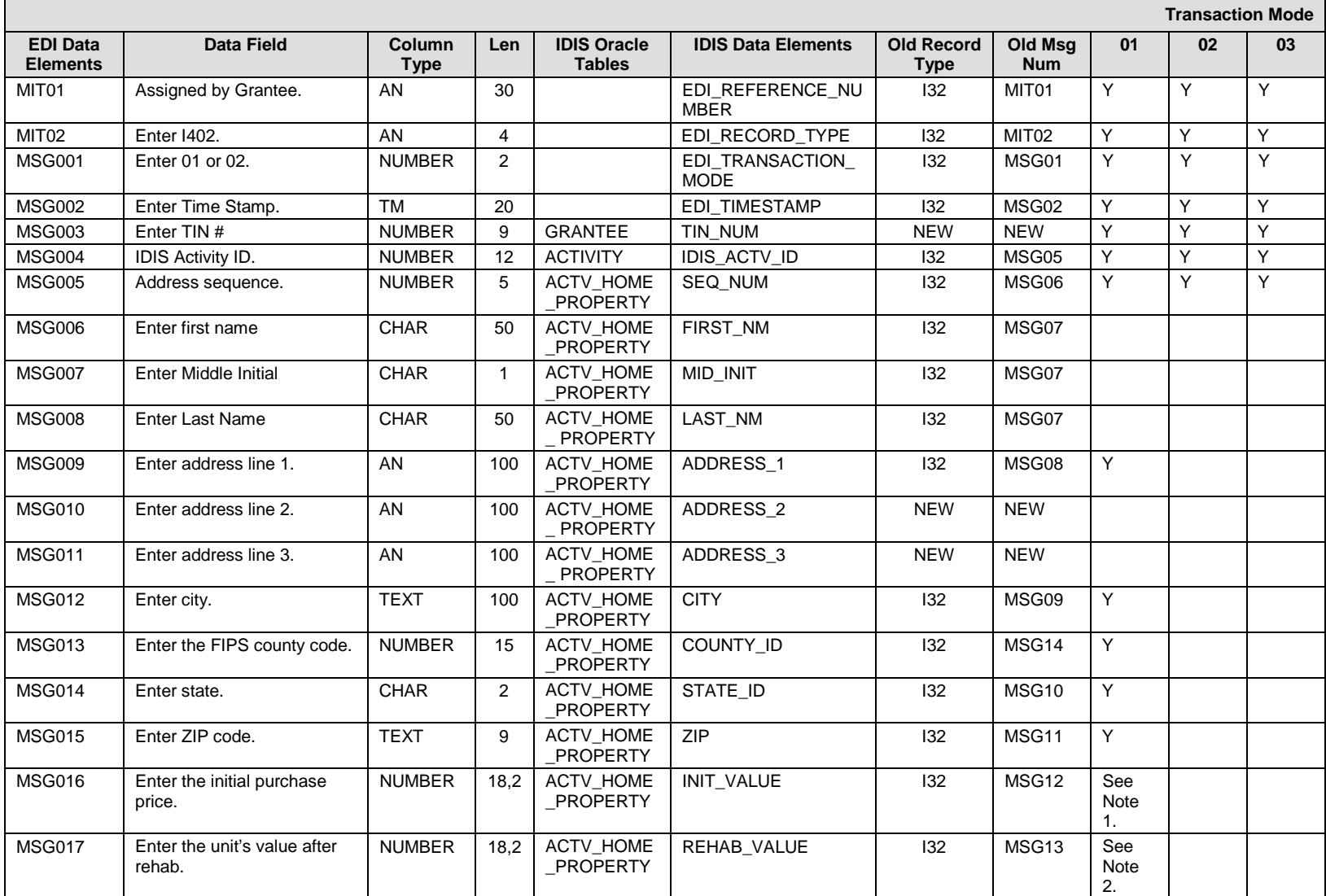

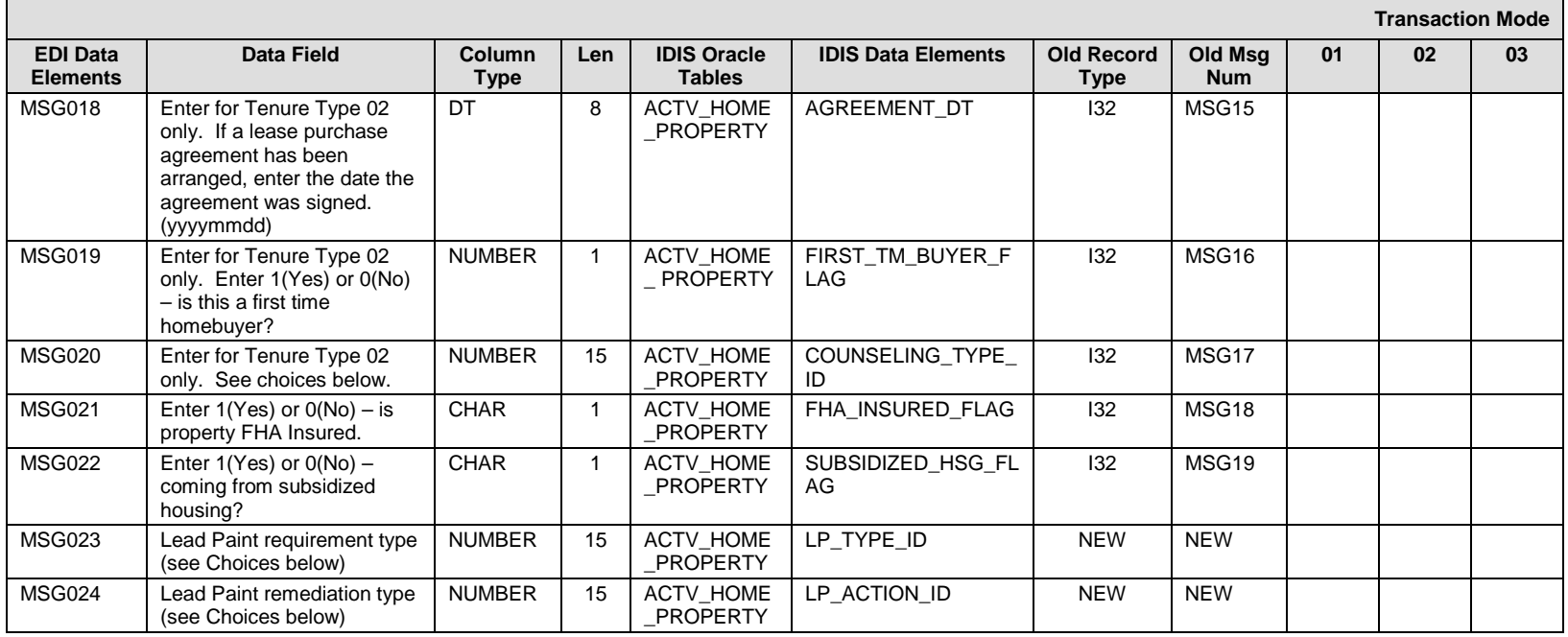

### **I402 – General Record Information:**

The primary key for Record Type I402 consists of fields TIN\_NUM, IDIS\_ACTV\_ID, SEQ\_NUM.

### **I402 – Specific Message Field Notes**

- 1. INIT\_PRICE must be > 0 for Tenure Type 02 (Homebuyer) activities. It must be = 0 for Tenure Type 01 (Rental) and 03 (Homeowner Rehab) activities. Field is required only at completion time.
- 2. REHAB\_VALUE (Field is required only at completion time) must be > 0 for:
	- Tenure Type 03 activities
	- Tenure Type 02 activities with a COMPL\_TYPE\_CD = 04 (acquisition & rehab)
	- REHAB\_VALUE (Field is required only at completion time) must = 0 for:
	- Tenure Type 01 activities
	- Tenure Type 02 activities with a COMPL TYPE  $CD = 02, 03,$  or 05.
- 3. SUBSIDIZED\_HSG\_FLAG: valid on Homebuyer activities only.
- 4. LP\_TYPE\_ID & LP\_ACTION\_ID: valid on activities with a completion type of Rehabilitation, Acquisition & Rehabilitation, or Acquisition Only

#### **I402 – Choices**

## **COUNSELING\_TYPE\_ID**

- $1 = No$  counseling
- $2$  = Pre-counseling
- 3 = Post-counseling
- 4 = Both pre-counseling and post-counseling

## **LP\_TYPE\_ID**

1 = Housing constructed before 1978

2 = Exempt: housing constructed 1978 or later [A residential property for which construction was completed on or after January 1, 1978, or, in the case of jurisdictions which banned the sale or residential use of lead-containing paint prior to 1978, an earlier date as HUD may designate (see 35.160).]

3 = Otherwise exempt [Exempt: 1.0 bedroom, 2. Elderly/Disabled with no children under 6, 3. lead-based paint free, and/or 4. used no more than 100 days in a year]

 $4$  =Exempt: Hard costs  $\le$  \$5,000

## **LP\_ACTION\_ID**

- 1 = Lead Safe Work Practices (24 CFR 35.930(b)) [Hard costs ≤ \$5,000]
- 2 = Visual Assessment/Paint Stabilization (24 CFR 35.1015) [For acquisition only]
- 3 = Interim Controls or Standard Practices (24 CFR 35.930(c)) [Hard costs \$5,000 \$25,000]
- 4 = Abatement (24 CFR 35.930(d)) [Hard costs > \$25,000]
- 5 = Other Actions required by Local/State Codes
- $6 =$  Risk Assessment (24 CFR 35.930 (c) and (d))

# **EDI\_HOME\_ACTIVITY\_FINANCING (ANSI X12 MSG Loop)**

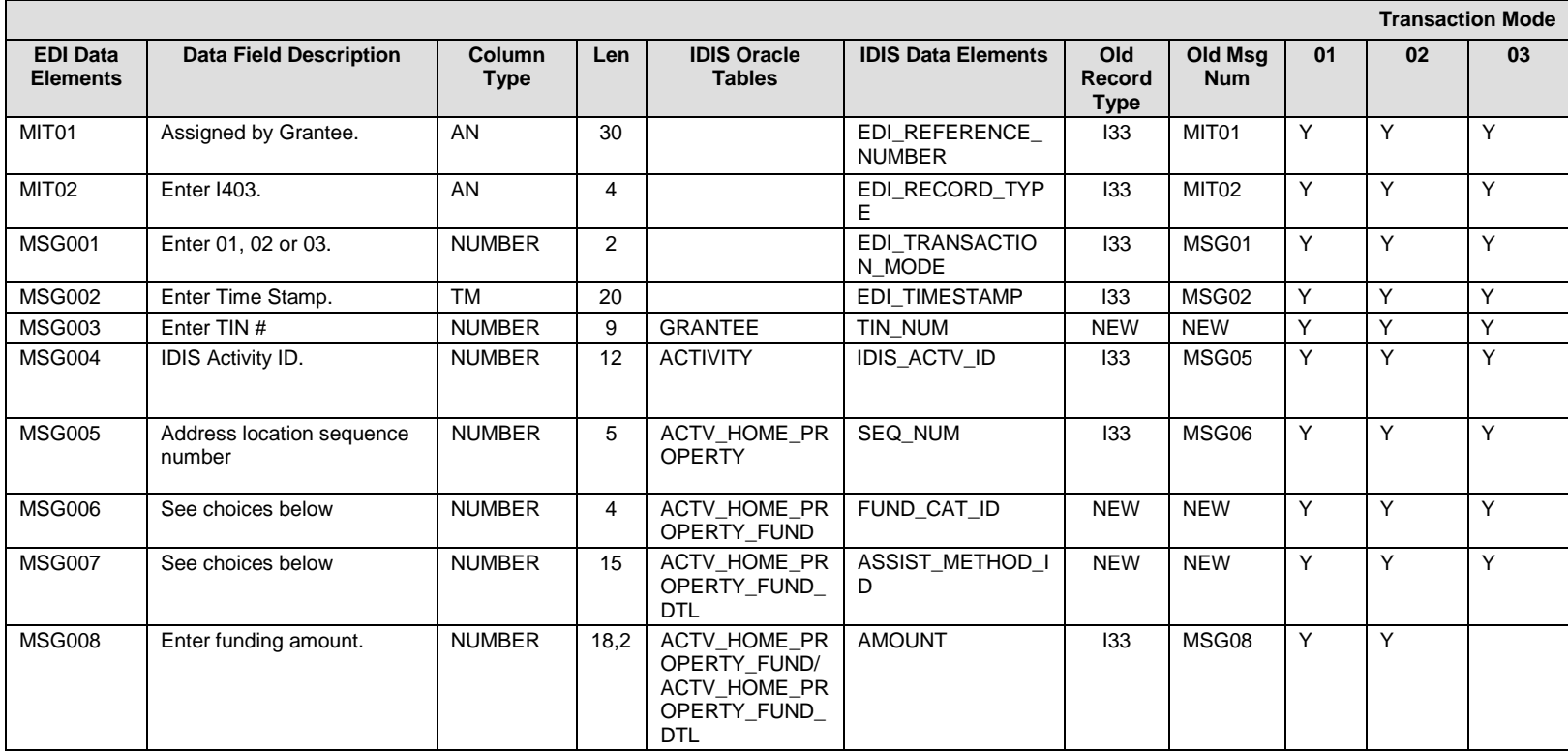

## **I403 – General Record Information:**

The primary key for Record Type I403 consists of fields TIN\_NUM, IDIS\_ACTV\_ID, LOC\_ID, FUND\_CAT\_ID, and ASSIST\_METHOD\_ID

## **I403 – Specific Message Field Notes:**

- 1. LOC ID should be coded as follows:
	- a. For single-address activities, code as 001.
	- b. For multi-address activities, code can be 001 through 998.
	- c. For CHDO Loan activities NOT going forward, code as 000.
- 2. AMOUNT should be coded as dollars and cents. Examples: Code \$1,500.50 as: 0000000150050

#### **I403 – Choices:**

#### **HOME Funds (Including PI)**

Valid only for Tenure Type 01 (rental) and 03 (homeowner rehab) activities HOME: amortized loan: FUND\_CAT\_ID = 12, ASSIST\_METHOD\_ID = 1 HOME: grant: FUND\_CAT\_ID = 12, ASSIST\_METHOD\_ID = 2 HOME: deferred payment: FUND\_CAT\_ID = 12, ASSIST\_METHOD\_ID = 3 HOME: other: FUND\_CAT\_ID = 12, ASSIST\_METHOD\_ID = 5

#### **HOME Funds: Property Costs**

Valid only for Tenure Type 02 (homebuyer) activities HOME: amortized loan: FUND\_CAT\_ID = 122, ASSIST\_METHOD\_ID = 1 HOME: grant:  $FUND_CAT_ID = 122$ ,  $ASSIST_METHOD ID = 2$ HOME: deferred payment: FUND\_CAT\_ID = 122, ASSIST\_METHOD\_ID = 3 HOME: CHDO Loan: FUND\_CAT\_ID = 121, ASSIST\_METHOD\_ID = 0 HOME: other:  $FUND_CATID = 122$ ,  $ASSIST_METHODID = 5$ 

#### **HOME Funds: Downpayment Assistance (DPA)**

Valid only for Tenure Type 02 (homebuyer) activities HOME DPA: amortized loan: FUND\_CAT\_ID = 123, ASSIST\_METHOD\_ID = 1 HOME DPA: grant: FUND\_CAT\_ID = 123, ASSIST\_METHOD\_ID = 2 HOME DPA: deferred payment loan: : FUND\_CAT\_ID = 123, ASSIST\_METHOD\_ID = 3 HOME DPA: other: FUND\_CAT\_ID = 123, ASSIST\_METHOD\_ID = 5

#### **Non-HOME Funds**

Public Funds: other federal funds: FUND\_CAT\_ID = 21 ASSIST\_METHOD\_ID =  $0$ Public Funds: state/local appropriated funds: FUND\_CAT\_ID = 22 ASSIST\_METHOD\_ID = 0 Public Funds: state/local tax exempt bond proceeds: FUND\_CAT\_ID = 23 SSIST\_METHOD\_ID = 0 Public Funds: private loan funds: FUND\_CAT\_ID = 302 ASSIST\_METHOD\_ID = 0 Public Funds: owner cash contributions: FUND\_CAT\_ID = 303 ASSIST\_METHOD\_ID = 0 Public Funds: private grants: FUND\_CAT\_ID = 301 ASSIST\_METHOD\_ID = 0 Public Funds: low income tax credit syndication (valid only for tenure type 01 rental activities): FUND CAT ID = 401 ASSIST METHOD ID = 0
## **EDI\_HOME\_PROPERTY/CONTRACTOR/DEVELOPER \_INFO (ANSI X12 MSG Loop)**

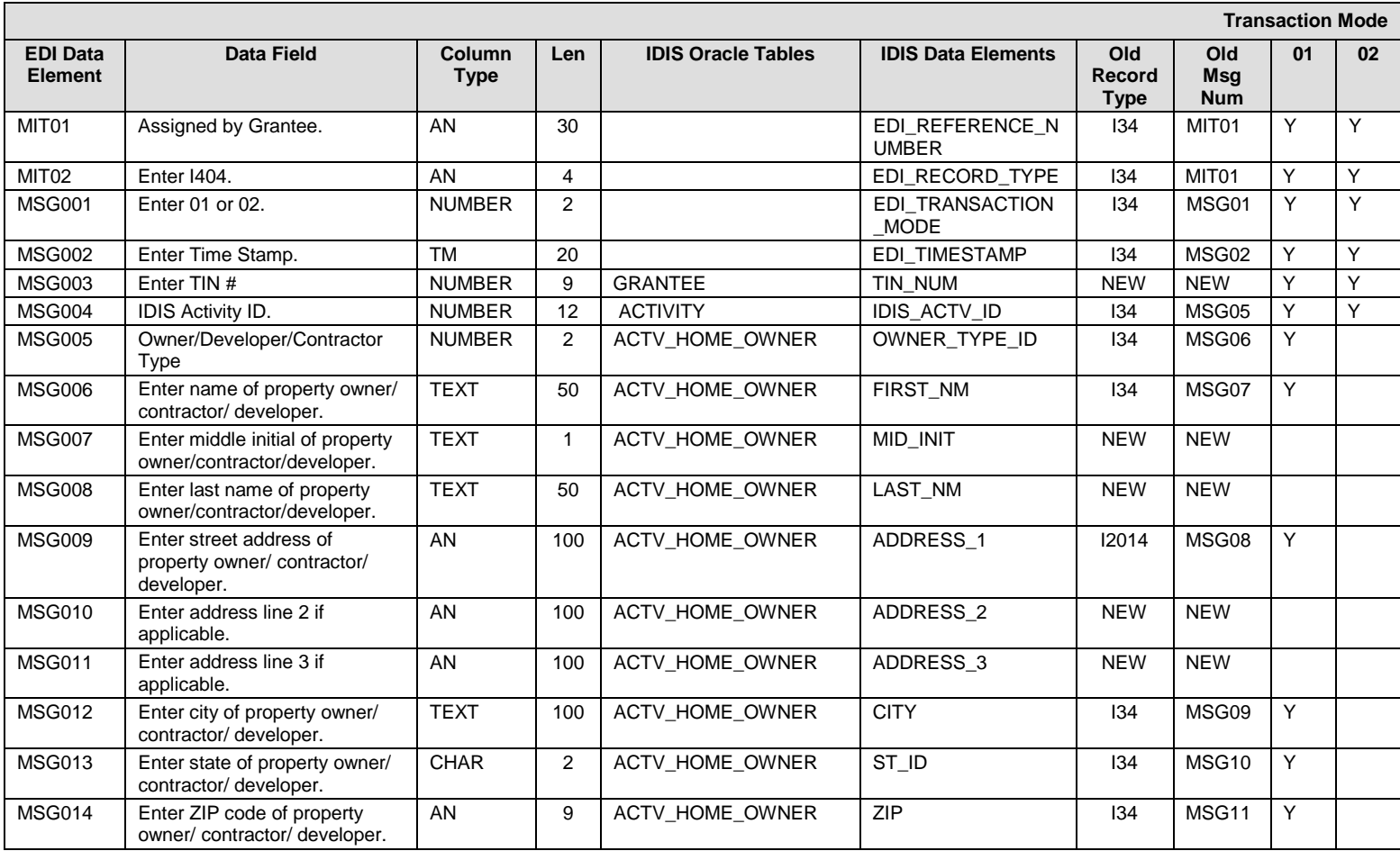

### **I404 – General Record Information:**

The primary key for Record Type I404 consists of fields TIN\_NUM, IDIS\_ACTV\_ID

This record must be submitted for all multi-address activities as well as single-address Rental activities in order to fund the activity. The following fields are required depending on tenure type:

- 1. Single-address Rental activities: Property Owner type, name, and address.
- 2. Multi-address Rental activities: Developer type, name, and address.
- 3. Multi-address Rehab activities: Contractor type, name, and address.
- 4. Multi-address Homebuyer: Developer type, name, and address.

Do not submit this record for single-address homebuyer or single-address homeowner rehab activities. The name and address of the property owner (the homebuyer or the homeowner whose property is being rehabbed) is coded on Record Type I400.

**I404 – Choices: OWNER\_TYPE\_ID**  $01 =$  Individual 02 = Partnership 03 = Corporation  $04 = Not-for-Profit$ 05 = Publicly Owned  $09 =$ Other

# **EDI\_HOME\_PROPERTY\_BEN (ANSI X12 MSG Loop)**

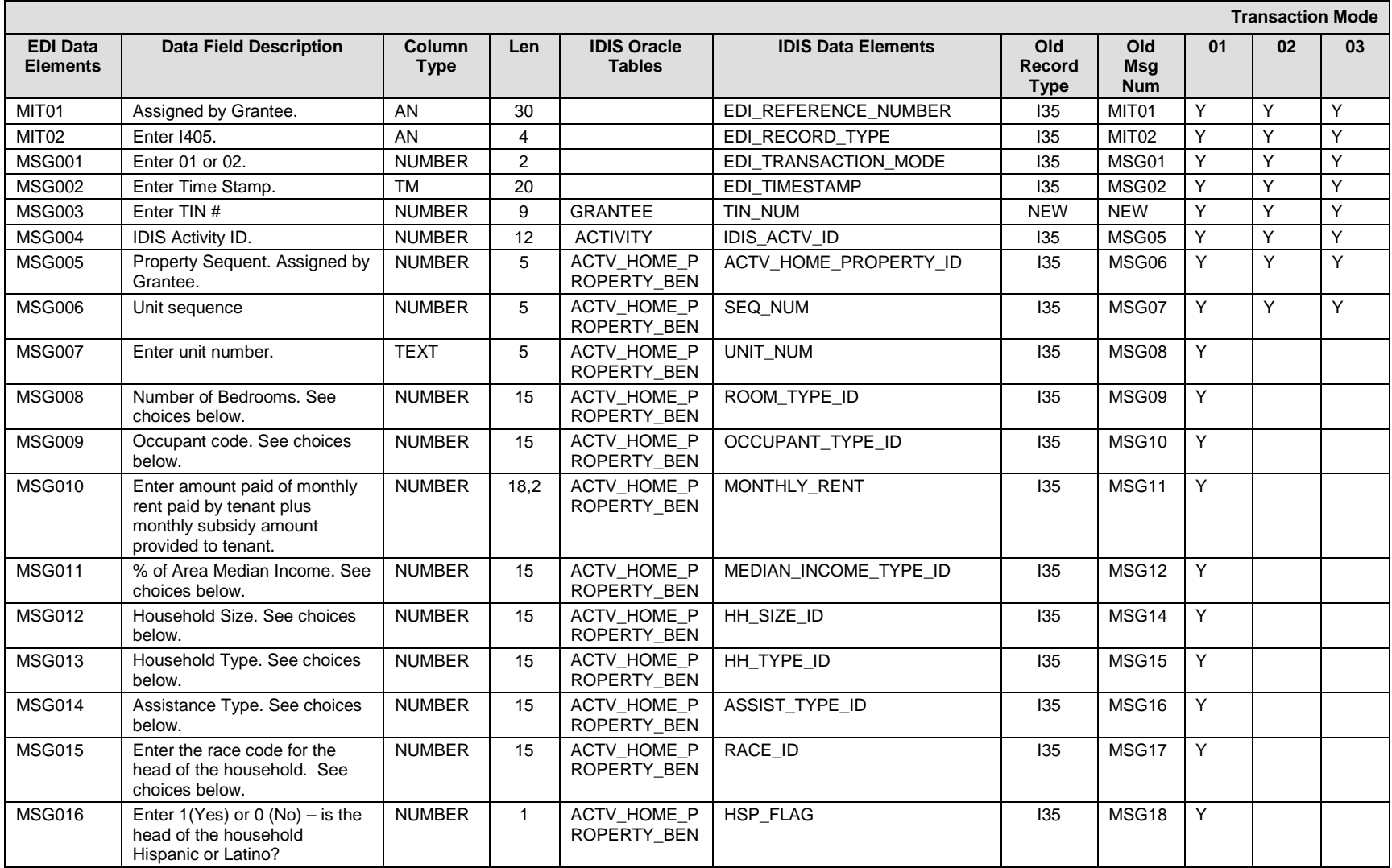

### **I405 – General Record Information:**

The primary key for Record Type I405 consists of fields TIN\_NUM, IDIS\_ACTV\_ID, LOC\_ID, and SEQ\_NUM.

For vacant units (OCC\_IND = 9), the only required fields are UNIT\_NUM, NUM\_BDRM, and OCC\_IND. Value for MSG11 should be left blank for vacant units. To delete a beneficiary record, code TIN #, IDIS\_ACTV\_ID, LOC\_ID, and SEQ\_NUM and leave the remaining fields blank.

### **I405 – Specific Message Field Notes:**

1. TENANT\_RENT\_AMT must = 0 when OCC\_IND = 2.

### **I405 – Choices:**

### **ROOM\_TYPE\_ID**

- 0 SRO/Efficiency
- 1 1 Bedroom
- 2 2 Bedroom
- 3 3 Bedroom
- $4 4$  Bedroom
- 5 5 or more bedrooms.

### **OCCUPANT\_TYPE\_ID**

- $1 =$ Tenant occupant
- 2 = Owner occupant
- $9 =$  Vacant unit

### **MEDIAN\_INCOME\_TYPE\_ID**

 $1 = 0\%$  to 30%  $2 = 30+$  to 50%  $3 = 50+$  to 60%  $4 = 60 +$  to 80%

### **HH\_SIZE\_ID**

Valid values are 1-8. If there are more than 8 people in the household, enter 8.

### **HH\_TYPE\_ID**

- $1 =$  Single, non-elderly
- $2 =$  Elderly
- 3 = Single Parent
- $4 = Two parents$
- $5 =$ Other

### **ASSIST\_TYPE\_ID**

- $1 =$  Section 8
- 2 = HOME tenant-based rental assistance (TBRA)
- 3 = Other federal, state, or local rental assistance
- $4 = No$  assistance
- $9 = Vacant$

### **RACE\_ID**

- $11 =$  White
- 12 = Black/African American
- $13 =$ Asian
- 14 = American Indian/Alaskan Native
- 15 = Native Hawaiian/Other Pacific Islander
- 16 = American Indian/Alaskan Native & White
- $17 =$  Asian & White
- 18 = Black/African American & White
- 19 = American Indian/Alaskan Native & Black/African American
- 20 = Other Multi-Racial

# **EDI\_HOME\_TENANT\_BASED\_BENEFICIARY (ANSI X12 MSG Loop)**

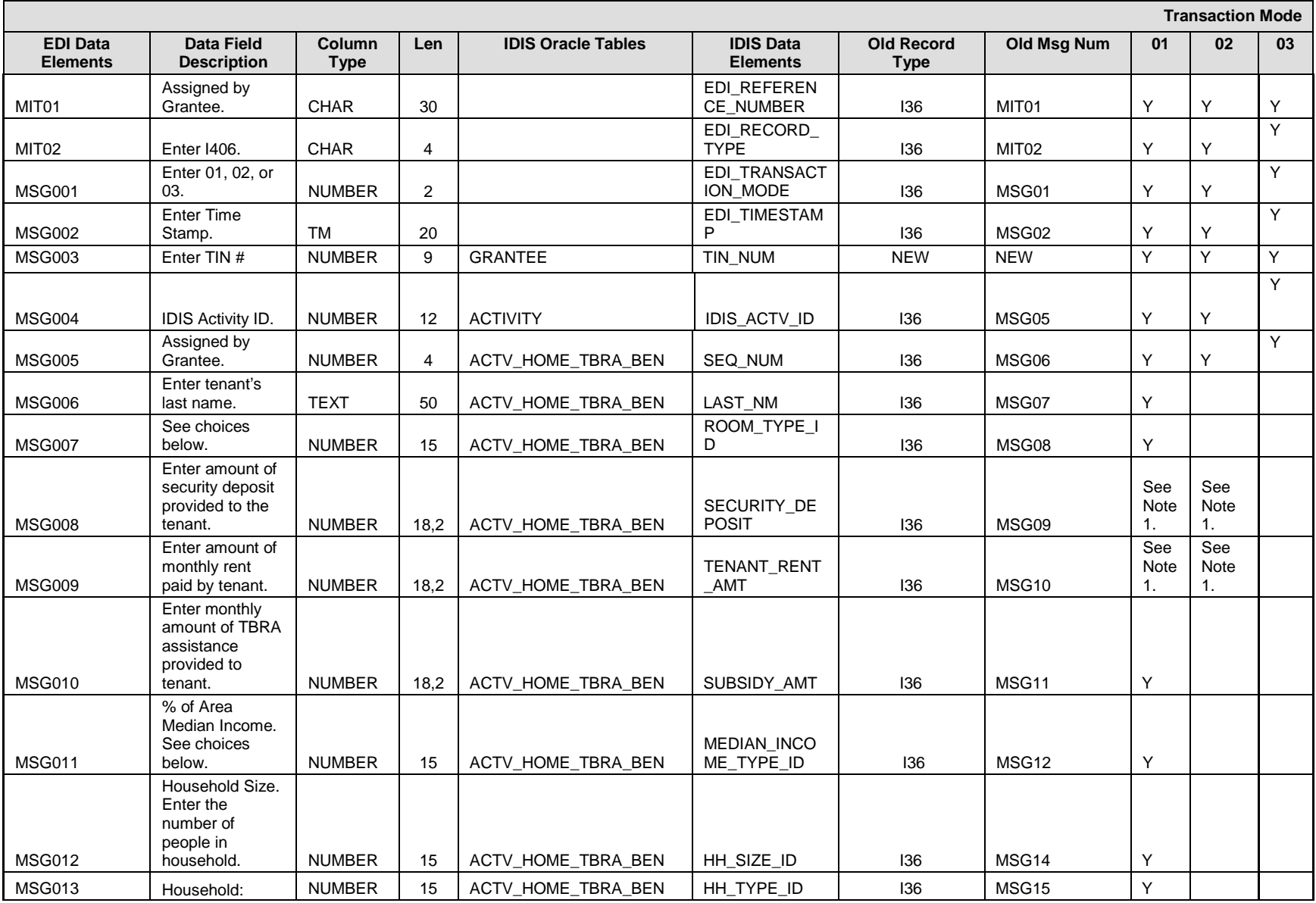

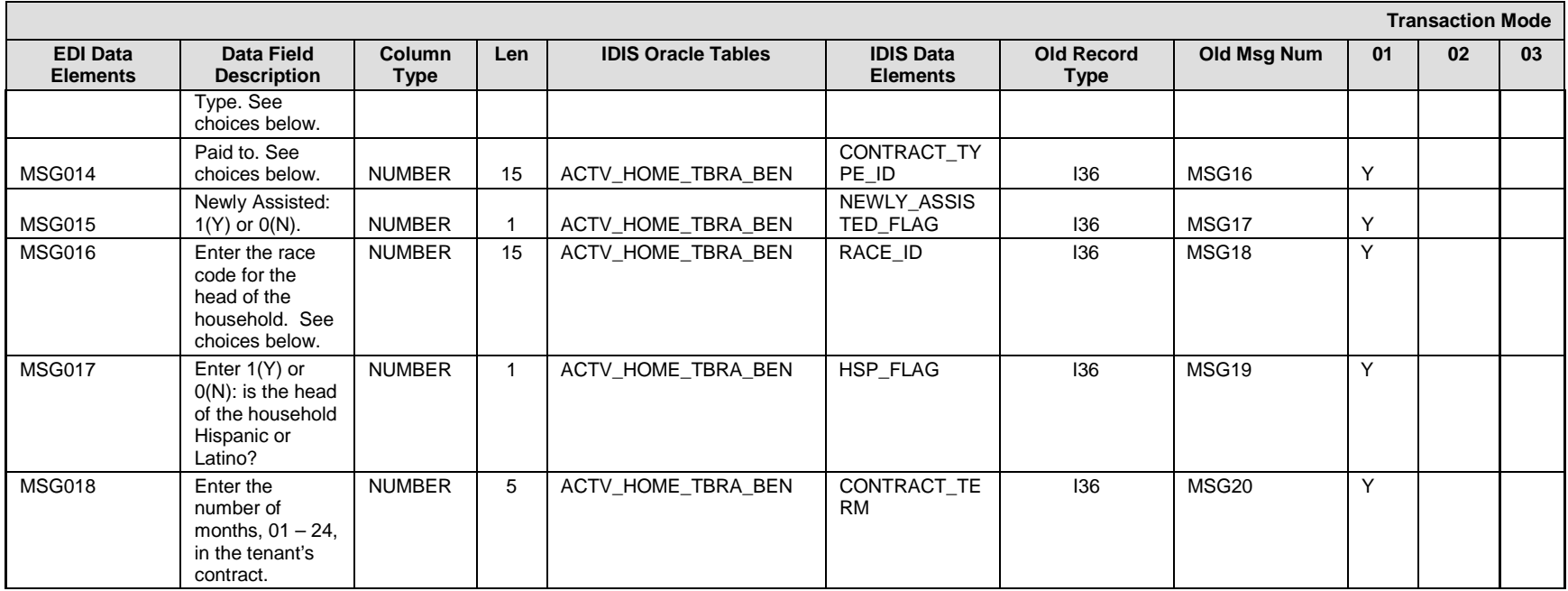

### **I406 – General Record Information:**

The primary key for Record Type I406 consists of fields TIN\_NUM, IDIS\_ACTV\_ID, SEQ\_NUM.

### **I406 – Specific Message Field Notes:**

1. TBRA\_SECUR\_DEPOSIT may = 0 or SUBSIDY\_AMT may = 0, but both cannot = 0.

**I406 – Choices:**

### **ROOM\_TYPE\_ID**

- 0 SRO/Efficiency
- 1 1 Bedroom
- 2 2 Bedroom
- 3 3 Bedroom
- 4 4 Bedroom
- 5 5 or more bedrooms

### **MEDIAN\_INCOME\_TYPE\_ID**

 $1 = 0\%$  to 30%  $2 = 30+$  to 50%  $3 = 50+$  to 60%  $4 = 60 +$  to 80%

### **HH\_SIZE**

Valid values are 1-8. If there are more than 8 people in the household, enter 8.

### **HH\_TYPE\_ID**

 $1 =$  Single, non-elderly

- $2 =$  Elderly
- 3 = Single parent
- $4 = Two parents$
- $5 =$ Other
- $9 = Vacant$

### **CONTRACT\_TYPE\_ID**

- $2 =$ Owner
- $1 =$ Tenant

### **RACE\_ID**

- $11 =$  White
- 12 = Black/African American
- $13$  = Asian
- 14 = American Indian/Alaskan Native
- 15 = Native Hawaiian/Other Pacific Islander
- 16 = American Indian/Alaskan Native & White
- $17 =$  Asian & White
- 18 = Black/African American & White
- 19 = American Indian/Alaskan Native & Black/African American
- 20 = Other Multi-Racial

## **EDI\_HOPWA\_ACTIVITY\_SETUP (ANSI X12 MSG Loop)**

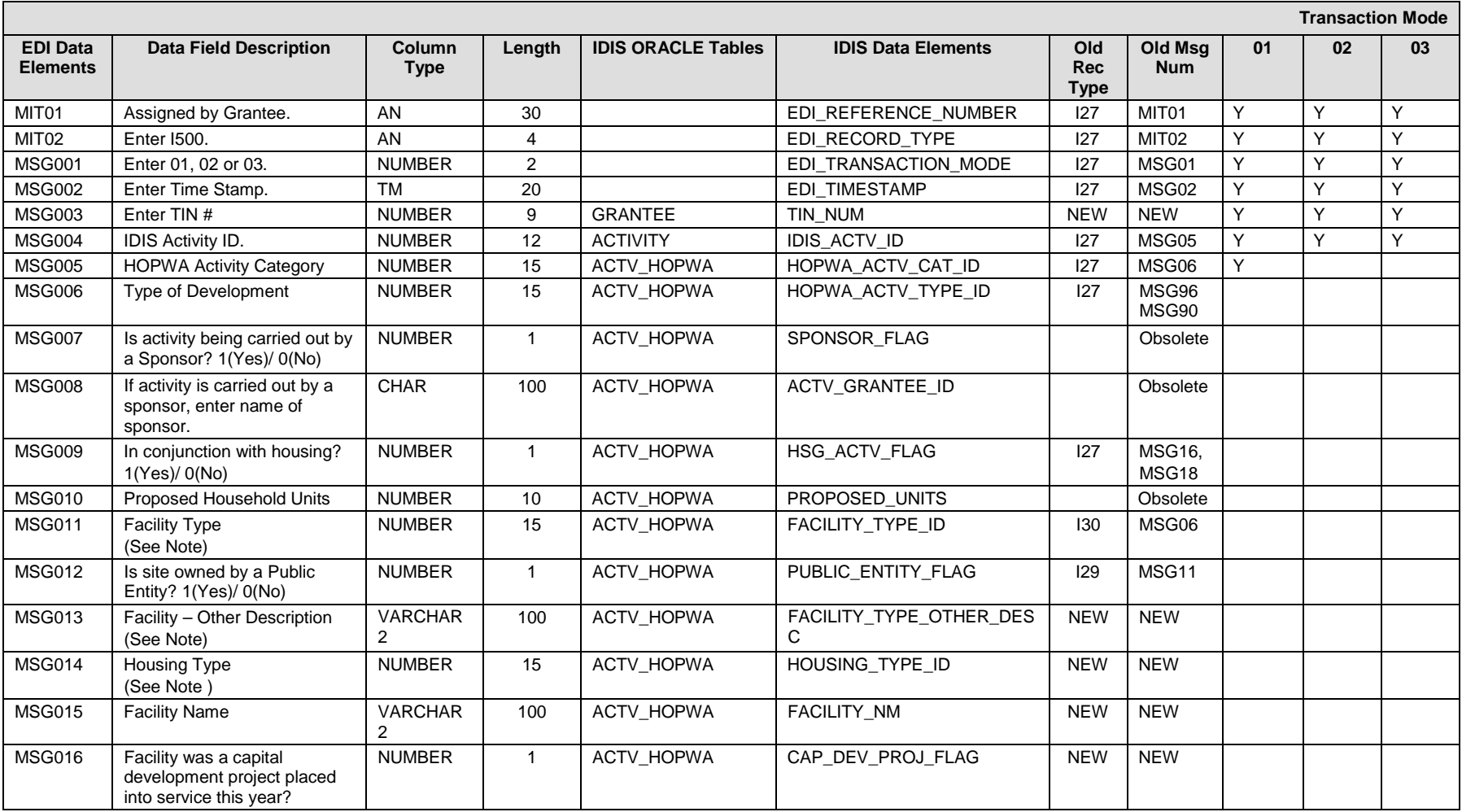

### **I500 – General Record Information:**

The primary key for Record Type I500 consists of fields TIN\_NUM, IDIS\_ACTV\_ID.

### **I500 – Specific Message Field Notes:**

### **HOPWA\_ACTV\_CAT\_ID**

- 11 Facility-Based Housing Operations
- 12 Facility-Based Housing Development
- 13 Facility-Based Non-Housing (obsolete)
- 14 Tenant-Based Rental Assistance (TBRA)
- 15 Short term rent, Mortgage and Utility Payments (STRMU)
- 16 Housing Information Services
- 17 Resource Identification
- 18 Administration
- 19 Supportive Services
- 20 Permanent Housing Placement

### **HOPWA\_ACTV\_TYPE\_ID**

(Applies to Facility-based Housing Development activities only)

- 1 Rehabilitation
- 2 New Construction
- 3 Acquisition
- 4 Acquisition and Rehabilitation
- 5 Acquisition and New Construction
- 6 Substantial Rehabilitation
- 7 Lease with Rehabilitation

### **FACILITY\_TYPE\_ID**

(Applies to Facility-based Housing Development and Facility-based Subsidy Assistance activities only)

- 1 Short-term facility
- 2 Single room occupancy dwelling
- 3 Community Residence
- 4 Other Housing Facility
- 7 Project Based Rental Assistance Units or Leased Units

### **FACILITY\_TYPE\_OTHER\_DES**

Field is required when facility type is "Other Housing Facility". Submit a description of the facility in this field.

### **ACTIVITY\_GRANTEE\_ID (Obsolete)**

Previously used to specify when activity is carried out by a sponsor. This information is now specified at the Project level. Please reference **I100** record type.

### **HOUSING\_TYPE\_ID**

(Applies to Facility-based Housing Development and Facility-based Subsidy Assistance activities only)

- 1 Permanent Housing
- 2 Short-term shelter or Transitional supportive housing facility/unit
- 3 Supportive Services Only facility

## **FACILITY\_NAME**

(Applies to Facility-based Housing Development and Facility-based Subsidy Assistance activities only)

## **EDI\_HOPWA\_ACTIVITY\_ACCOMPLISHMENTS (ANSI X12 MSG Loop)**

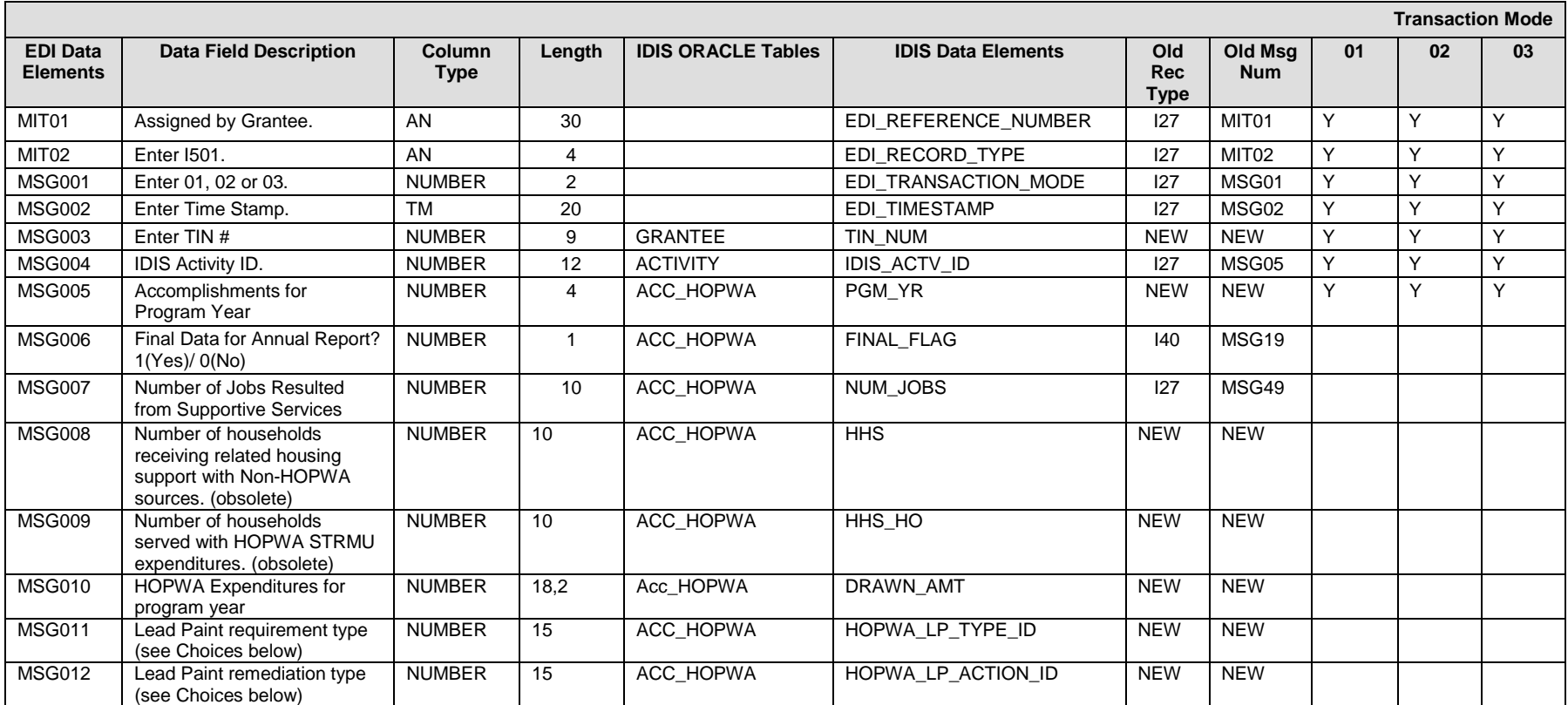

### **I501 – General Record Information:**

The primary key for Record Type I501 consists of fields TIN\_NUM, IDIS\_ACTV\_ID, PGM\_YR.

### **I501 – Specific Message Field Notes:**

**LP\_TYPE\_ID** (Applies to Facility-based Housing Development and Facility-based Housing Subsidy Assistance only)

1 = Housing constructed before 1978

2 = Exempt: housing constructed 1978 or later [A residential property for which construction was completed on or after January 1, 1978, or, in the case of jurisdictions which banned the sale or residential use of lead-containing paint prior to 1978, an earlier date as HUD may designate (see 35.160).]

3 = Otherwise exempt [Exempt: 1.0 bedroom, 2. Elderly/Disabled with no children under 6, 3. lead-based paint free, and/or 4. used no more than 100 days in a year]

**LP\_ACTION\_ID** (Applies to Facility-based Housing Development and Facility-based Housing Subsidy Assistance only)

1 = Lead Safe Work Practices (24 CFR 35.930(b),  $(c)$ , and  $(d)$ )

21 = Visual Assessment (24 CFR 35.1015)

 $22$  = Paint Stabilization (24 CFR 35.1015)

3 = Interim Controls or Standard Practices (24 CFR 35.930(c))

31 = Interim Controls (24 CFR 35.715 (b) and 24 CFR 35.1340)

4 = Abatement (24 CFR 35.930(d))

## **EDI\_HOPWA\_ACCOMPLISHMENTS (Milestone) (ANSI X12 MSG Loop)**

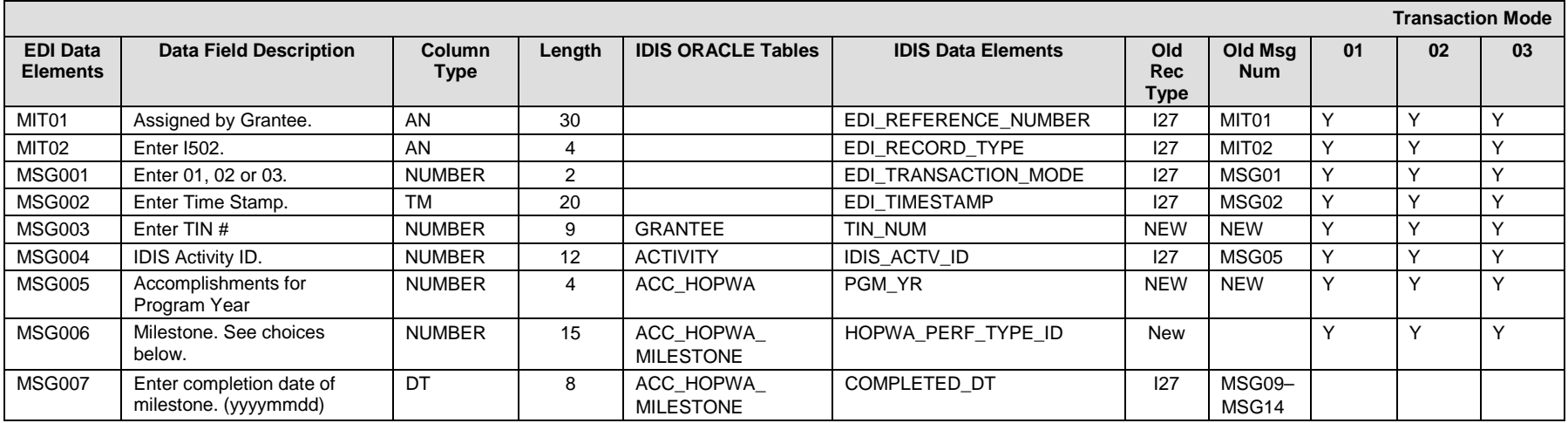

### **I502 – General Record Information:**

The primary key for Record Type I502 consists of fields TIN\_NUM, IDIS\_ACTV\_ID, PGM\_YR, and HOPWA\_PERF\_TYPE\_ID.

### **I502 – Choices:**

- **HOPWA\_PERF\_TYPE\_ID**
- 132001 Closing/Lease Execution
- 132002 Construction/Rehab Started
- 132003 Construction/Rehab Completed
- 132004 Operations Staff Hired
- 132005 Residents Began to Occupy
- 132006 Supportive Services Started

## **EDI\_HOPWA\_ACCOMPLISHMENTS (Perf\_Person) (ANSI X12 MSG Loop)**

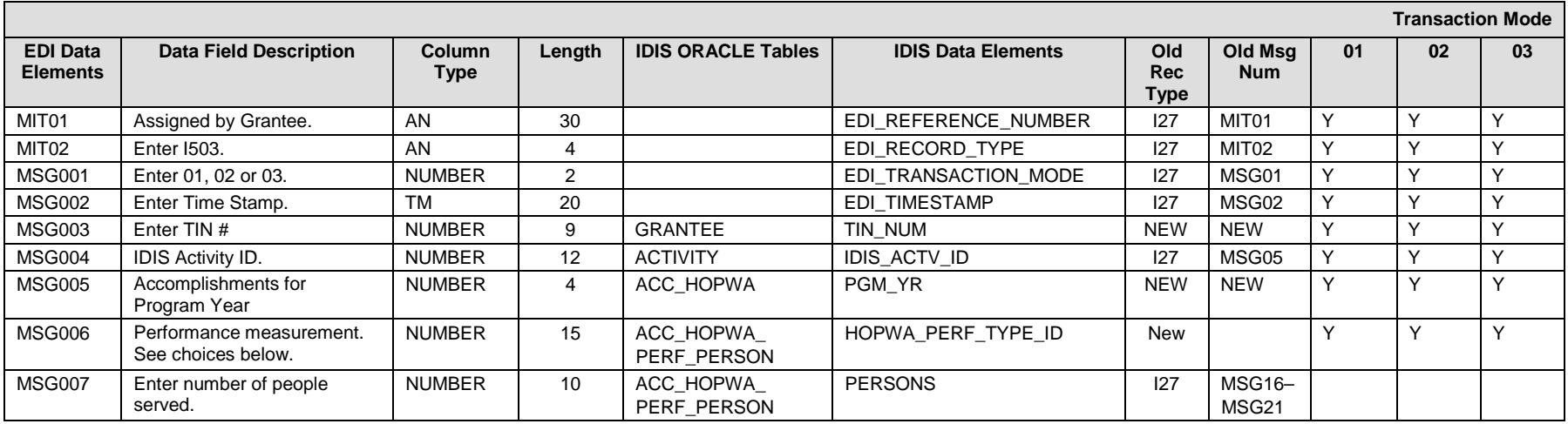

### **I503 – General Record Information:**

The primary key for Record Type I503 consists of fields TIN #, IDIS\_ACTV\_ID, PGM\_YR, HOPWA\_PERF\_TYPE\_ID.

### **I503 – Specific Message Field Notes:**

**I503 – Choices: HOPWA\_PERF\_TYPE\_ID** 161001 – Persons with HIV/AIDS 161002 – Other Family Members

## **EDI\_HOPWA\_ACCOMPLISHMENTS (Age) (ANSI X12 MSG Loop)**

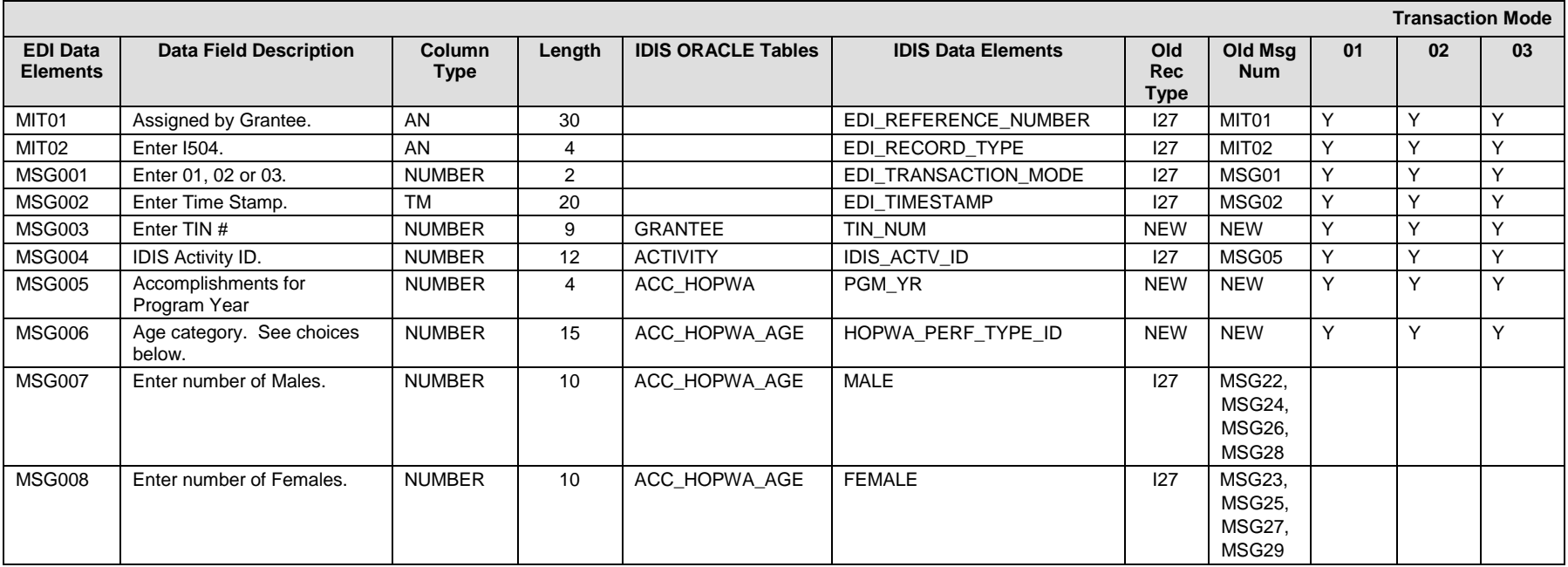

### **I504 – General Record Information:**

The primary key for Record Type I504 consists of fields TIN\_NUM, IDIS\_ACTV\_ID, PGM\_YR, and HOPWA\_PERF\_TYPE\_ID.

### **I504 – Specific Message Field Notes:**

**I504 – Choices: HOPWA\_PERF\_TYPE\_ID** 11001 – Under 18  $11002 - 18 - 30$  $11003 - 31 - 50$ 11004 – Over 50

## **EDI\_HOPWA\_ACCOMPLISHMENTS (Income) (ANSI X12 MSG Loop)**

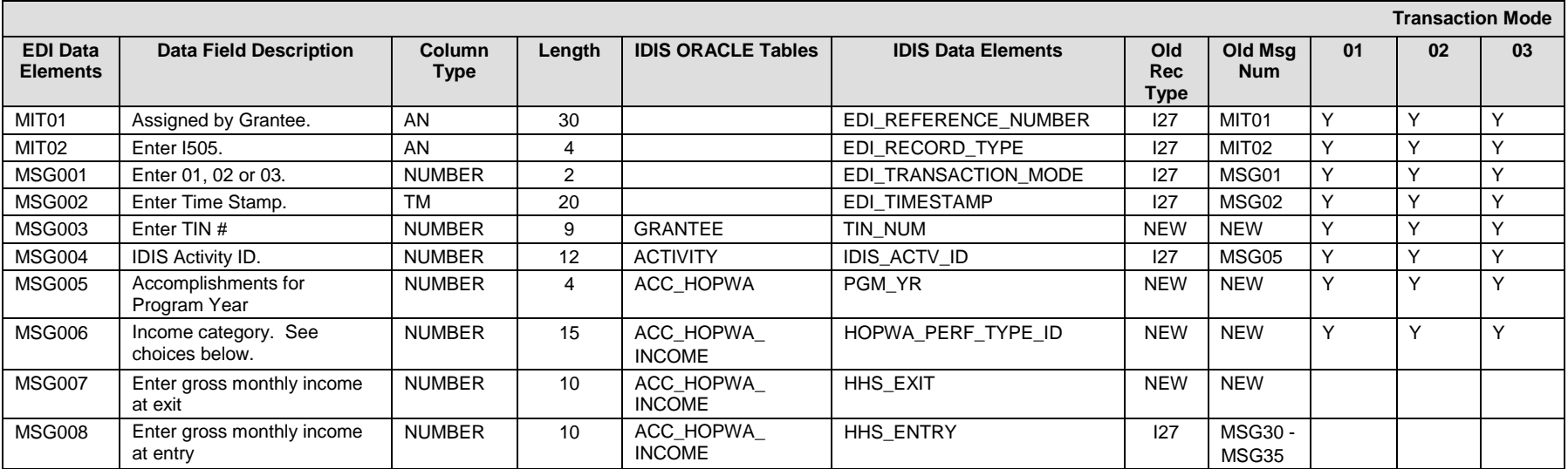

### **I505 – General Record Information:**

The primary key for Record Type I505 consists of fields TIN #, IDIS\_ACTV\_ID, PGM\_YR, HOPWA\_PERF\_TYPE\_ID.

### **I505 – Specific Message Field Notes:**

**I505 – Choices: HOPWA\_PERF\_TYPE\_ID**  $92002 - $1-150$ 92004 – \$251-500 92005 – \$501-1000 92006 – \$1001-1500 92007 – \$1501-2000 92008 – Over \$2000

## **EDI\_HOPWA\_ACCOMPLISHMENTS (PLS) (ANSI X12 MSG Loop)**

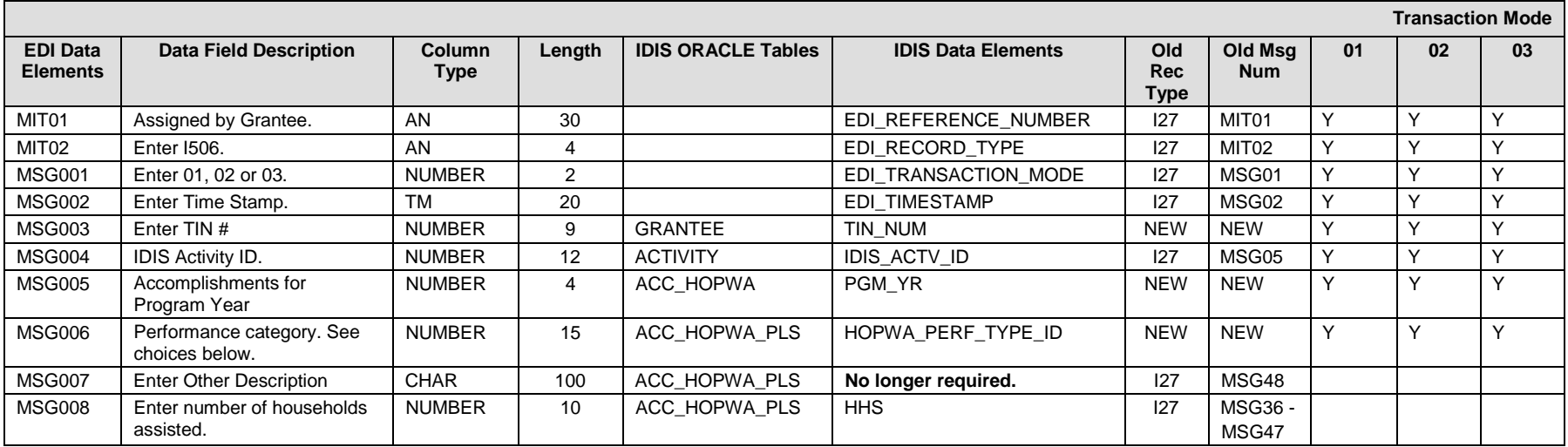

### **I506 – General Record Information:**

The primary key for Record Type I506 consists of fields TIN #, IDIS\_ACTV\_ID, PGM\_YR, HOPWA\_PERF\_TYPE\_ID.

### **I506 – Choices:**

### **HOPWA\_PERF\_TYPE\_ID**

- 162001 Continuing from Two Prior Operating Years.
- 162002 Continuing from Prior Operating Year.
- 162003 Place Not Meant for Human Habitation.
- 162004 Emergency Shelter.
- 162005 Transitional Housing for Homeless Persons.
- 162007 Psychiatric Hospital or Other Psychiatric Facility.
- 162008 Substance Abuse Treatment Facility or Detox Center.
- 162009 Hospital (non-psychiatric facility).
- 162011 Jail, Prison or Juvenile Detention Facility.
- 162012 Rented Room, Apartment, or House.
- 162013 House you Own.
- 162014 Staying or Living in Someone Else's (Family and Friends) Room, Apartment or House).
- 162016 Other.

# **EDI\_HOPWA\_ACCOMPLISHMENTS (Race) (ANSI X12 MSG Loop)**

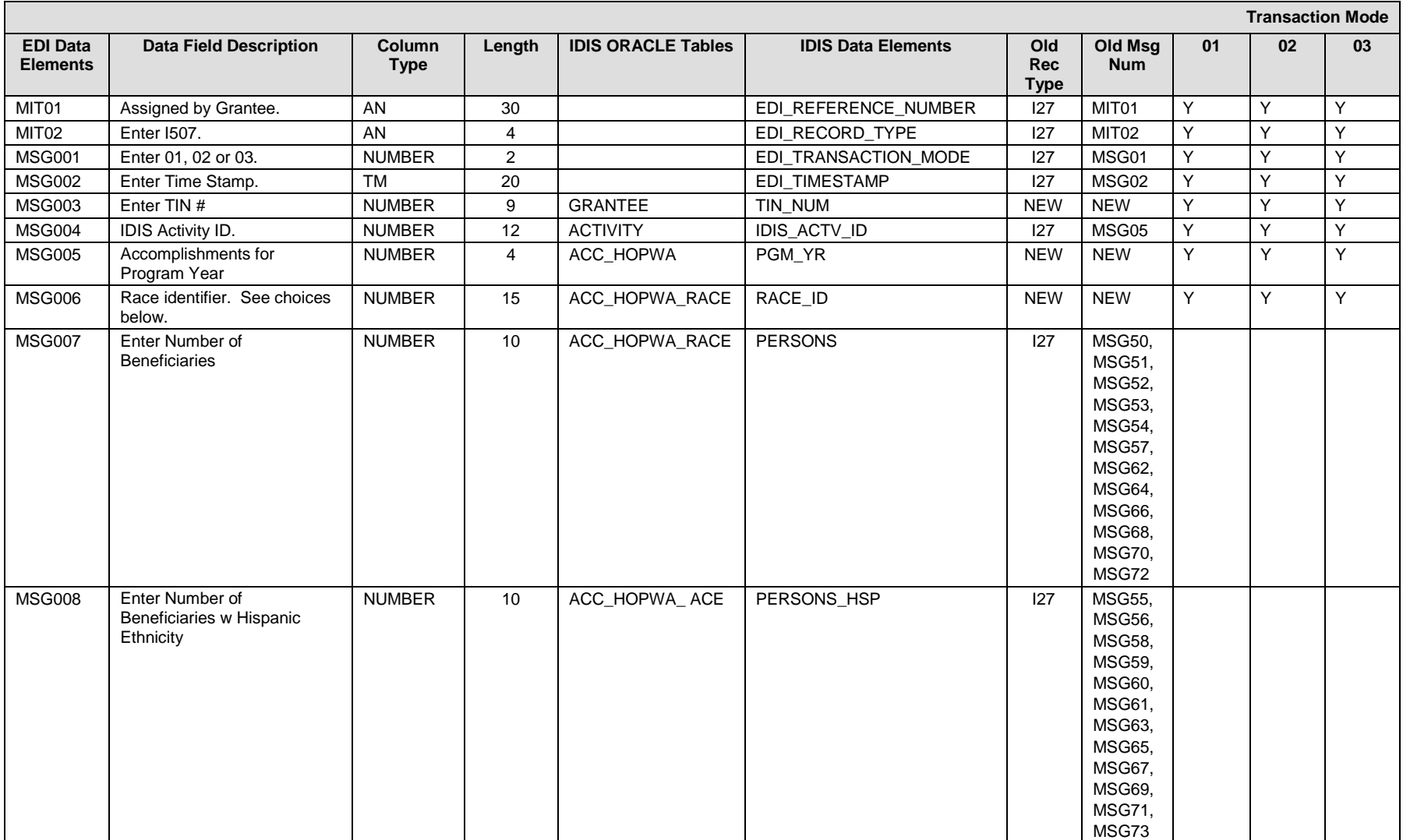

### **I507 – General Record Information:**

The primary key for Record Type I507 consists of fields TIN\_NUM, IDIS\_ACTV\_ID, PGM\_YR, and RACE\_ID.

### **I507 – Specific Message Field Notes:**

### **I507 – Choices:**

### **RACE\_ID**

- $11 -$  White
- 12 Black/African American
- 13 Asian
- 14 American Indian/Alaskan Native
- 15 Native Hawaiian/Other Pacific Islander
- 16 American Indian/Alaskan Native & White
- 17 Asian & White
- 18 Black/African American & White
- 19 American Indian/Alaskan Native & Black/African Amer.
- 20 Other multi-racial
- 21 Asian/Pacific Islander (valid until 03-31-04)
- 22 Hispanic (valid until 03-31-04)

## **EDI\_HOPWA\_ACCOMPLISHMENTS (Perf\_HH) (ANSI X12 MSG Loop)**

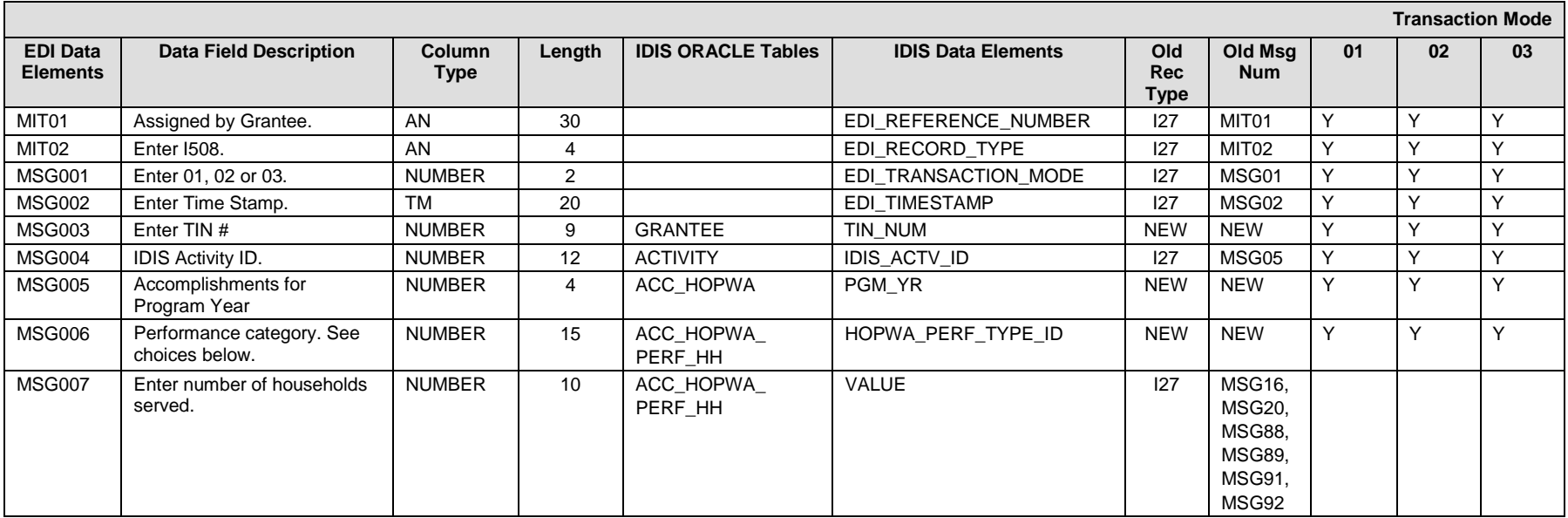

### **I508 – General Record Information:**

The primary key for Record Type I508 consists of fields TIN #, IDIS\_ACTV\_ID, PGM\_YR, HOPWA\_PERF\_TYPE\_ID.

### **I508 – Specific Message Field Notes:**

### **I508 – Choices:**

### **HOPWA\_PERF\_TYPE\_ID**

81001 – Total Number of Households served with HOPWA funds (applies to Facility-based Housing Development, Permanent Housing Placement, Facility-based Housing Subsidy Assistance, and Housing Information Services)

81004 – Total Number of Households that received HOPWA TBRA assistance (applies to TBRA activities only)

81004 – Total Number of Households that received STRMU assistance

81013 – Total Number of Households that received HOPWA Other RA assistance (applies to TBRA activities only)

81101 – Total Number of Households served with leveraged funds for TBRA (applies to TBRA activities only)

81102 – Total Number of Households served with leveraged funds for Other Rental Assistance (RA) (applies to TBRA activities only)

81014 – Of the households served with HOPWA funds, how many also received HOPWA-funded Case Management services from the project sponsor during the operating year?

81002 – Of Total Number of Households, Number of Previously Homeless.

81005 – Of Total Number of Households Receiving Housing Assistance, Number Assisted with Mortgage Assistance.

81008 – The Number Meeting Energy Star Standards.

81009 – Section 504-Accessible.

## **EDI\_HOPWA\_EXPENSE (ANSI X12 MSG Loop)**

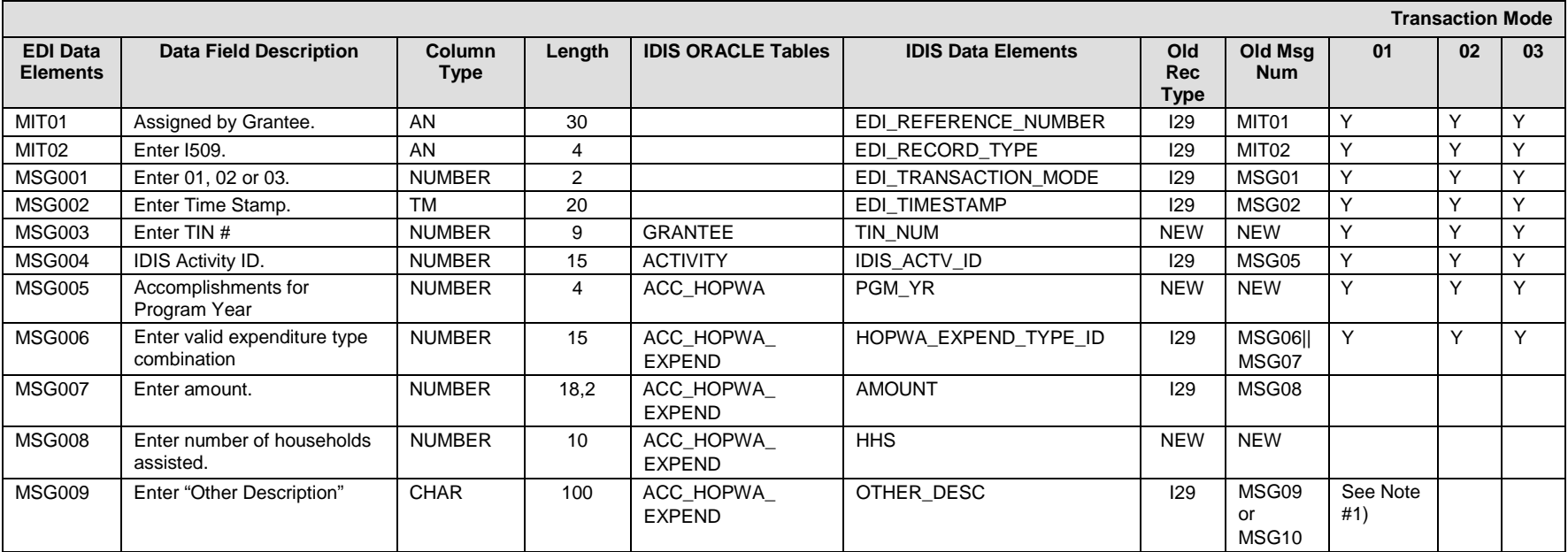

### **I509 – General Record Information:**

The primary key for Record Type I509 consists of fields TIN\_NUM, IDIS\_ACTV\_ID, PGM\_YR, and HOPWA\_EXPEND\_TYPE\_ID.

### **I509 – Specific Message Field Notes:**

1. Enter OTHER\_DESC based on the pertinent EXPEND\_TYPE code (1313 or 14).

### **I509 – Choices: HOPWA\_EXPEND\_TYPE\_ID**

- 1 Acquisition
- 2 Rehabilitation/conversion/repair
- 3 Lease
- 4 New construction
- 5 Operating costs
- 6 Technical assistance

7 – Facility-Based Rental assistance

8 – Scattered site (tenant based) rental assistance

801– RA Program using a Reduced Subsidy (Shallow Rent or Partial Rent), as Approved in Grant Agreement

- 9 Rent, Mortgage, Utilities
- 901 STRMU Expenditures spent on Mortgages
- 902 Of total assisted, the number who received assistance with mortgage and utility costs
- 903 Of total assisted, the number who received assistance with rental costs ONLY
- 904 Of total assisted, the number who received assistance with rental and utility costs
- 905 Of total assisted, the number who received assistance with utility costs ONLY
- 10 Housing information
- 11 Grantee Administrative costs
- 12 Grantee sponsor administrative costs
- 1301 Outreach
- 1302 Case Management/Client Advocacy/ Access to Benefits & Services
- 1303 Life Skills Management (Outside of Case Management)
- 1304 Meals/Nutritional Services
- 1305 Adult Day Care and Personal Assistance
- 1306 Child Care and Other Child Services
- 1307 Education
- 1308 Employment Assistance and Training
- 1309 Alcohol and Drug Abuse Services
- 1310 Mental Health services
- 1311 Health/Medical/Intensive Care Services, if Approved
- 1313 Other (Only if HUD-Approved)
- 1314 Legal Services
- 1315 Transportation
- 14 Other
- 15 Resource ID
- 17 Facility-Based Operations Assistance Expenditures

## **EDI\_HOPWA\_ ACCOMPLISHMENTS (HOUSING) (ANSI X12 MSG Loop)**

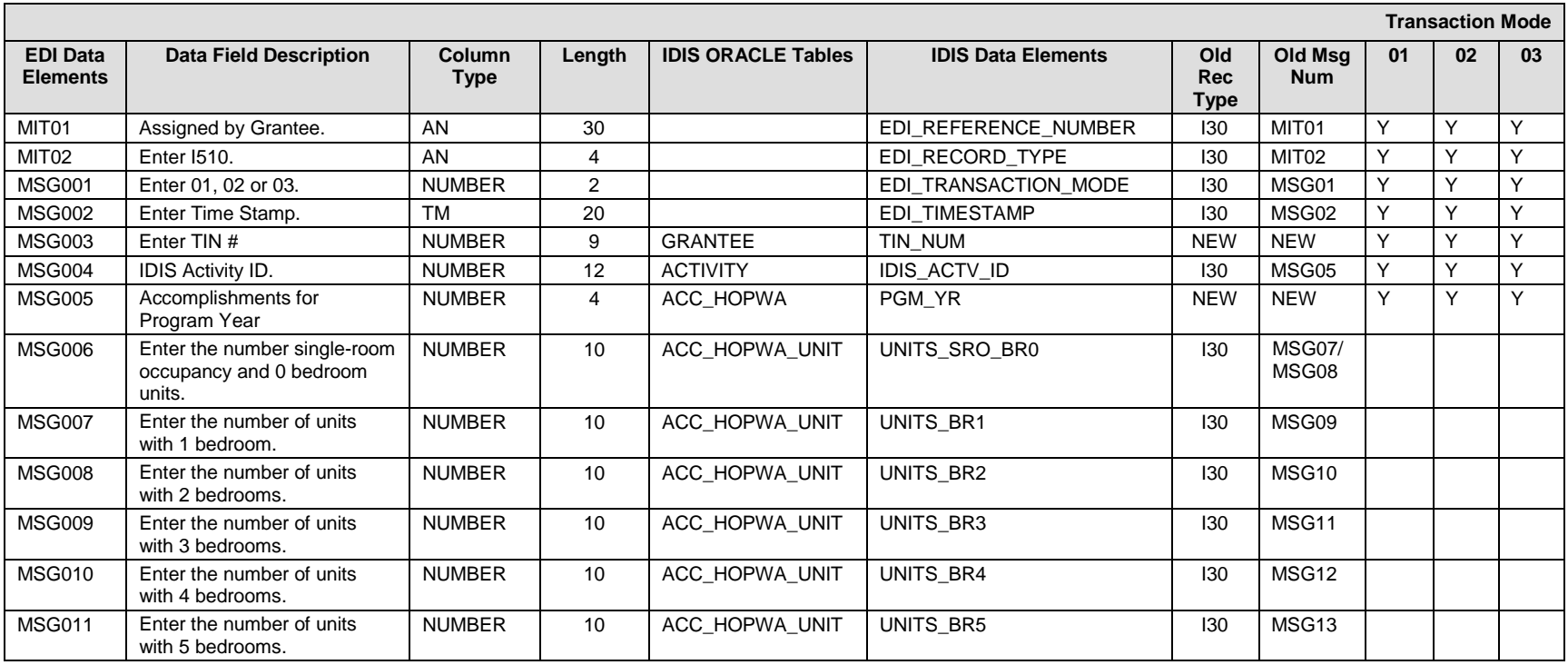

### **I510 – General Record Information:**

The primary key for Record Type I510 consists of fields TIN\_NUM, IDIS\_ACTV\_ID, PGM\_YR. This record type should only be submitted for activity types: Facility-based Housing Operations and Facility-based Housing Development

## **EDI\_HOPWA\_ ACCOMPLISHMENTS (CLIENT HSG OUTCOME) (ANSI X12 MSG Loop)**

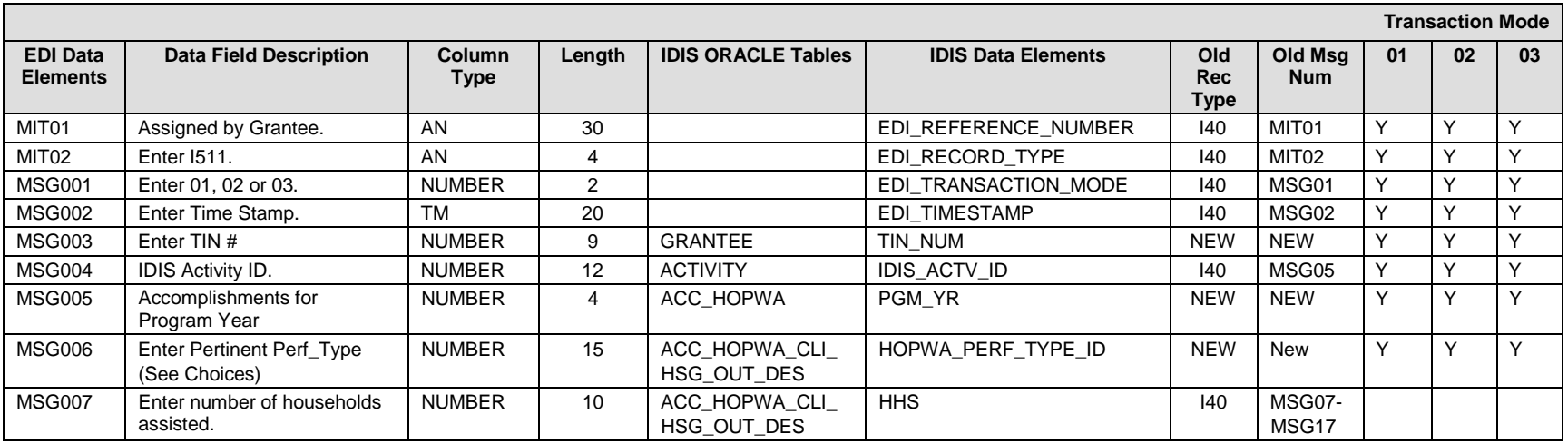

### **I511 – General Record Information:**

The primary key for Record Type I511 consists of fields TIN\_NUM, IDIS\_ACTV\_ID, PGM\_YR, and HOPWA\_PERF\_TYPE\_ID This record should be submitted for HOPWA activities with the following types: TBRA, STRMU, and Facility-based Housing Operations.

### **I511 – Specific Message Field Notes:**

#### **I511 – Choices: HOPWA\_PERF\_TYPE\_ID**

- 31001 Emergency Shelter
- 31002 Temporary Housing
- 31003 Private Housing
- 31004 Other HOPWA
- 31005 Other Subsidy
- 31006 Institution
- 31007 Jail/Prison
- 31008 Disconnected
- 31009 Death/Life Event
- 31010 Other Private Housing without subsidy
- 31011 STRMU is needed to maintain current housing arrangements

31012 - Transitional Facilities/Short-term

# **EDI\_HOPWA\_ACTIVITY\_PROPOSED\_ACCOMPLISHMENTS (ANSI X12 MSG Loop)**

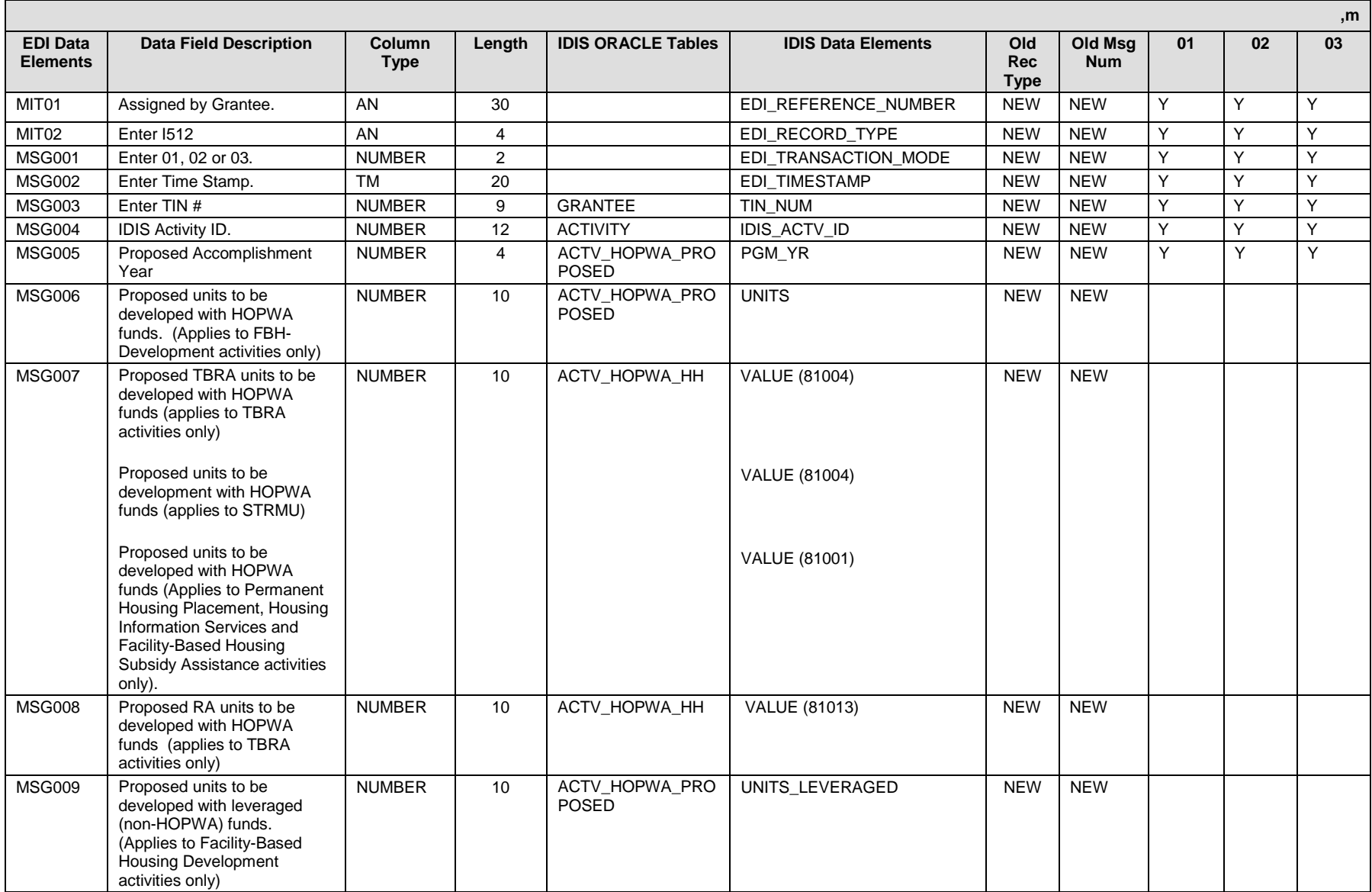

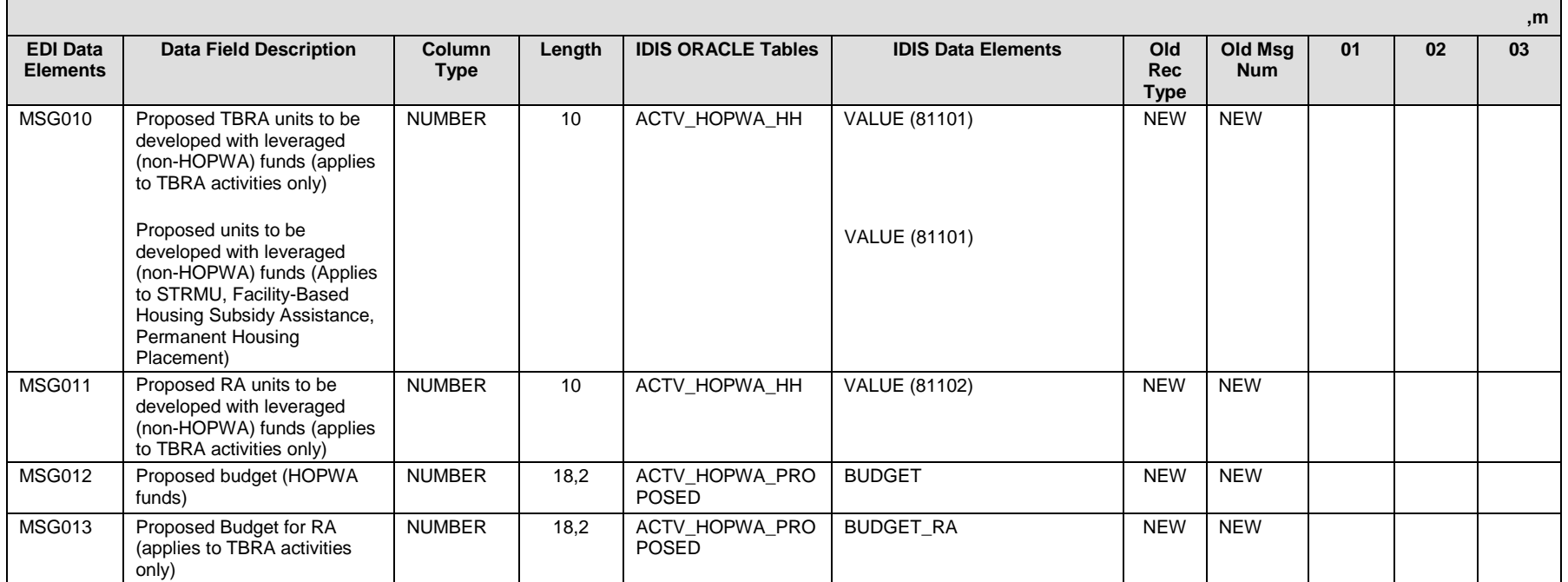

### **I512 – General Record Information:**

The primary key for Record Type I512 consists of fields TIN\_NUM, IDIS\_ACTV\_ID, PGM\_YR.

### **I512 – Specific Message Field Notes:**

## **EDI\_HOPWA\_ACTIVITY\_SUBRECIPIENTS (ANSI X12 MSG Loop)**

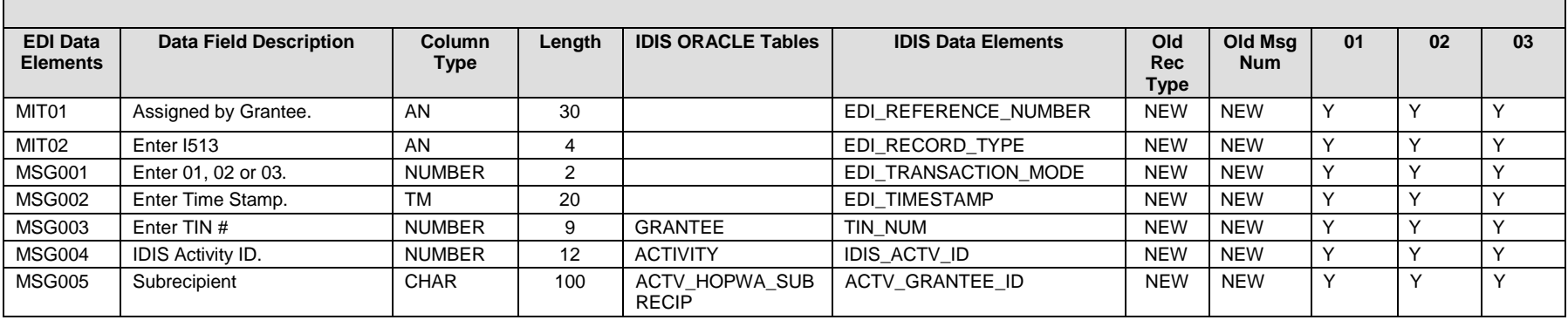

### **I513 – General Record Information:**

The primary key for Record Type I513 consists of fields TIN\_NUM, IDIS\_ACTV\_ID, Recipient Name. This record type should be sent only if subrecipient applies to the activity.

Send multiple I513 records for each unique subrecipient.

The name of the subrecipient must already in exist in IDIS. If it does not exist, it should be added using IDIS Online.

## **EDI\_HOPWA\_ PLANNED\_UNITS (BEDROOM) (ANSI X12 MSG Loop)**

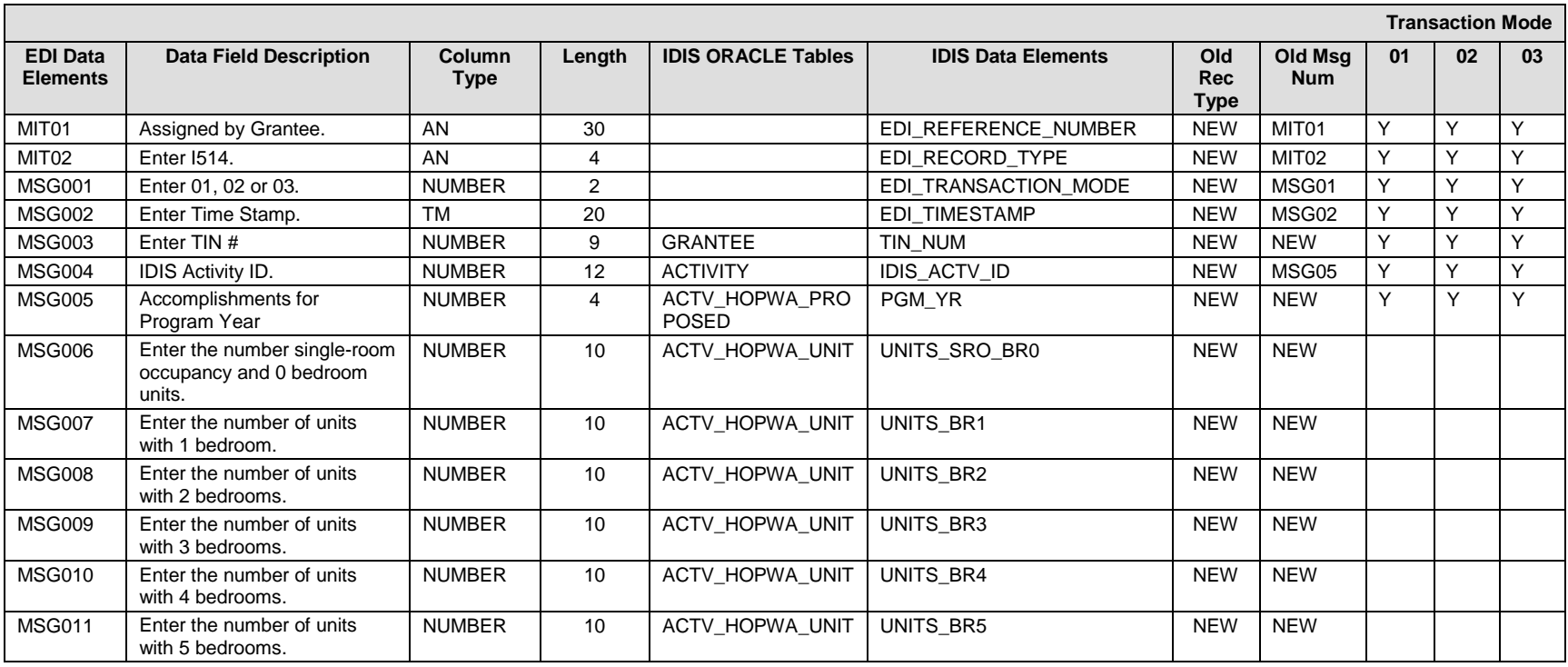

### **I514 – General Record Information:**

The primary key for Record Type I514 consists of fields TIN\_NUM, IDIS\_ACTV\_ID, PGM\_YR. This record type should only be submitted for activity types: Facility-based Housing Operations and Facility-based Housing Development Record is used to submit *Proposed* units by # of bedrooms.

## **EDI\_HOPWA\_ACCOMPLISHMENTS (Facility) (ANSI X12 MSG Loop)**

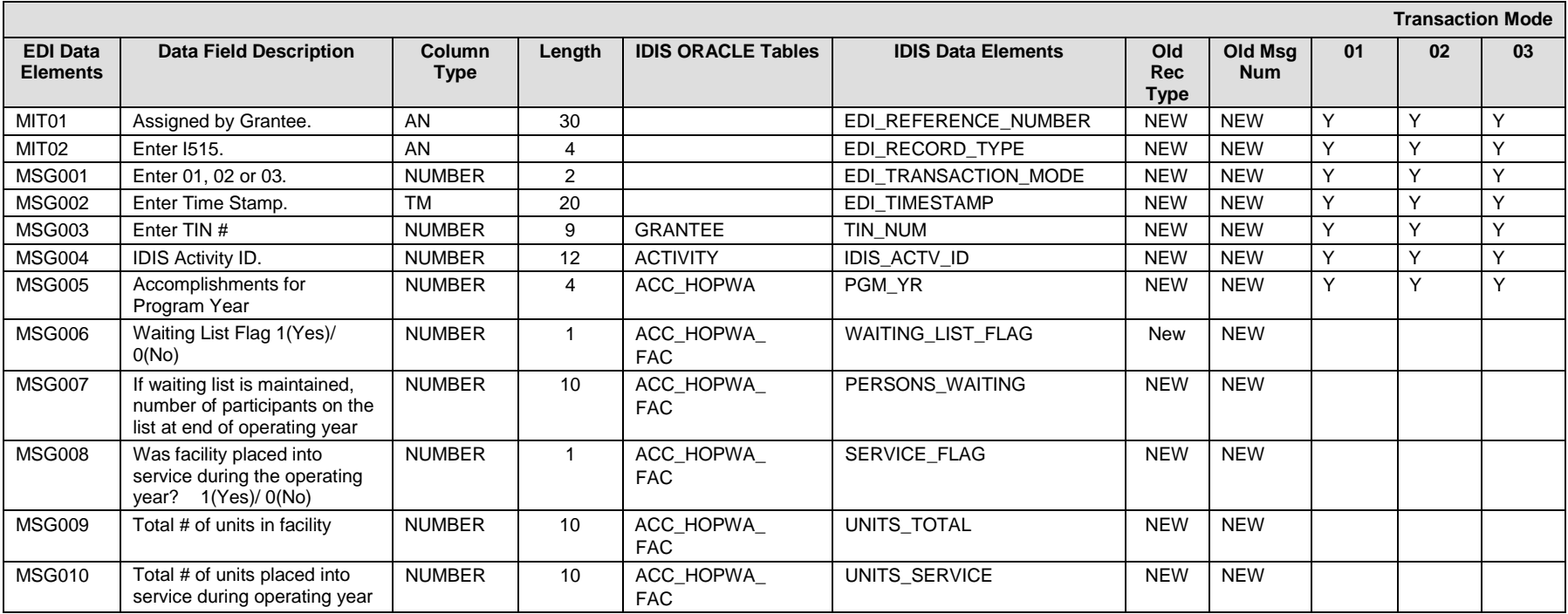

### **I515 – General Record Information:**

The primary key for Record Type I515 consists of fields TIN #, IDIS\_ACTV\_ID, PGM\_YR. This record type should only be submitted for activities with HOPWA Activity type of Facility-based Housing Development.

## **EDI\_ESG\_ACTIVITY (ANSI X12 MSG Loop)**

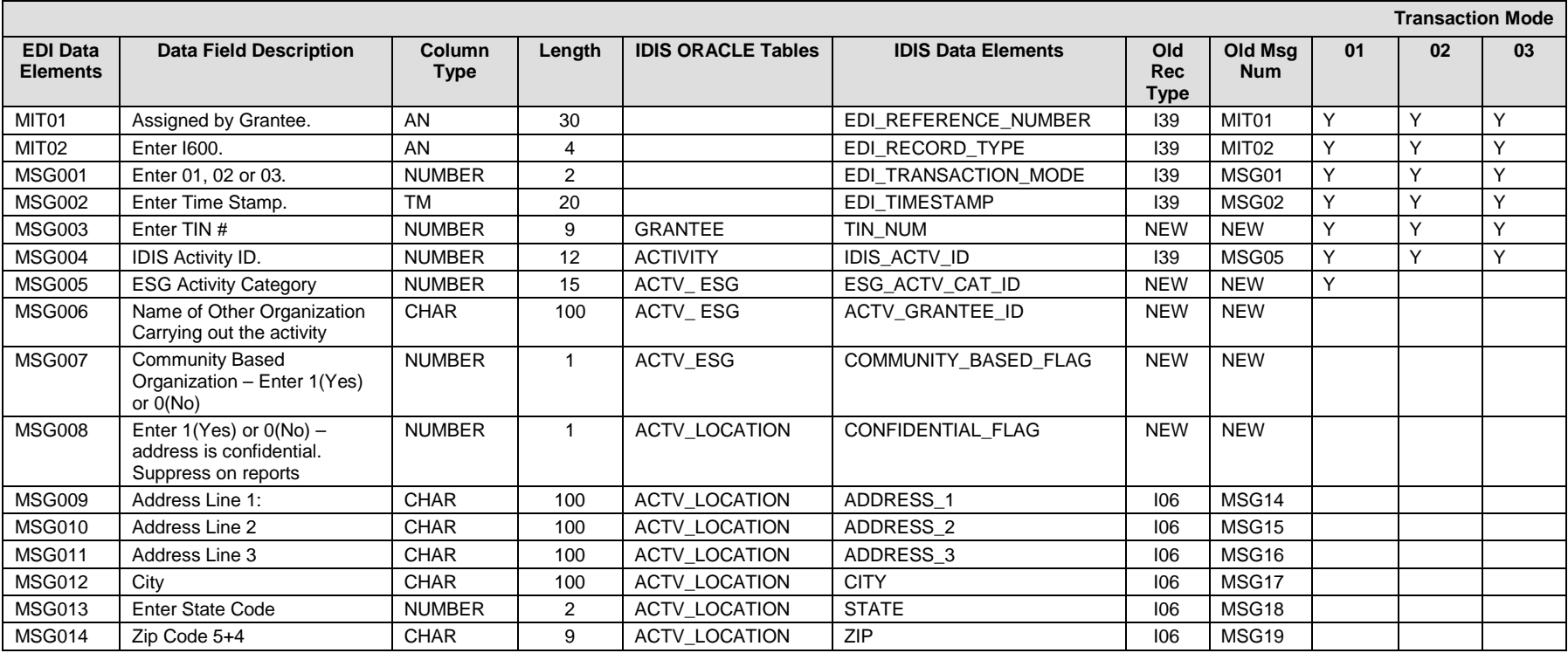

### **I600 – General Record Information:**

The primary key for Record Type I600 consists of fields TIN\_NUM, IDIS\_ACTV\_ID.

**I600 – Choices:**

### **ESG\_ACTV\_TYPE\_ID**

1 – Homeless Prevention

2 – Homeless Assistance

3 – Administration

### **ACTIVITY\_GRANTEE\_ID**

Submitted when organization carrying out the activity is other than the grantee. You will need to send the name of the organization exactly as it is spelled in IDIS.

## **EDI\_ESG\_ACTIVITY (Hsg\_Svc) (ANSI X12 MSG Loop)**

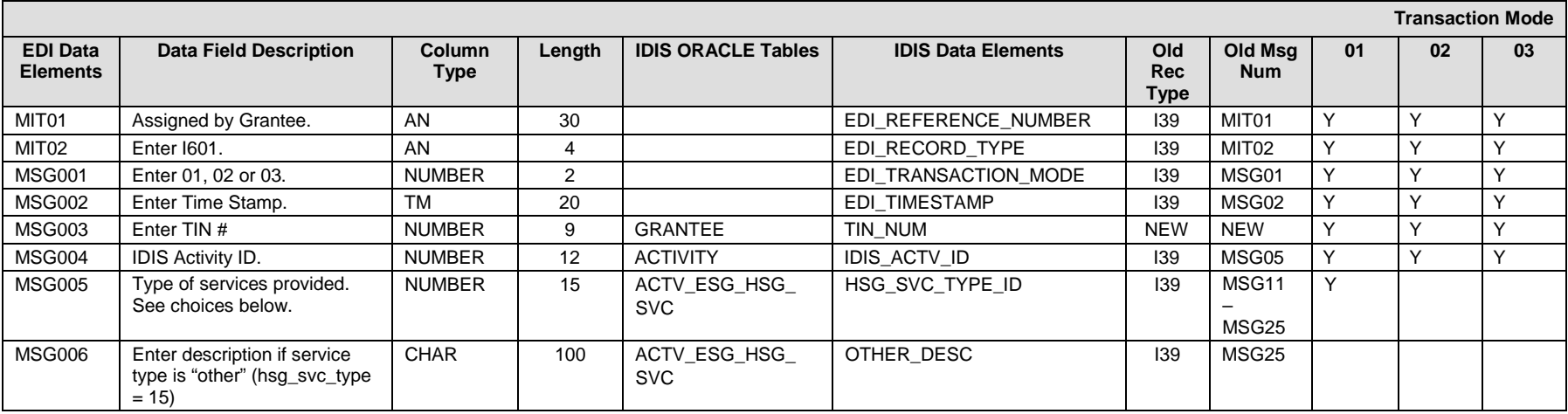

### **I601 – General Record Information:**

The primary key for Record Type I601 consists of fields TIN\_NUM, IDIS\_ACTV\_ID, HSG\_SVC\_TYPE\_ID. Send an I601 record for each HSG\_SVC\_TYPE\_ID that applies to the activity.

### **I601 – Choices:**

- **HSG\_SVC\_TYPE\_ID**
- 1 Emergency Shelter Facilities
- 2 Transitional Shelter
- 3 Vouchers for Shelters
- 4 Outreach
- 5 Drop-in Center
- 6 Soup Kitchen/Meal Distribution
- 7 Food Pantry
- 8 Health Care
- 9 Mental Health
- 10 HIV/AIDS Services
- 11 Alcohol/Drug Program
- 12 Employment
- 13 Child Care
- 14 Homeless Prevention
- 15 Other

## **EDI\_ESG\_ACTIVITY (Race) (ANSI X12 MSG Loop)**

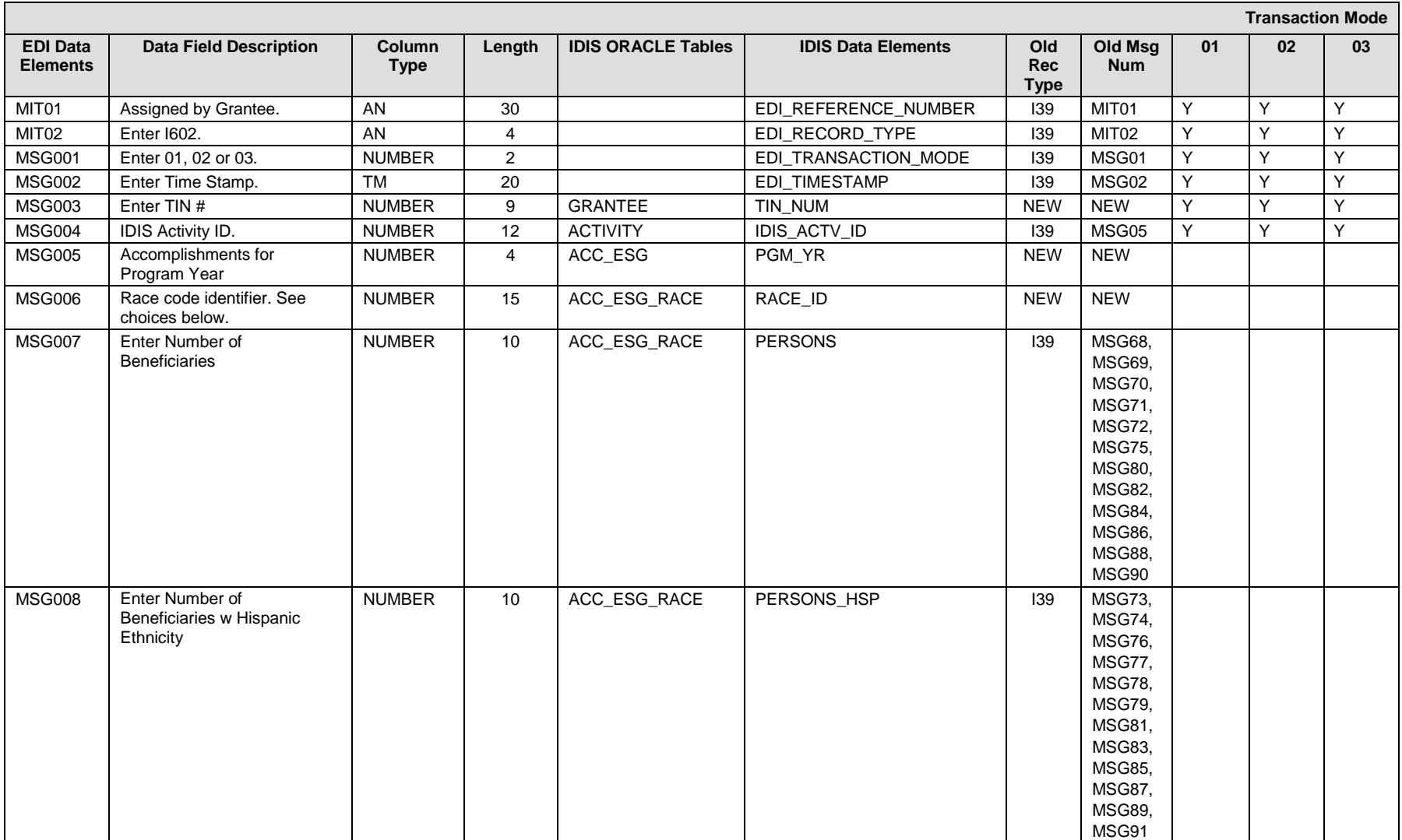

### **I602– General Record Information:**

The primary key for Record Type I602 consists of fields TIN #, IDIS\_ACTV\_ID, PGM\_YR, RACE\_ID. Send on I602 record for each race category assisted by the activity.

### **I602 – Specific Message Field Notes:**

### **I602 – Choices:**

### **RACE\_ID**

- $11 -$  White
- 12 Black/African American
- 13 Asian
- 14 American Indian/Alaskan Native
- 15 Native Hawaiian/Other Pacific Islander
- 16 American Indian/Alaskan Native & White
- 17 Asian & White
- 18 Black/African American & White
- 19 American Indian/Alaskan Native & Black/African Amer.
- 20 Other multi-racial
## **EDI\_ESG\_ACTIVITY (Res\_Svc & Non\_Res\_Svc) (ANSI X12 MSG Loop)**

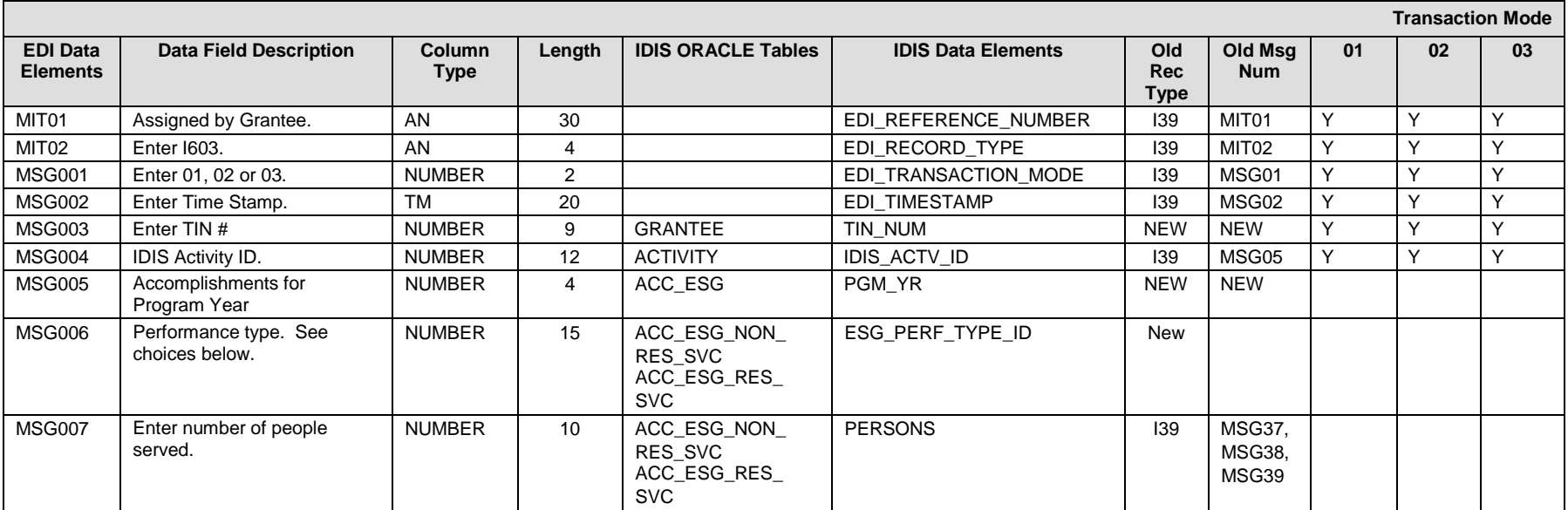

## **I603 – General Record Information:**

The primary key for Record Type I603 consists of fields TIN\_NUM, IDIS\_ACTV\_ID, PGM\_YR, and ESG\_PERF\_TYPE\_ID.

## **I603 – Choices:**

## **ESG\_PERF\_TYPE\_ID**

141001 – Annual Number Adults and Children Served (Non-residential Services)

181001 – Annual Number Adults Served (Residential Services)

181002 – Annual Number Children Served (Residential Services)

## **EDI\_ESG\_ACCOMP (Num Served) (ANSI X12 MSG Loop)**

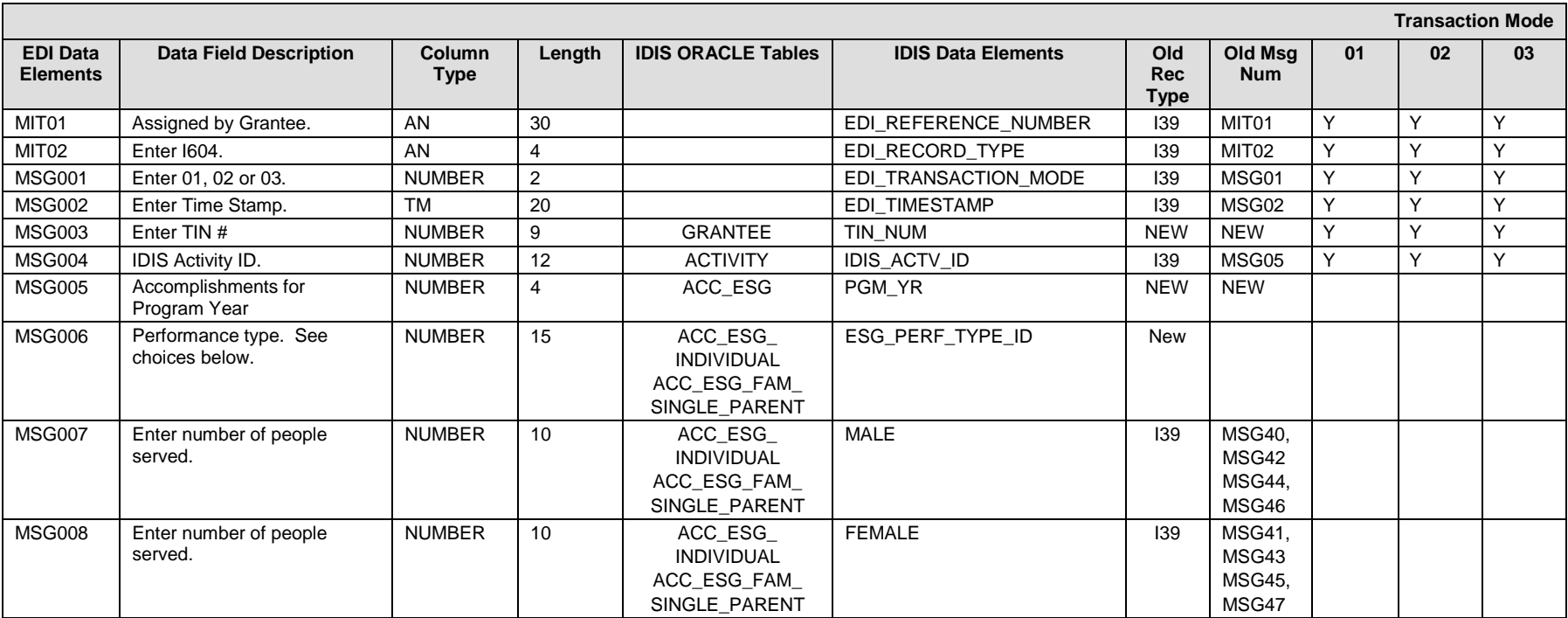

## **I604 – General Record Information:**

The primary key for Record Type I604 consists of fields TIN\_NUM, IDIS\_ACTV\_ID, PGM\_YR, and ESG\_PERF\_TYPE\_ID.

**I604 – Choices: ESG\_PERF\_TYPE\_ID** 91001 – Unaccompanied 18 and Over 91002 – Unaccompanied Under 18

61001 – Single Parent 18 and Over

61002 – Single Parent Under 18

## **EDI\_ESG\_ACCOMP (Family) (ANSI X12 MSG Loop)**

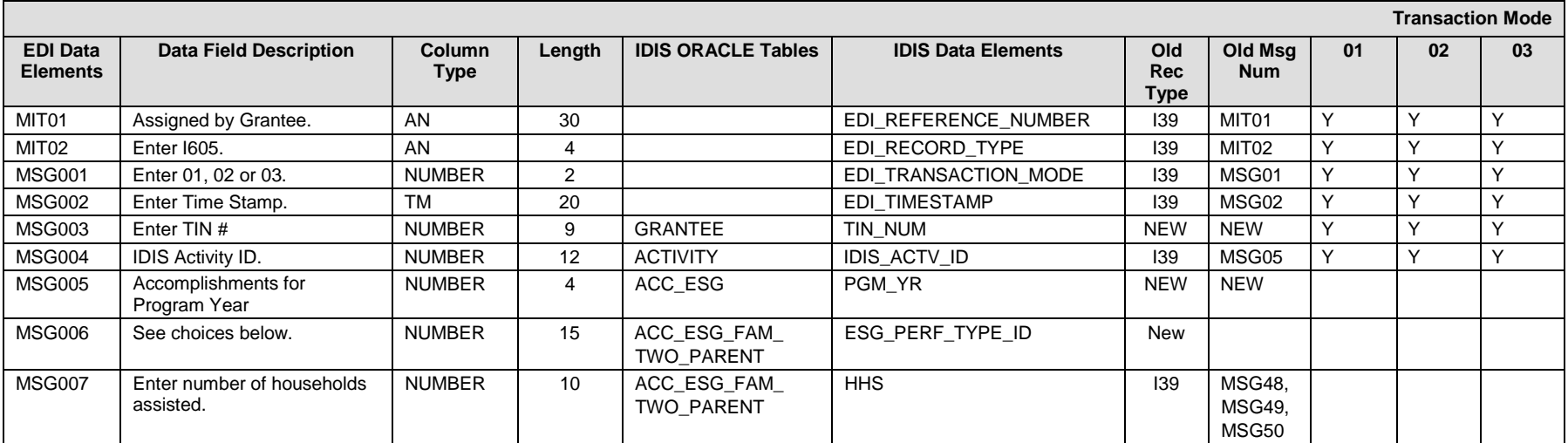

## **I605 – General Record Information:**

The primary key for Record Type I605 consists of fields TIN\_NUM, IDIS\_ACTV\_ID, PGM\_YR, and ESG\_PERF\_TYPE\_ID.

### **I605 – Choices: ESG\_PERF\_TYPE\_ID**

62001 – Two Parents 18 and Over with Children 62002 – Two Parents Under 18 with Children 62003 – Family Households with No Children

## **EDI\_ESG\_ACCOMP (by Subpop) (ANSI X12 MSG Loop)**

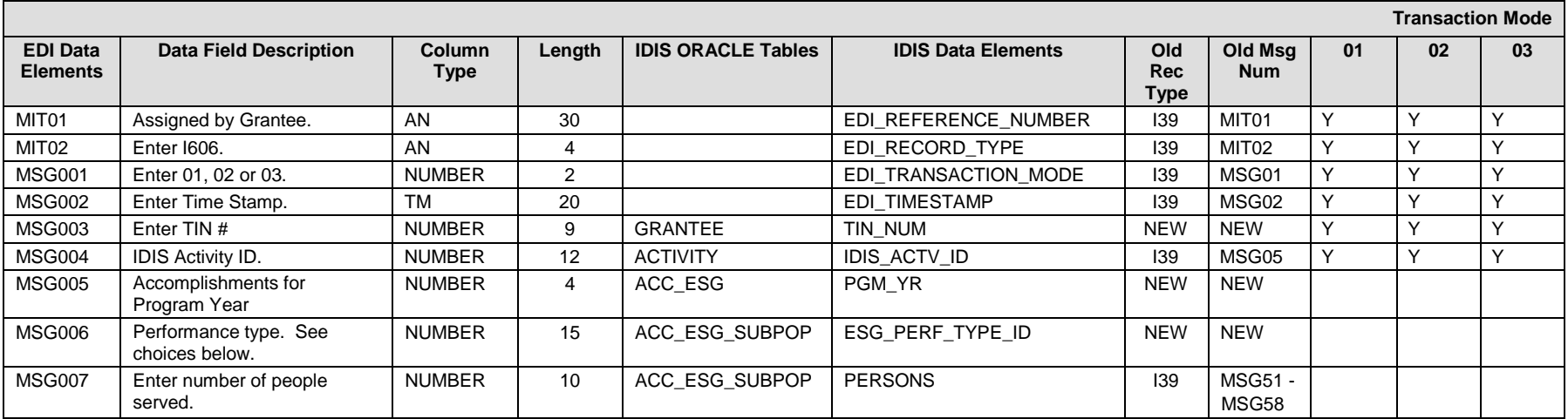

#### **I606 – General Record Information:**

The primary key for Record Type I606 consists of fields TIN\_NUM, IDIS\_ACTV\_ID, PGM\_YR, and ESG\_PERF\_TYPE\_ID.

#### **I606 – Choices:**

- **ESG\_PERF\_TYPE\_ID**
- 193001 Chronically Homeless (Emergency Shelter Only)
- 193002 Severely Mentally Ill
- 193003 Chronic Substance Abuse
- 193004 Other Disability
- 193005 Veterans
- 193006 Persons with HIV/AIDS
- 193007 Victims of Domestic Violence
- 193008 Elderly

## **EDI\_ESG\_ACCOMP (by Shelter) (ANSI X12 MSG Loop)**

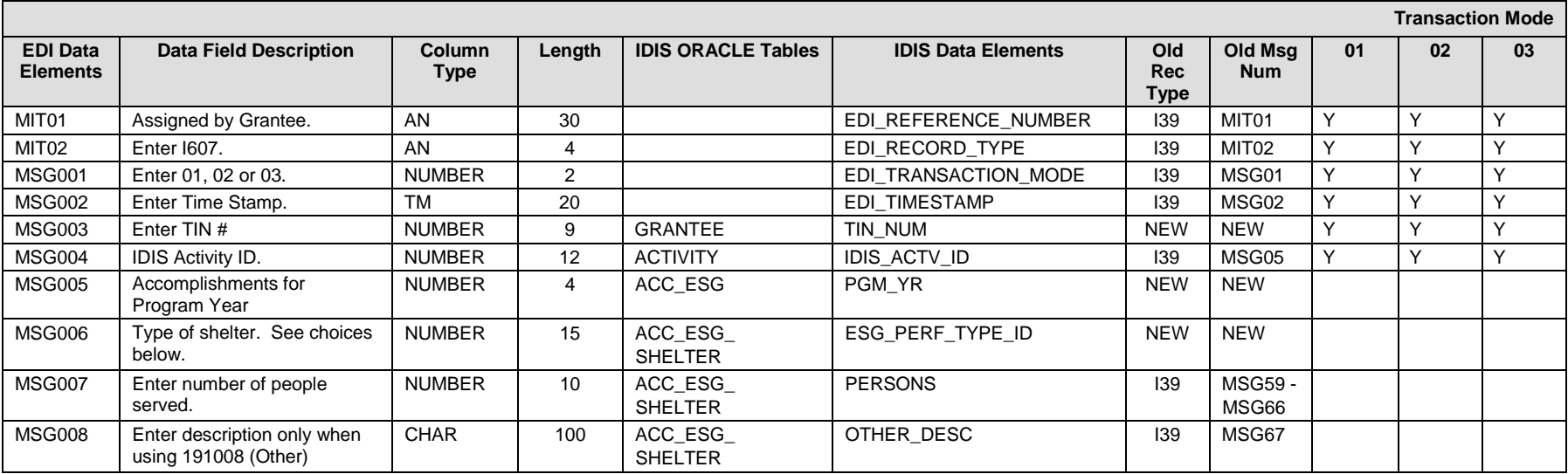

### **I607 – General Record Information:**

The primary key for Record Type I607 consists of fields TIN #, IDIS\_ACTV\_ID, PGM\_YR, ESG\_PERF\_TYPE\_ID.

## **I607– Choices:**

- **ESG\_PERF\_TYPE\_ID**
- 191001 Barracks
- 191002 Group/Large House
- 191003 Scattered Site Apartment
- 191004 Single Family Detached House
- 191005 Single Room Occupancy
- 191006 Mobile Home/Trailer
- 191007 Hotel/Motel
- 191008 Other

## **EDI\_ESG\_ACCOMP (Fund) (ANSI X12 MSG Loop)**

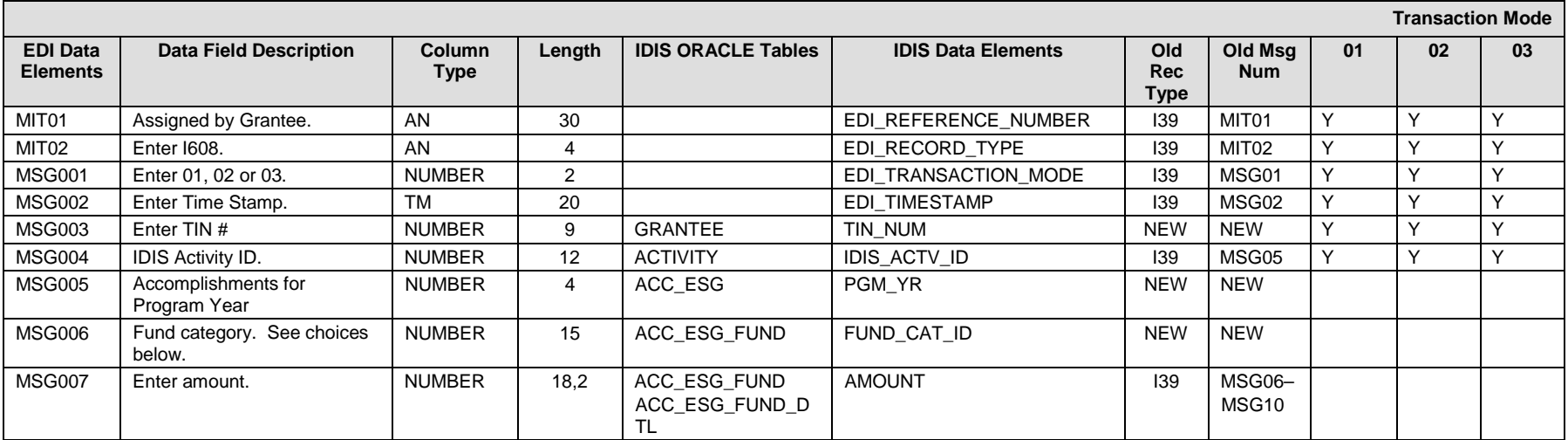

## **I608 – General Record Information:**

The primary key for Record Type I608 consists of fields TIN\_NUM, IDIS\_ACTV\_ID, PGM\_YR, and FUND\_CAT\_ID.

## **I608 – Choices:**

**FUND\_CAT\_ID**

21 – Other Federal Funds

222 – Local Government

30 – Private Funds

40 – Other

402 – Fee

## **EDI\_ESG\_ACCOMP (Expenditures) (ANSI X12 MSG Loop)**

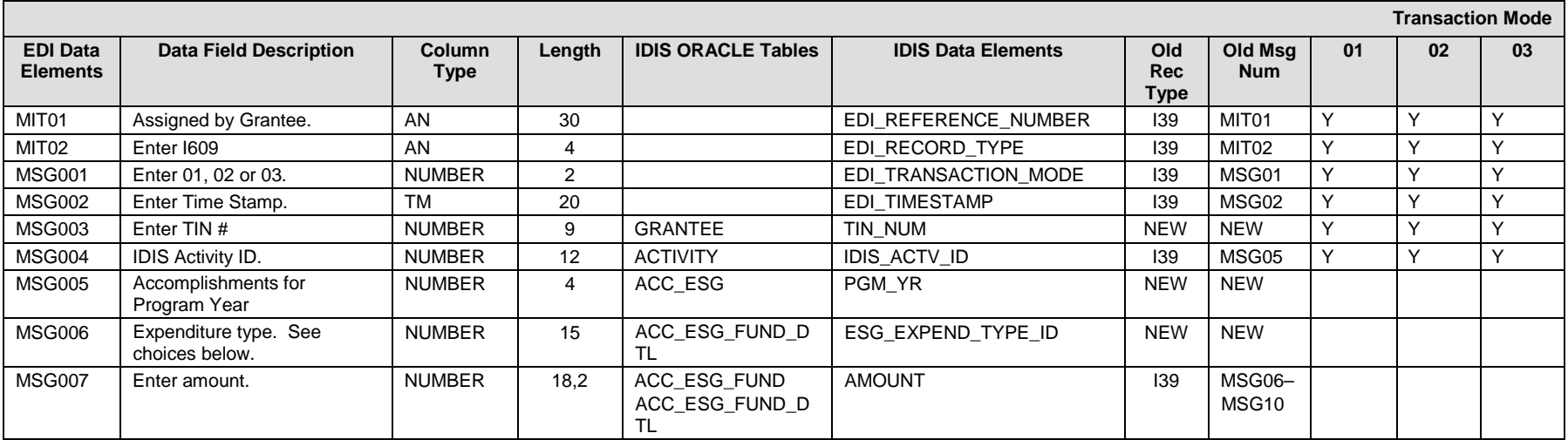

## **I609 – General Record Information:**

The primary key for Record Type I609 consists of fields TIN\_NUM, IDIS\_ACTV\_ID, PGM\_YR, and ESG\_EXPEND\_TYPE\_ID.

## **I609 – Choices:**

- **ESG\_EXPEND\_TYPE\_ID**
- 1 Homeless Prevention Services
- 2 Homeless Prevention Financial Assistance
- 3 Conversion
- 4 Major Rehabilitation
- 5 Renovation
- 6 Operations
- 7 Essential Service

## **EDI\_HESG\_ACTIVITY (ANSI X12 MSG Loop)**

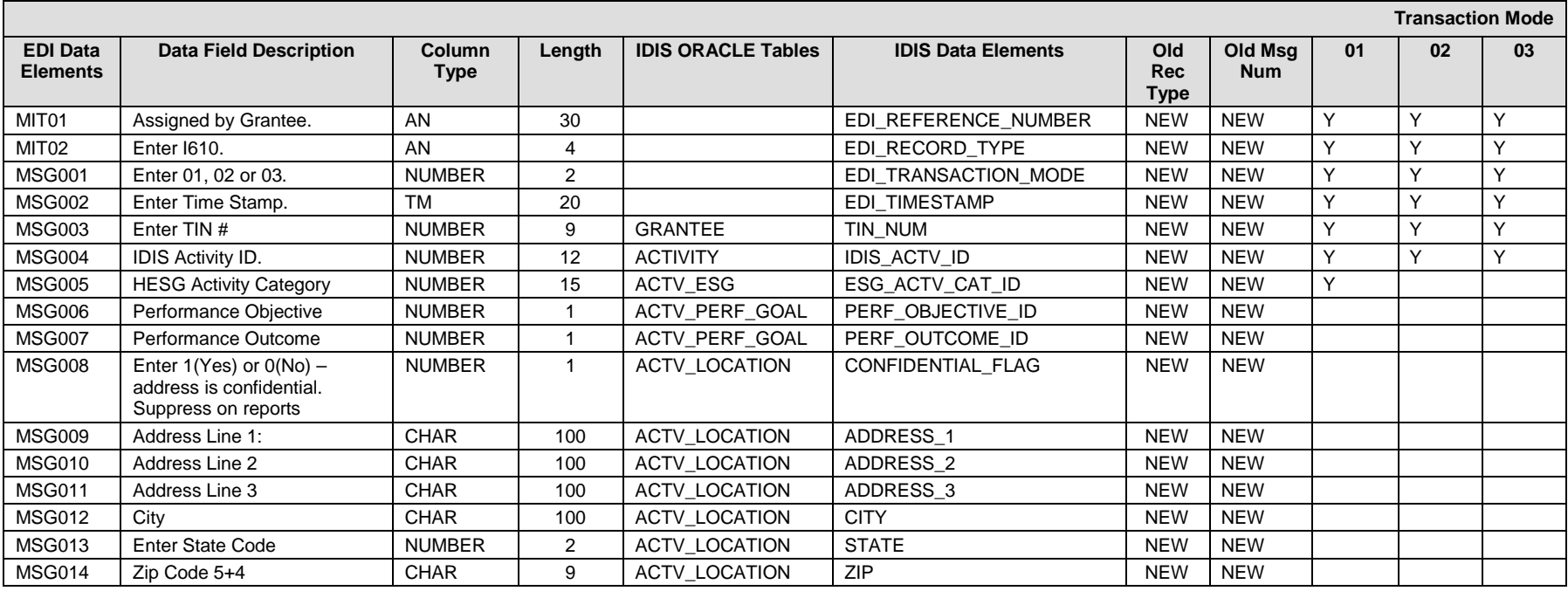

#### **I610 – General Record Information:**

The primary key for Record Type I610 consists of fields TIN\_NUM, IDIS\_ACTV\_ID.

### **I610 – Specific Message Field Notes:**

1. PERF\_Objective\_ID (MSG006) is restricted based on the HESG Activity Category of the activity. Therefore, it is not necessary to send data for this field at this time. (The field has been built into the record type in the event of future change to the default requirement).

For HESG Activity Category **Administration and Data Collection (HMIS),** Performance Objective does not apply.

For HESG Activity Category **Shelter** and **Street Outreach,** the system will default Performance Objective to 1 – Creative suitable living environments.

For HESG Activity Category **Homeless Prevention** or **Rapid Re-Housing,** the system will default Performance Objective to 2 – Provide decent affordable housing

2. PERF\_Outcome\_ID (MSG007) restricted based on the HESG Activity Category of the activity. Therefore, it is not necessary to send data for this field at this time. (The field has been built into the record type in the event of future change to the default requirement).

For HESG Activity Category **Administration and Data Collection (HMIS),** Performance Outcome does not apply. For HESG Activity Category **Shelter** and **Street Outreach,** the system will default Performance Outcome to 1 – Availability/Accessibility. For HESG Activity Category **Homeless Prevention** or **Rapid Re-Housing,** the system will default Performance Outcome to 2 – Affordability

**I610 – Choices:**

## **ESG\_ACTV\_TYPE\_ID**

- 1 Homeless Prevention
- 3 Administration
- 6 Street Outreach
- 7 Shelter
- 8 Rapid Re-Housing
- 9 Data Collection (HMIS)

## **EDI\_HESG\_Secondary\_Activity\_Type (ANSI X12 MSG Loop)**

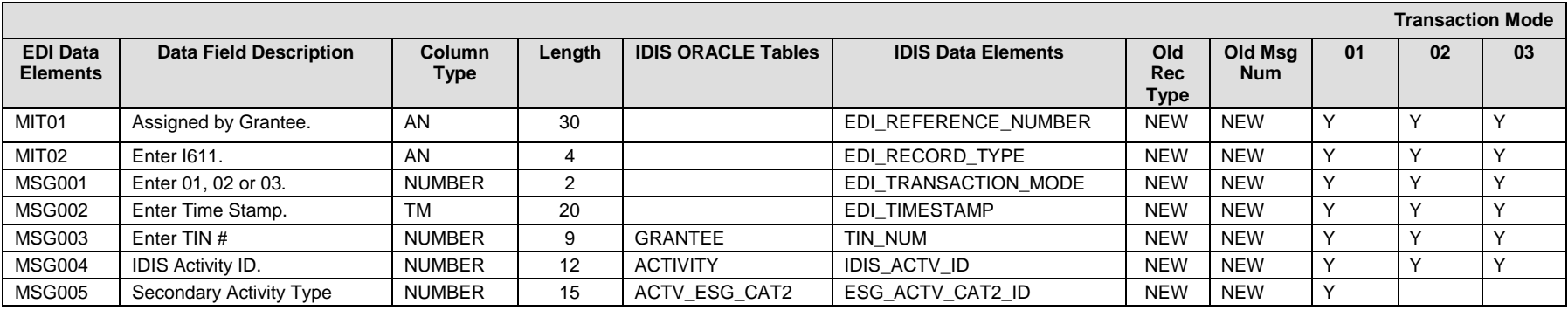

### **I611 – General Record Information:**

The primary key for Record Type I611 consists of fields TIN\_NUM, IDIS\_ACTV\_ID, ESG\_ACTV\_CAT2\_ID. Send an I611 record for each HESG Secondary Activity Type that applies to the activity.

### **I611 – Choices:**

### **ESG\_ACTV\_CAT2\_ID**

- 3 Essential Services
- 4 Operations
- 5 Renovation/Rehab
- 6 Rental Assistance
- 7 Housing Relocation & Stabilization Financial Assistance
- 8 Housing Relocation & Stabilization Financial Services

#### **I611 – Specific Message Field Notes:**

1. Values allowed for ACTV\_ESG\_CAT2 (MSG005) are based on the HESG Activity Category of the activity For **Street Outreach** activities, secondary activity category **Essential Services** is the only allowable value. For **Shelter** activities, valid secondary activity categories include **Renovation/Rehab, Essential Services** or Operations For **Homeless Prevention** activities, valid secondary activity categories include **Housing Relocation & Stabilization - Financial Assistance, Housing Relocation & Stabilization - Financial Services,** and **Rental Assistance** For **Rapid Re-Housing** activities, valid secondary activity categories include **Housing Relocation & Stabilization - Financial Assistance, Housing Relocation & Stabilization - Financial Services,** and **Rental Assistance**

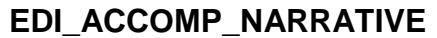

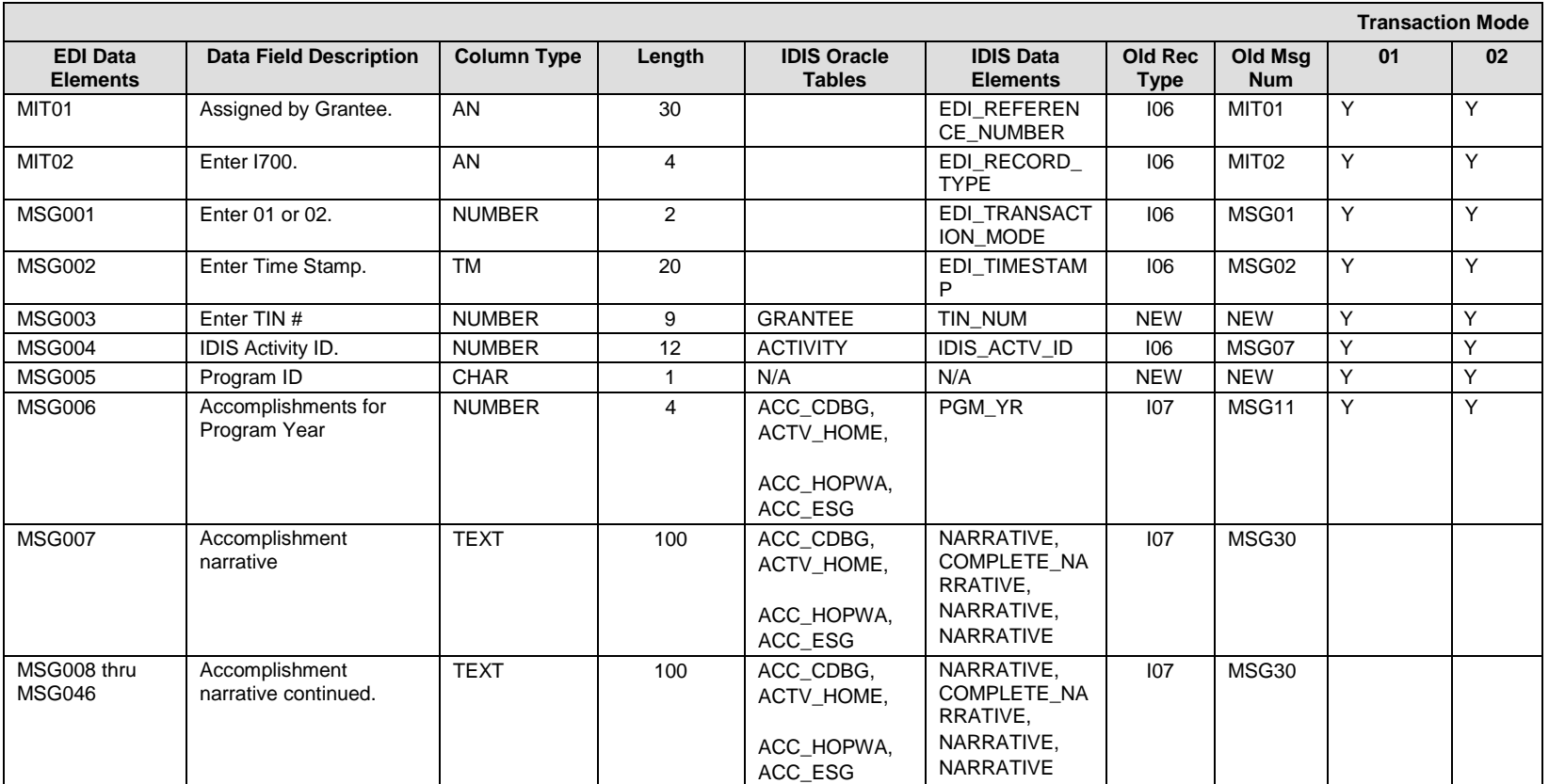

### **I700 – General Record Information:**

The primary key for Record Type I700 consists of fields TIN\_NUM, IDIS\_ACTV\_ID, Program, Accomplishment year If a single activity has accomplishment data for multiple data (i.e. CDBG, HOME, ESG, HOPWA), send one I700 for each applicable program.

## **I700 – Specific Message Field Notes:**

1. IDIS can accommodate an activity description text of up to 4000 characters. Due to constraints on the maximum length of an EDI record (100 characters total), you must send multiple MSG records to submit the full description. This is done through use of the MSG007 thru MSG046.

#### **I700 – Choices:**

## **PROGRAM\_ID**

1 – CDBG 2 – HOPWA 3 – HOME  $4 - ESG$